# Commands for Host-Processed and Host-Controlled Modems

Reference Manual

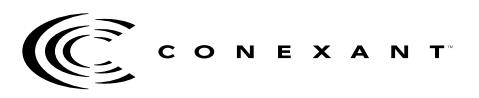

**Doc. No. 1118, Rev. 2 February 5, 1999**

Information provided by Conexant Systems, Inc. is believed to be accurate and reliable. However, no responsibility is assumed by Conexant for its use, nor any infringement of patents or other rights of third parties which may result from its use. No license is granted by implication or otherwise under any patent rights of Conexant other than for circuitry embodied in Conexant products. Conexant reserves the right to change circuitry at any time without notice. This document is subject to change without notice.

K56flex is a trademark of Conexant Systems, Inc. and Lucent Technologies. Conexant and "What's Next in Communications Technologies" are trademarks of Conexant Systems, Inc.

Product names or services listed in this publication are for identification purposes only, and may be trademarks or registered trademarks of their respective companies. All other marks mentioned herein are the property of their respective owners.

©1999, Conexant Systems, Inc. Printed in U.S.A. All Rights Reserved

# **Table of Contents**

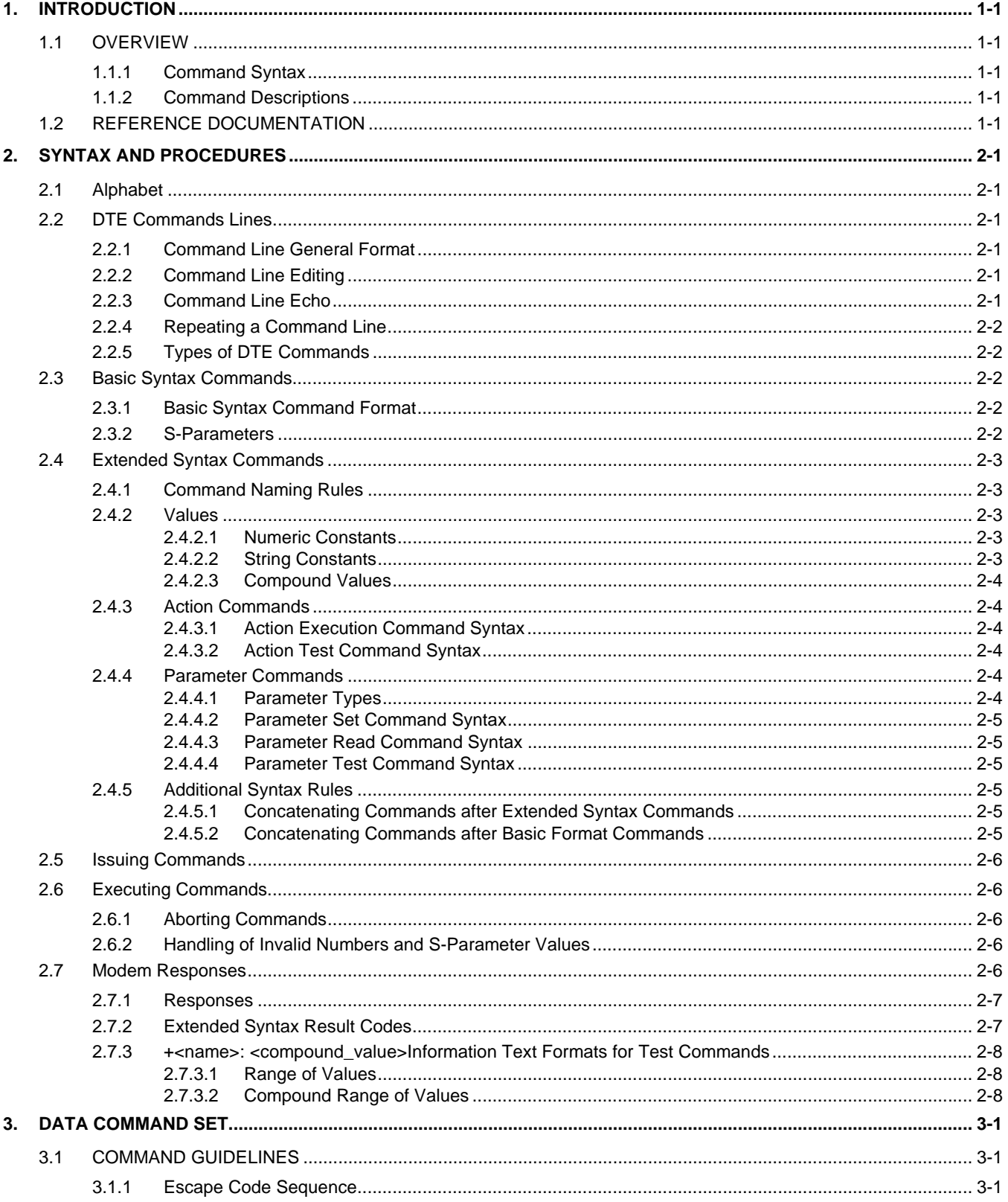

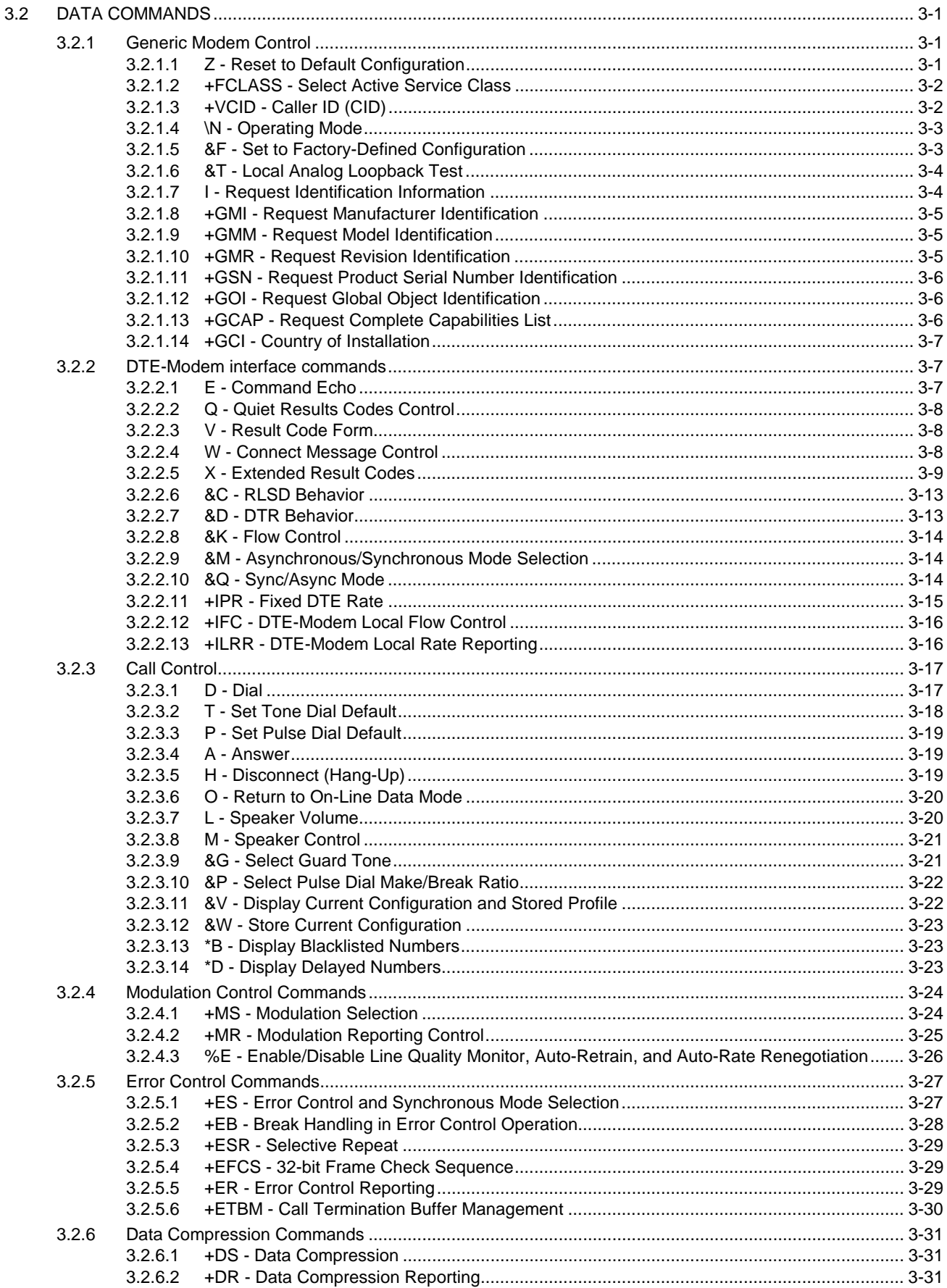

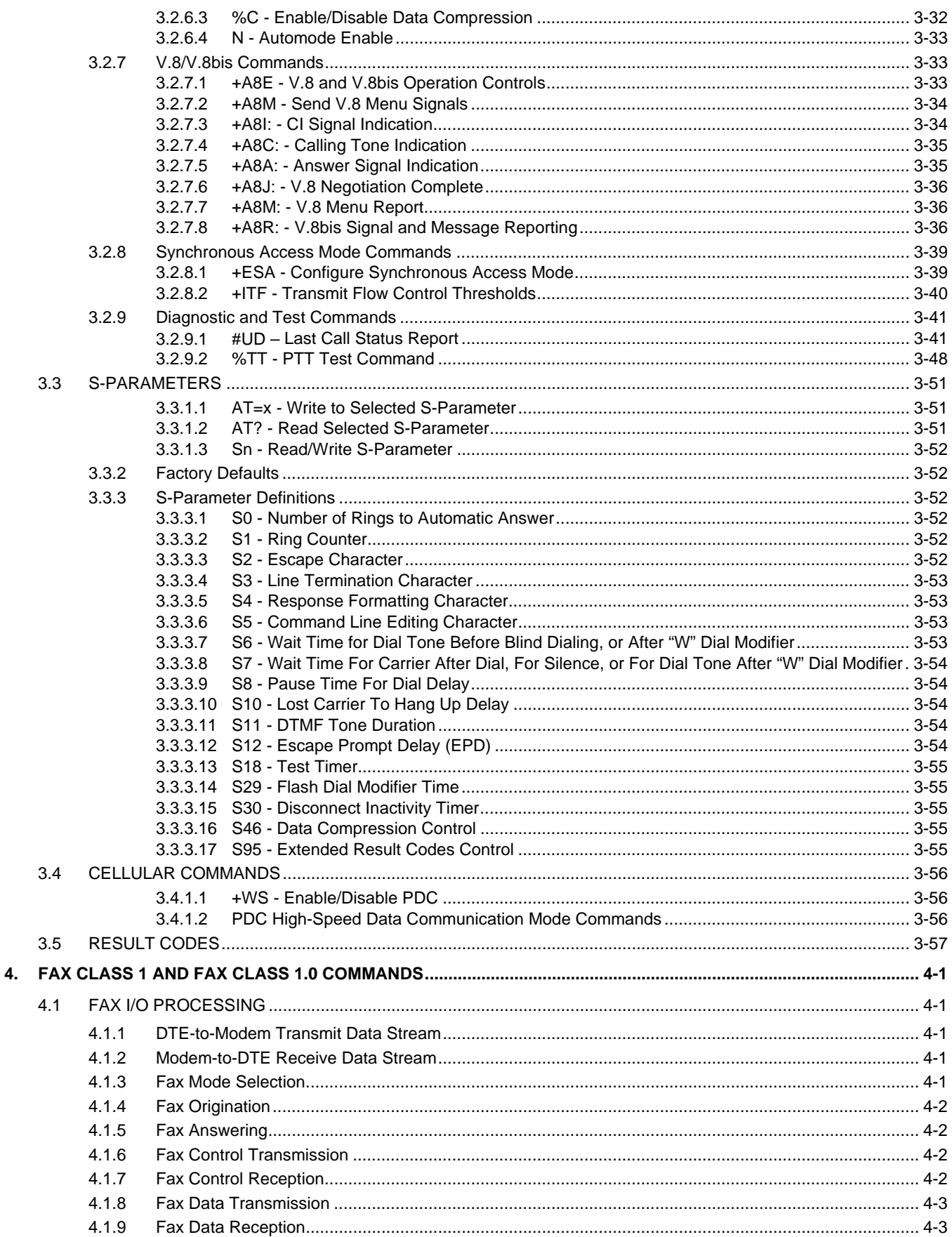

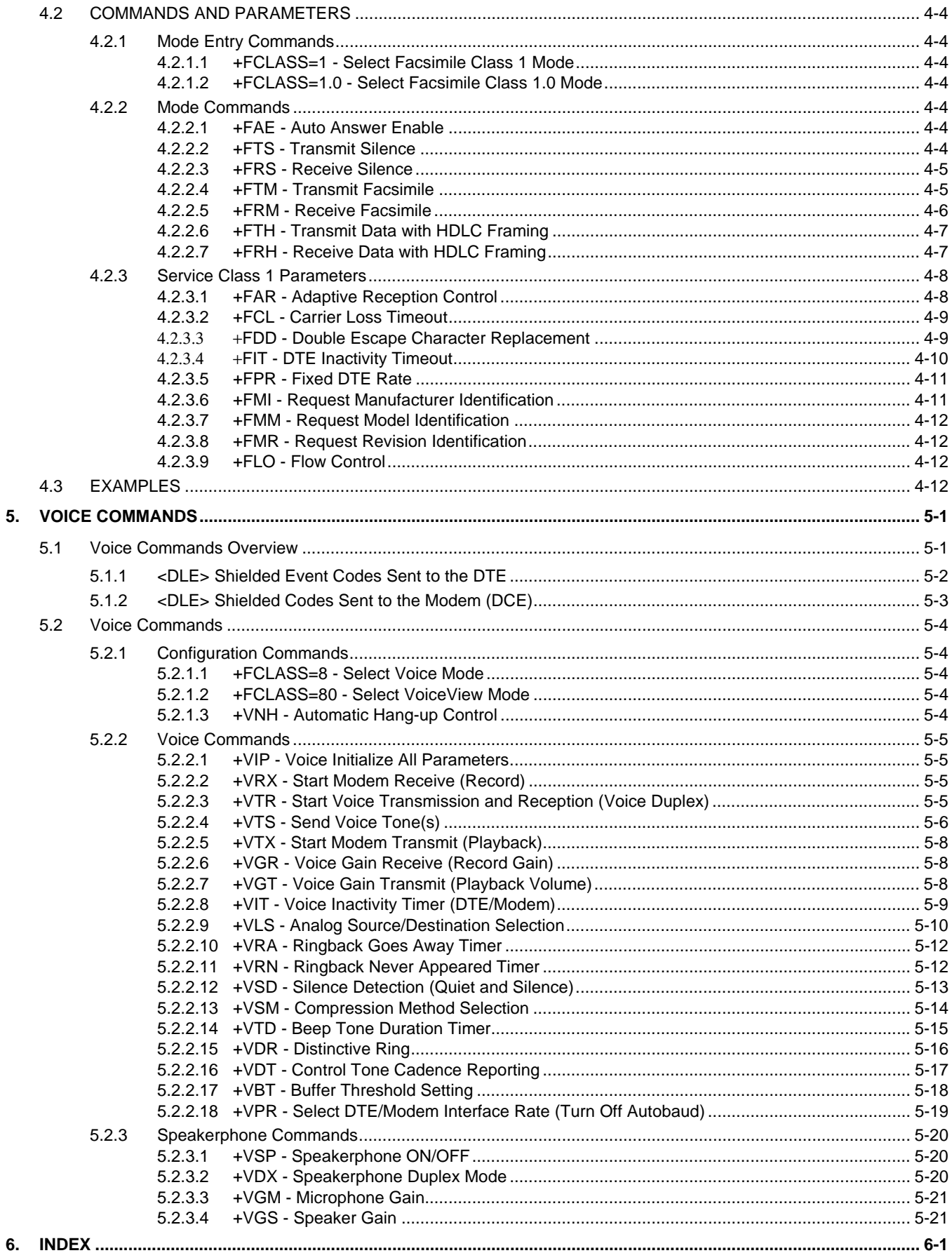

# List of Tables

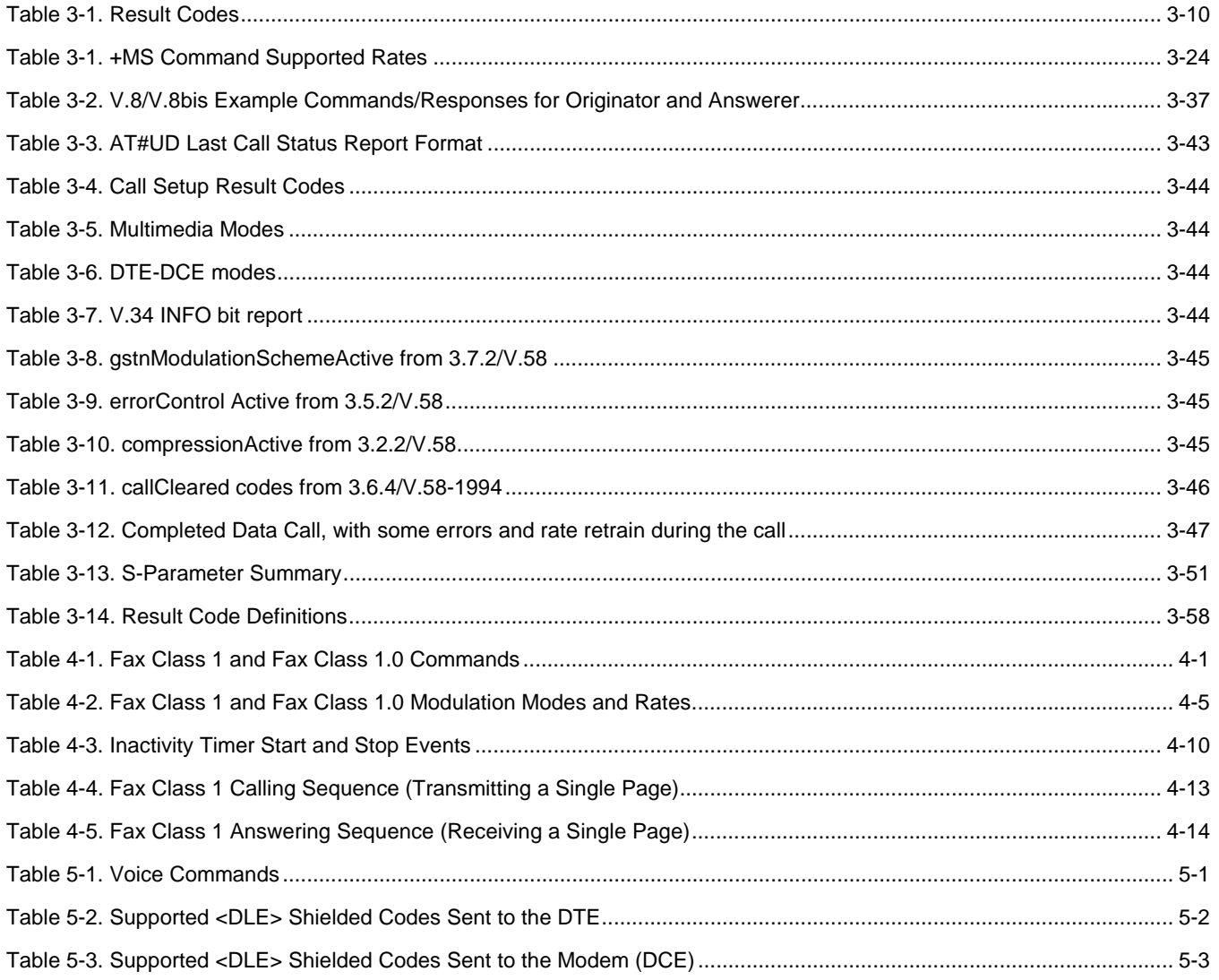

This page is intentionally blank.

# **1. INTRODUCTION**

# **1.1 OVERVIEW**

This manual describes the host command and responses for Conexant™ host-controlled and host-processed (SoftK56) modem families. These families include the following (but are not limited to) modem products:

RCV56HCF-ISA Modem Device Set RCV56HCF-PCI Modem Device Set RH56D-PCI/RC56HCF-PCI Modem Device Set RH56LD-PCI Modem Device Set SoftK56-PCI (RS56-PCI) for PCI Bus Modem Device Set RH56D-PCI Modem Device Set RMH56D/RMS56 Modem Device Set

The descriptions in this manual apply to all commands and parameters that may be supported by different modem models. Refer to Modem Software Release notes for commands applicable to specific modem models.

The commands and responses are implemented in host software for specific modem models. Additional configuration and implementation information is available in release notes and/or readme files that accompany product software release. The .INF File contains exact application unique information and default values.

This document supersedes Commands for SoftK56 Modems Reference Manual (Order No. 1163, Rev. 2, April 30, 1998) and Commands for RH56D/RC56HCF and RH56LD Modems (Order No. 1118, Rev. 1, September 9, 1998).

#### **1.1.1 Command Syntax**

The fundamental DTE interface command syntax is described in Section 2.

#### **1.1.2 Command Descriptions**

These commands are grouped into the following categories:

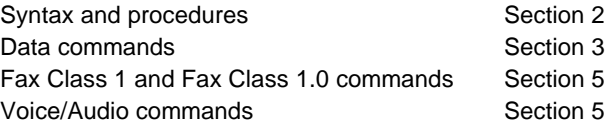

### **1.2 REFERENCE DOCUMENTATION**

RC56HCF-ISA Modem Device Set Designer's Guide (Order No. 1123)

RC56HCF-PCI Modem Device Set Designer's Guide (Order No. 1129)

RC56D-PCI Host Controlled V.90/K56flex Modem Device Family for Desktop Applications Designer's Guide (Order No. 1174)

SoftK56-PCI Modem Device Set Designer's Guide (Order No. 1160)

SoftK56-PCI Host-Software Processed V.90/K56flex Modem Device Family for Desktop Applications Designer's Guide (Order No. 1201)

RH56LD-PCI Host-Controlled V.90/K56flex Modem Device Family for Mobile Applications (Order No. 1164)

RS56L-PCI Host-Processed V.90/K56flex Modem Device Family for Mobile Applications (Order No. 1202)

RMH56LD/RMS56LD Host-Controlled/Processed V.90/K56flex Modem Device Family for Mobile Applications (Order No. 1203)

This page is intentionally blank.

# **2. SYNTAX AND PROCEDURES**

The command and response syntax and procedures generally conform to referenced recommendations and standards. Since these recommendations and standards describe characteristics universal to a large installed base of modems to a maximum degree, there may be syntax and procedural differences due to extensions and behavioral differences in implemented commands, parameters, and responses beyond that described in these recommendations and standards.

The syntax and procedures described in this section are based on V.250 and V.253 with additional information included for implemented extensions, behavioral differences beyond V.250, and legacy commands.

# **2.1 Alphabet**

The T.50 International Alphabet 5 (IA5) is used in this document. Only the low-order seven bits of each character are significant to the modem; any eighth or higher-order bit(s), if present, are ignored for the purpose of identifying commands and parameters. Lower-case characters are considered identical to their upper-case equivalents when received by the modem from the DTE. Result codes from the modem are in upper case.

## **2.2 DTE Commands Lines**

Words enclosed in <angle brackets> are references to syntactical elements. The brackets are not used when the words appear in a command line, the brackets are not used. Words enclosed in [square brackets] represent optional items which may be omitted from the command line at the specified point. The square brackets are not used when the words appear in the command line. Other characters that appear in syntax descriptions must as included as shown.

Any modem responses are mentioned in terms of their alphabetic format; the actual response issued will depend on the setting of parameters that affect response formats, e.g., Q and V commands (see 2.7).

#### **2.2.1 Command Line General Format**

A command line is made up of three elements: the prefix, the body, and the termination character.

The command line prefix consists of the characters "AT" or "at" or, to repeat the execution of the previous command line, the characters "A/" or "a/".

The body is made up of individual commands described in this document. Space characters (IA5 2/0) are ignored and may be used freely for formatting purposes, unless they are embedded in numeric or string constants. The termination character may not appear in the body. The modem can accept at least 40 characters in the body.

The termination character may be selected by a user option (parameter S3), the default being CR.

#### **2.2.2 Command Line Editing**

The character defined by parameter S5 (default, BS) is interpreted as a request from the DTE to the modem to delete the previous character. Any control characters (IA5 0/0 through 1/15, inclusive) that remain in the command line after receipt of the termination character are ignored by the modem.

The modem checks characters from the DTE first to see if they match the termination character (S3), then the editing character (S5), before checking for other characters. This ensures that these characters will be properly recognized even if they are set to values that the modem uses for other purposes. If S3 and S5 are set to the same value, a matching character will be treated as matching S3 (S3 is checked before S5).

#### **2.2.3 Command Line Echo**

The modem may echo characters received from the DTE during command state and online command state back to the DTE, depending on the setting of the E command. If enabled, characters received from the DTE are echoed in the same format as received. Invalid characters in the command line or incomplete or improperly-formed command line prefixes may not be echoed.

#### **2.2.4 Repeating a Command Line**

If the prefix "A/" or "a/" is received, the modem immediately executes once again the body of the preceding command line. No editing is possible, and no termination character is necessary. A command line may be repeated multiple times in this manner. Responses to the repeated command line are issued using format of the original command line. If "A/" is received before any command line has been executed, the preceding command line is assumed to have been empty (that results in an OK result code).

#### **2.2.5 Types of DTE Commands**

There are two types of commands: action commands and parameter commands. Commands of either type may be included in command lines, in any order.

Action commands may be "executed" (to invoke a particular function of the equipment, which generally involves more than the simple storage of a value for later use), or "tested" (to determine whether or not the equipment implements the action command, and, if subparameters are associated with the action, the ranges of subparameter values that are supported).

Parameters may be "set" (to store a value or values for later use), "read" (to determine the current value or values stored), or "tested" (to determine whether or not the equipment implements the parameter, and the ranges of values supported).

# **2.3 Basic Syntax Commands**

#### **2.3.1 Basic Syntax Command Format**

The format of Basic Syntax commands, except for the D and S commands, is as follows:

#### <command>[<number>]

where <command> is either a single character, or the "&" character followed by a single character per V.250. In addition, <command> can be the "%" character followed by a single character, the "\*" character followed by a single character, or the "^" character followed by a single character.

<number> may be a string of one or more characters from "0" through "9" representing a decimal integer value. Commands that expect a <number> are noted in the description of the command. If a command expects <number> and it is missing (<command> is immediately followed in the command line by another <command> or the termination character), the value "0" is assumed. If a command does not expect a <number> and a number is present, an ERROR is generated. All leading "0"s in <number> are ignored by the modem.

Additional commands may follow a command (and associated parameter, if any) on the same command line without any character required for separation. The actions of some commands cause the remainder of the command line to be ignored (e.g., A).

See the D command for details on the format of the information that follows it.

#### **2.3.2 S-Parameters**

Commands that begin with the letter "S" are known as "S-parameters". The number following the "S" indicates the "parameter number" being referenced. If the number is not recognized as a valid parameter number, an ERROR result code is issued.

Immediately following this number, either a "?" or "=" character must appear. "?" is used to read the current value of the indicated S-parameter; "=" is used to set the S-parameter to a new value.

S<parameter\_number>?

```
S<parameter_number>=[<value>]
```
If the "=" is used, the new value to be stored in the S-parameter is specified in decimal following the "=". If no value is given (i.e., the end of the command line occurs or the next command follows immediately), the S-parameter specified may be set to 0, or an ERROR result code issued and the stored value left unchanged. The ranges of acceptable values are given in the description of each S-parameter.

If the "?" is used, the modem transmits a single line of information text to the DTE. The text portion of this information text consists of exactly three characters, giving the value of the S-parameter in decimal, with leading zeroes included.

# **2.4 Extended Syntax Commands**

#### **2.4.1 Command Naming Rules**

Both actions and parameters have names, which are used in the related commands. Names always begin with the character "+". Following the "+", from one to 16 additional characters appear in the command name. These characters will be selected from the following set:

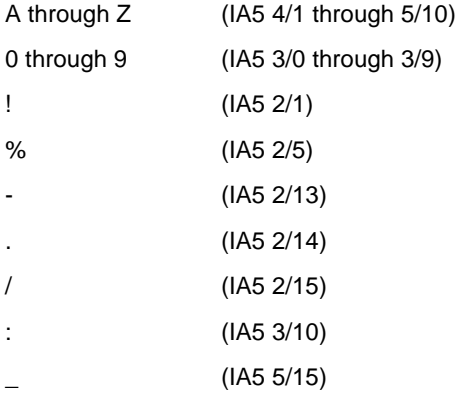

The first character following the "+" must be an alphabetic character in the range of "A" through "Z". This first character generally implies the application in which a command is used (e.g., F for Fax or V for voice).

The modem considers lower-case characters to be the same as their upper-case equivalents.

#### **2.4.2 Values**

When subparameters are associated with the execution of an action, or when setting a parameter, the command may include specification of values. This is indicated by the appearance of <value> in the descriptions below.

<value> consists of either a numeric constant or a string constant.

#### **2.4.2.1 Numeric Constants**

Numeric constants are expressed in decimal, hexadecimal, or binary.

Decimal numeric constants consist of a sequence of one or more of the characters "0" through "9", inclusive.

Hexadecimal numeric constants consist of a sequence of one or more of the characters "0" through "9", inclusive, and "A" through "F" inclusive. The characters "A" through "F" represent the equivalent decimal values 10 through 15.

Binary numeric constants consist of a sequence of one or more of the characters "0" and "1".

In all numeric constants, the most significant digit is specified first. Leading "0" characters are ignored by the modem. No spaces, hyphens, periods, commas, parentheses, or other generally-accepted numeric formatting characters are permitted in numeric constants; note in particular that no "H" suffix is appended to the end of hexadecimal constants.

#### **2.4.2.2 String Constants**

String constants consist of a sequence of displayable IA5 characters, each in the range from 2/0 to 7/15, inclusive, except for the characters '"' (IA5 2/2) and "\" (IA5 5/12). String constants are bounded at the beginning and end by the double-quote character ('"', IA5 2/2).

Any character value may be included in the string by representing it as a backslash ("\") character followed by two hexadecimal digits. For example, "\0D" is a string consisting of the single character <CR> (IA5 0/13). If the "\" character itself is to be represented in a string, it is encoded as "\5C". The double-quote character, used as the beginning and ending string delimiter, is represented within a string constant as "\22".

A "null" string constant, or a string constant of zero length, is represented by two adjacent delimiters ("").

#### **2.4.2.3 Compound Values**

Actions may have more than one subparameter associated with them, and parameters may have more than one value. These are known as "compound values", and their treatment is the same in both actions and parameters.

A compound value consists of any combination of numeric and string values (as defined in the description of the action or parameter). The comma character must be included as a separator, before the second and all subsequent values in the compound value. If a value is not specified (i.e., defaults assumed), the required comma separator must be specified; however, trailing comma characters may be omitted if all associated values are also omitted.

#### **2.4.3 Action Commands**

#### **2.4.3.1 Action Execution Command Syntax**

There are two general types of action commands: those that have associated subparameter values that affect only that invocation of the command, and those that have no subparameters.

If subparameters are associated with a command, the definition of the action command indicates, for each subparameter, whether the specification of a value for that subparameter is mandatory or optional. For optional subparameters, the definition indicates the assumed (default) value for the subparameter if no value is specified for that subparameter; the assumed value may be either a previous value (i.e., the value of an omitted subparameter remains the same as the previous invocation of the same command, or is determined by a separate parameter or other mechanism), or a fixed value (e.g., the value of an omitted subparameter is assumed to be zero). Generally, the default value for numeric subparameters is 0, and the default value for string subparameters is **""** (empty string).

The following syntax is used for actions that have no subparameters:

```
+<name>
```
The following syntax is used for actions that have one subparameter:

```
+<name>[=<value>]
```
The following syntax is used for actions that have two or more subparameters:

```
+<name>[=<compound_value>]
```
For actions that accept subparameters, if all subparameters are defined as being optional, and the default values for all subparameters are satisfactory, the data terminal equipment (DTE) may use the first syntax above (i.e., omit the "=" from the action execution command as well as all of the subparameter value string).

If all other relevant criteria are met (e.g., the modem is in the proper state), the command is executed with any indicated subparameters. If <name> is not recognized, the modem issues the ERROR result code and terminates processing of the command line. An ERROR is also generated if a subparameter is specified for an action that does not accept subparameters, if too many subparameters are specified, if a mandatory subparameter is not specified, if a value is specified of the wrong type, or if a value is specified that is not within the supported range.

#### **2.4.3.2 Action Test Command Syntax**

The DTE may test if an action command is implemented in the modem by using the syntax:

+<name>=?

If the modem does not recognize the indicated name, it returns an ERROR result code and terminates processing of the command line. If the modem does recognize the action name, it returns an OK result code. If the named action accepts one or more subparameters, the modem sends an information text response to the DTE, prior to the OK result code, specifying the values supported by the modem for each such subparameter, and possibly additional information. The format of this information text is defined for each action command.

#### **2.4.4 Parameter Commands**

#### **2.4.4.1 Parameter Types**

Parameters may be defined as "read-only" or "read-write". "Read-only" parameters are used to provide status or identifying information to the DTE, but cannot be set by the DTE; attempting to set their value is an error. In some cases (specified in the description of the individual parameter), the modem may ignore attempts to set the value of such parameters rather than

respond with an ERROR result code, if the continued correct operation of the interface between the modem and DTE will not be affected by such action. Read-only parameters may be read and tested.

"Read-write" parameters may be set by the DTE, to store a value or values for later use. Read-write parameters may be set, read, and tested.

Parameters may take either a single value, or multiple (compound) values. Each value may be either numeric or string; the definition of the parameter will specify the type of value for each subparameter. Attempting to store a string value in a numeric parameter, or a numeric value in a string parameter, is an error.

#### **2.4.4.2 Parameter Set Command Syntax**

The definition of the parameter indicates, for each value, whether the specification of that value is mandatory or optional. For optional values, the definition indicates the assumed (default) value if none is specified; the assumed value may be either a previous value (i.e., the value of an omitted subparameter retains its previous value), or a fixed value (e.g., the value of an omitted subparameter is assumed to be zero). Generally, the default value for numeric parameters is 0, and the default value for string parameters is "" (empty string).

The following syntax is used for parameters that accept a single value:

+<name>=[<value>]

The following syntax is used for parameters that accept more than one value:

+<name>=[<compound\_value>]

For each implemented parameter, if all mandatory values are specified, and all values are valid according to the definition of the parameter, the specified values are stored. If <name> is not recognized, one or more mandatory values are omitted, or one or more values are of the wrong type or outside the permitted range, the modem issues the ERROR result code and terminates processing of the command line. An ERROR is also generated if too many values are specified. In case of an error, all previous values of the parameter are unaffected.

#### **2.4.4.3 Parameter Read Command Syntax**

The DTE may determine the current value or values stored in a parameter by using the following syntax:

+<name>?

The modem responds by sending the current values stored for the parameter to the DTE in an information text response. The format of this response is described in the definition of the parameter. Generally, the values are sent in the same form in which they would be issued by the DTE in a parameter setting command; if multiple values are supported, they will generally be separated by commas, as in a parameter setting command.

#### **2.4.4.4 Parameter Test Command Syntax**

The DTE may test if a parameter is implemented in the modem, and determine the supported values, by using the syntax:

+<name>=?

If the modem does not recognize the indicated name, it returns an ERROR result code and terminates processing of the command line. If the modem does recognize the parameter name, it returns an information text response to the DTE, followed by an OK result code. The information text response indicates the values supported by the modem for each such subparameter, and possibly additional information. The format of this information text is defined for each parameter.

#### **2.4.5 Additional Syntax Rules**

### **2.4.5.1 Concatenating Commands after Extended Syntax Commands**

Additional commands may follow an extended-syntax command on the same command line if a semicolon (";") is inserted after the preceding extended command as a separator. The semicolon is not necessary when the extended syntax command is the last command on the command line.

#### **2.4.5.2 Concatenating Commands after Basic Format Commands**

Extended syntax commands may appear on the same command line after a basic syntax command without a separator, in the same manner as concatenation of basic syntax commands.

# **2.5 Issuing Commands**

#### **All characters in a command line must be issued at the same data rate, and with the same parity and format.**

The modem will ignore any command line that is not properly terminated. The modem may consider 30 seconds of mark idle time between any two characters as an improperly terminated command line. In this case the modem may or may not generate an ERROR message. The modem will ignore any characters received from the DTE that are not part of a properlyformatted command line.

If the maximum number of characters that the modem can accept in the body is exceeded, an ERROR result code is generated after the command line is terminated.

The DTE will not begin issuing a subsequent command line until at least one-tenth of a second has elapsed after receipt of the entire result code issued by the modem in response to the preceding command line.

# **2.6 Executing Commands**

Upon receipt of the termination character, the modem commences execution of the commands in the command line in the order received from the DTE. Should execution of a command result in an error, or a character be not recognized as a valid command, execution is terminated, the remainder of the command line is ignored, and the ERROR result code is issued. Otherwise, if all commands execute correctly, only the result code associated with the last command is issued; result codes for preceding commands are suppressed. If no commands appear in the command line, the OK result code is issued.

#### **2.6.1 Aborting Commands**

Some action commands that require time to execute may be aborted while in progress; these are explicitly noted in the description of the command. Aborting of commands is accomplished by the transmission from the DTE to the modem of any character. A single character is sufficient to abort the command in progress; however, characters transmitted during the first 125 milliseconds after transmission of the termination character are ignored (to allow for the DTE to append additional control characters such as line feed after the command line termination character). **To ensure that the aborting character is recognized by the modem, it should be sent at the same rate as the preceding command line; the modem may ignore characters sent at other rates.** When such an aborting event is recognized by the modem, the modem terminates the command in progress and returns an appropriate result code to the DTE, as specified for the particular command.

#### **2.6.2 Handling of Invalid Numbers and S-Parameter Values**

The modem reacts to undefined numbers and S-parameter values in one of three ways:

- 1. Issue the ERROR result code, and leave the previous value of the parameter unchanged;
- 2. Issue the OK result code, and leave the previous value of the parameter unchanged; or,
- 3. Issue the OK result code, and set the parameter value to the valid value nearest to that specified in the command line.

The description of each command specifies which of these three techniques is used to handle invalid parameter values for that command or parameter.

# **2.7 Modem Responses**

While in command state and online command state, the modem will issue responses using the same rate, word length, and parity as the most recently received DTE command line. In the event that no DTE command has yet been received, rate, word length, and parity used will depend on the capabilities of the modem.

When the modem transitions from the command state or online command state to the online data state, the result code **CONNECT** should be issued at the bit rate and parity used during the command state. When the modem transitions from the online data state to the command state or online command state, the result codes should be issued at the bit rate used during the online data state. Thereafter, any unsolicited result codes should use the bit rate and parity of the last command line issued by the DTE to the modem.

The characters of a response will be contiguous, with no more than 100 milliseconds of mark idle issued between characters in addition to stop elements.

#### **2.7.1 Responses**

There are two types of responses that may be issued by the modem: information text and result codes.

**Information Text.** Information text responses consist of three parts: a header, information text, and a trailer:

- 1. The characters transmitted for the header are determined by the V command.
- 2. The trailer consists of two characters, being the character having the ordinal value of parameter S3 followed by the character having the ordinal value of parameter S4.
- 3. Information text usually consists of a single line; information text returned in response to some commands may contain multiple lines, and the text may therefore include CR, LF, and other formatting characters to improve readability.

**Result Code Parts.** Result codes consist of three parts: a header, the result text, and a trailer.

- 1. The characters transmitted for the header and trailer are determined by the V command setting.
- 2. The result text may be transmitted as a number or as a string, also depending on a the V command setting.

**Result Code Types.** There are three types of result codes: final, intermediate, and unsolicited. Result codes are described in Section 3.5.

- 1. A final result code indicates the completion of a full modem action and a ability to accept new commands from the DTE.
- 2. An intermediate result code is a report of the progress of an modem action. The CONNECT result code is an intermediate result code. In the case of a dialing or answering command, the modem switches from command state to online data state, and issues a CONNECT result code. This is an intermediate result code for the modem because it cannot accept commands from the DTE while in online data state. When the modem switches back to the command state it then issues a final result code (such as OK or NO CARRIER).
- 3. Unsolicited result codes (such as RING) indicate the occurrence of an event not directly associated with the issuance of a command from the DTE.

#### **2.7.2 Extended Syntax Result Codes**

Extended syntax result codes may be issued in response to either basic or extended commands, or both. The appropriate responses are specified in the definitions of the commands, the responses, or both.

The general format of extended syntax result codes is the same as result codes defined in TIA-602 with regard to headers and trailers. The characters specified in S-parameters S3 and S4 are used in headers and trailers of extended syntax result codes as they are in basic format result codes. The setting of the V command affects the headers and trailers associated with extended syntax result codes in the same manner as basic format result codes; however, unlike basic format result codes, extended syntax result codes have no numeric equivalent, and are always issued in alphabetic form.

Extended syntax result codes are subject to suppression by the Q1 command, as with basic format result codes. The issuance of extended syntax result codes are not be affected by the setting of the X command.

Extended syntax result codes may be either final, intermediate, or unsolicited; the type being indicated in the definition of the result code.

Extended syntax result codes are prefixed by the "+" character to avoid duplication of basic format result codes specified in TIA-602. Following the "+" character, the name of the result code appears; result code names follow the same rules as command names.

Extended syntax result codes may include the reporting of values. The definition of the result code specifies whether or not values are appended to the result code, and, if so, how many, their types, and their assumed default values if omitted.

**Data/voice Modes.** When no values are to be reported, the result code appears in the simplest form:

+<name>

If a single value is to be reported, the form of the result code is:

+<name>: <value>

A single space character separates the colon character from the <value>; no space appears between the result code name and the colon. If multiple values are to be reported with the result code, the form is:

+<name>: <compound\_value>

**Fax Modes.** If a single value is to be reported, the form of the result code is:

<value> or (<value>)

#### **2.7.3 +<name>: <compound\_value>Information Text Formats for Test Commands**

In general, the format of information text returned by extended syntax commands is described in the definition of the command.

The modem may insert intermediate <CR> characters in very long information text responses in order to avoid overrunning DTE receive buffers. If intermediate <CR> characters are included, the modem does not include the character sequences "0 <CR>"or "OK<CR>", so that DTE can avoid false detection of the end of these information text responses.

#### **2.7.3.1 Range of Values**

When the action accepts a single numeric subparameter, or the parameter accepts only one numeric value, the set of supported values may be presented in the information text as an ordered list of values. The list is preceded by a left parenthesis (() , and is followed by a right parenthesis ()). If only a single value is supported, it appears between the parentheses. If more than one value is supported, then the values may be listed individually, separated by comma characters, or, when a continuous range of values is supported, by the first value in the range, followed by a hyphen character (-), followed by the last value in the range. The specification of single values and ranges of values may be intermixed within a single information text. In all cases, the supported values are indicated in ascending order.

For example, the following are some examples of value range indications:

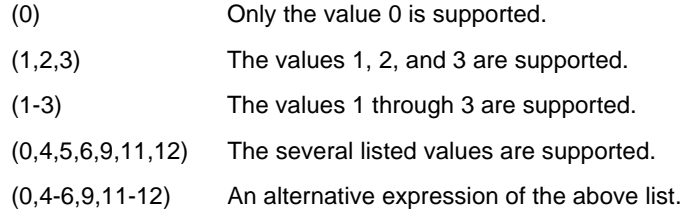

#### **2.7.3.2 Compound Range of Values**

When the action accepts more than one subparameter, or the parameter accepts more than one value, the set of supported values is presented as a list of the parenthetically-enclosed value range strings described above, separated by commas. For example, the information text in response to testing an action that accepts three subparameters, and supports various ranges for each of them, could appear as follows:

(0),(1-3),(0,4-6,9,11-12)

This indicates that the first subparameter accepts only the value 0, the second accepts any value from 1 through 3 inclusive, and the third subparameter accepts any of the values 0, 4, 5, 6, 9, 11, or 12.

# **3. DATA COMMAND SET**

# **3.1 COMMAND GUIDELINES**

The commands used to control and report modem operation in data modem mode are defined in this section.

The Data Modem Mode commands and responses described in this section are applicable when command +FCLASS=0. (See Section 3.2.1.2 for the definition of the FCLASS command.)

The default values are typical of a fully configured modem supporting all data rates and options. The actual default value is dependent upon modem software as defined by the .INF File.

Commands are accepted by the modem once the previous command has been fully executed, which is normally indicated by the return of an appropriate result code. Execution of commands D and A, either as a result of a direct command or a reexecute command, will be aborted if another character is entered before completion of the handshake.

#### **3.1.1 Escape Code Sequence**

When the modem has established a connection and has entered on-line data mode, it is possible to break into the data transmission in order to issue further commands to the modem in an on-line command mode. This is achieved by the DTE sending to the modem a sequence of three ASCII characters specified by register S2. The default character is '+'. The maximum time allowed between receipt of the last character of the three escape character sequence from the DTE and sending of the OK result code to the DTE is controlled by the S12 register.

# **3.2 DATA COMMANDS**

The modem will respond to the commands detailed below. Parameters applicable to each command are listed with the command description. The defaults shown correspond to default values provided in the .INF File.

#### **3.2.1 Generic Modem Control**

#### **3.2.1.1 Z - Reset to Default Configuration**

This command instructs the modem to reset to default values as altered by non-volatile parameter storage. If the modem is connected to the line, it will be disconnected from the line, terminating any call in progress.

All of the functions of the command are completed before the modem issues the result code. The DTE should not include additional commands on the same command line after the **Z** command because such commands are ignored.

Syntax

Z

Result Code

OK

#### **3.2.1.2 +FCLASS - Select Active Service Class**

This command selects the active service class (mode).

#### Syntax

+FCLASS=<mode>

### Defined Values

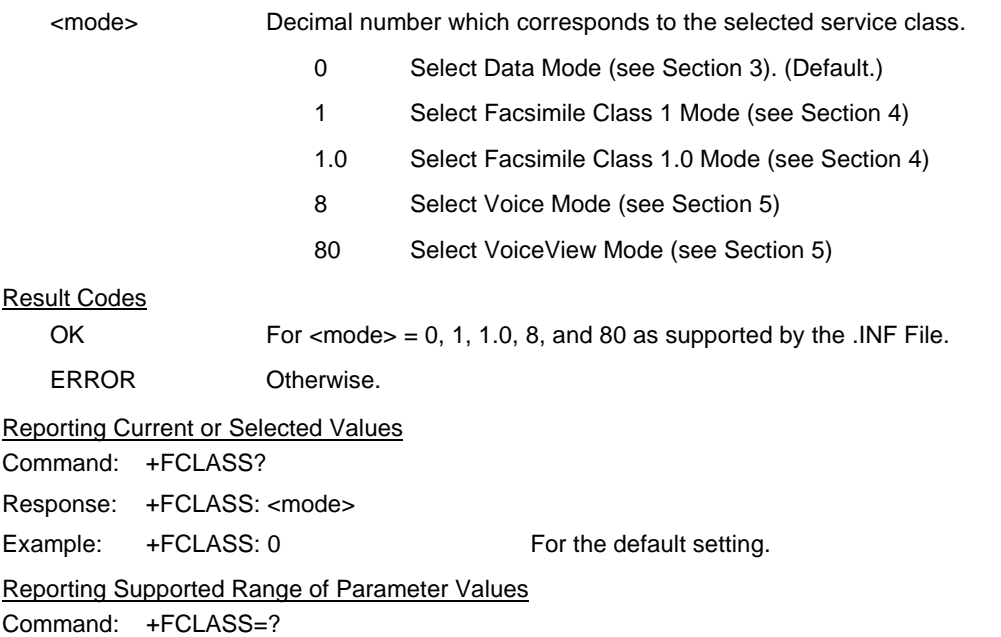

Response: +FCLASS: (<mode> range)

Example: +FCLASS: (0, 1,1.0,8, 80)

#### **3.2.1.3 +VCID - Caller ID (CID)**

This command controls the reporting and presentation of data associated with the Caller ID services in the U.S. and Canada in the Incoming Call Line ID (ICLID) data format.

#### **Syntax**

+VCID=<pmode>

#### Defined Values

<pmode> Decimal number corresponding to the selected option.

- 0 Disable Caller ID reporting. (Default).
- 1 Enables Caller ID with formatted presentation to the DTE. The modem will present the data items in a <Tag><Value> pair format. The expected pairs are data, time, caller code (telephone number), and name.
- 2 Enables Caller ID with unformatted presentation to the DTE.

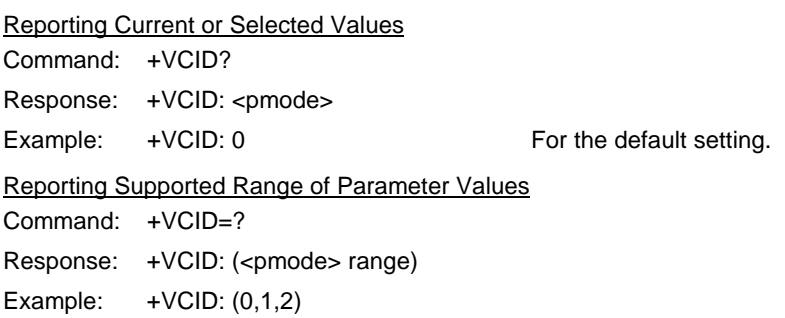

#### **3.2.1.4 \N - Operating Mode**

This command controls the preferred error correcting mode to be negotiated in a subsequent data connection.

#### **Syntax**

\N<mode>

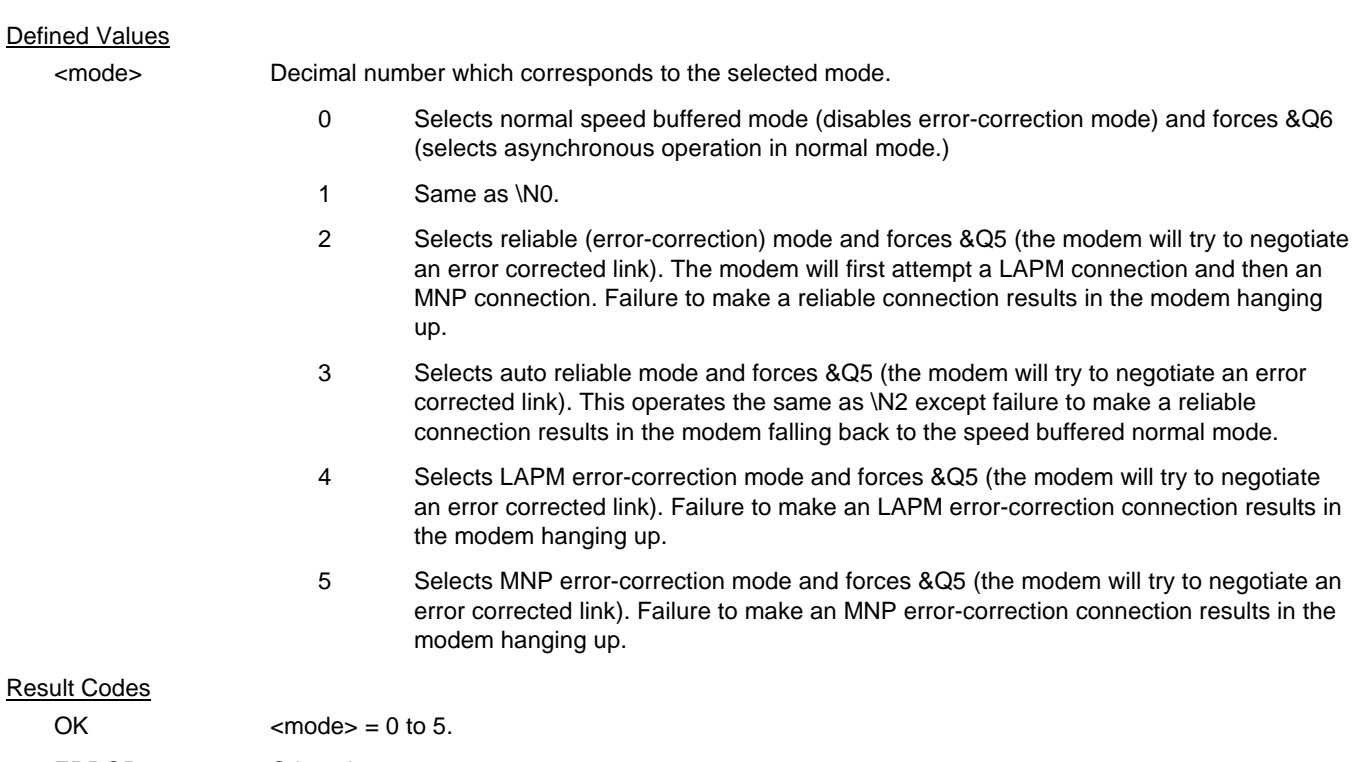

ERROR Otherwise.

#### **3.2.1.5 &F - Set to Factory-Defined Configuration**

This command instructs the modem to set all parameters to factory default values defined in the product Configuration Table

The modem loads the factory default configuration (profile). The factory defaults are identified for each command and in the S-Parameter descriptions. A configuration (profile) consists of a subset of S-Parameters.

**Syntax** 

&F

Result Code

**OK** 

#### **3.2.1.6 &T - Local Analog Loopback Test**

The modem will perform the local analog loopback test if &T1 is selected. The test can be run only when in an asynchronous operation in non-error-correction mode (normal). To terminate the test in progress, the escape sequence must be entered first (see Section 3.1.1). If S18 is non-zero, the test will terminate automatically after the time specified by S18 and the OK result code will be reported.

#### Syntax

&T[<value>]

#### Defined Values

<value> Decimal number corresponding to the selected value.

- 0 Terminates test in progress.
- 1 Initiates local analog loopback, V.54 Loop 3. If a connection exists when this command is issued, the modem hangs up. The CONNECT XXXX message is displayed upon the start of the test.

#### **3.2.1.7 I - Request Identification Information**

This command causes the modem to report one or more lines of product information text, as selected by the <value> subparameter, followed by a final result code.

#### **Syntax**

I[<value>]

#### Defined Values

<value> Decimal number corresponding to the selected information.

- 0 Reports product code, e.g.: ATI0
	- 56000 OK
- 1 Reports the least significant byte of the stored checksum in decimal (see firmware release notes). Reports 255 if the prestored checksum value is FFh, e.g.,
	- ATI1 255 OK
- 2 Reports OK, e.g.:
	- ATI2 OK OK
- 3 Reports identification codes, e.g.:
	- ATI3 2.1.2.127 OK
- 4 Reports product description from the .INF file (the response is customizable by customizing the INF file), e.g.:

ATI4 Conexant HCF 56K Data, Fax, Speakerphone OK

- 5 Reports Country Code parameter (in decimal), e.g.:
	- ATI5 181 OK

6 Reports modem data pump model and internal code revision, e.g.: ATI6 DP Rev<br>V90 V90 SPX RAM Ver 28 CTL RAM Ver 28 K56FLEX SPX RAM Ver 44 K56FLEX CTL RAM Ver 47 OK 7 Reports modem data pump model and internal code revision, e.g.: ATI7 255 OK 8 Reports OK, e.g.: ATI8 OK 9 Reports country, e.g.: ATI9 USA OK

Result Codes

 $OK$   $\le$   $\vee$   $\le$   $\vee$   $\le$   $\vee$   $\le$   $\le$   $\cdot$   $\le$   $\cdot$ ERROR Otherwise.

#### **3.2.1.8 +GMI - Request Manufacturer Identification**

This command causes the modem to report the modem product manufacturer as provided by the .INF File.

**Syntax** 

+GMI

Typical Response

+GMI: Conexant **OK** 

#### **3.2.1.9 +GMM - Request Model Identification**

This command causes the modem to report the modem product model as provided by the .INF File.

**Syntax** 

+GMM

Typical Response

+GMM: HCF 56K Data, Fax, Speakerphone, PCI Modem **OK** 

#### **3.2.1.10 +GMR - Request Revision Identification**

This command causes the modem to report the modem version, revision level, or date as provided by the .INF File.

**Syntax** 

+GMR

Typical Response +GMR: 1.0 **OK** 

### **3.2.1.11 +GSN - Request Product Serial Number Identification**

This command causes the modem to report the modem product model serial number as provided by the .INF File.

Syntax

+GSN

Typical Response +GSN:

**OK** 

#### **3.2.1.12 +GOI - Request Global Object Identification**

This command causes the modem to transmit one or more lines of information text identifying the device, based on the ISO system for registering unique object identifiers. Typically, the text consists of a single line containing numeric strings delimited by period characters. The general format of object identifiers is defined in Section 28 of ITU-T Recommendation X.208; the encoding rules are defined in ITU-T Recommendation X.209. The response is provided by the .INF file.

Syntax

+GOI

Typical Response

+GOI: OK

#### **3.2.1.13 +GCAP - Request Complete Capabilities List**

This extended-format command causes the modem to transmit one or more lines of information text listing additional capabilities command +<name>s, which is intended to permit the user to identify the overall capabilities of the modem. In particular, if the modem implements a particular modem control standard that uses Extended Syntax Commands, and if that modem control standard includes command(s) that indicate general capabilities, the +<names>(s) of those commands will be reported to the modem in response to a +GCAP command.

**Syntax** 

+GCAP

#### Example Responses

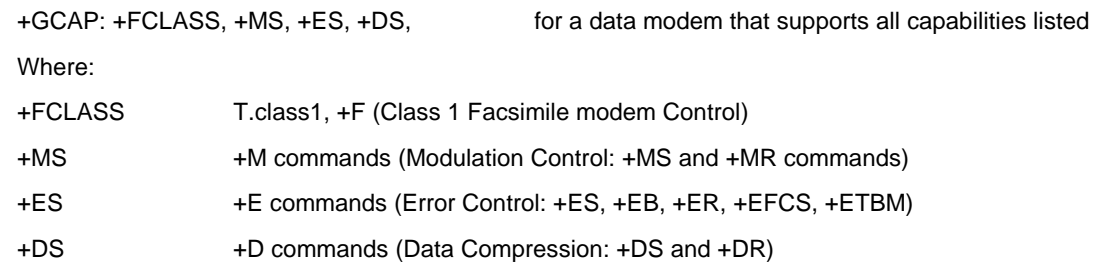

#### **3.2.1.14 +GCI - Country of Installation**

This extended syntax command indicates and selects the country of installation for the modem. This parameter selects the settings for any operational parameters that need to be adjusted for national regulations or telephone networks.

#### Syntax

+GCI=<country\_code>

#### Defined Values

<country\_code> 8-bit country code from Annex A of T.35. The value is the hexadecimal equivalent of the T.35 code, with bit 8 treated as the most significant bit and bit 1 treated as the least significant bit.

#### Default

If the modem is specified for use in only one country, that country code is the default. Otherwise, the default is the expected country of sale or first installation. The modem may use hardware means to select the country of installation, in which case the modem uses that to determine the default value.

Reporting Current or Selected Values

Command: +GCI?

Response: +GCI: <current country\_code>

Example: +GCI: 3D Indicates that the modem is set for France.

#### Reporting Supported Range of Parameter Values

Command: +GCI=?

Response: +GCI: (<country\_code>[,<country\_code>[,<country\_code].......]]

Example: +GCI: (20,73,B5) The modem can be set for Canada, Mexico or the United States.

#### **3.2.2 DTE-Modem interface commands**

The parameters defined in this section control the operation of the interface between the DTE and modem.

#### **3.2.2.1 E - Command Echo**

The modem enables or disables the echo of characters to the DTE according to the parameter supplied.

#### **Syntax**

E[value>]

#### Defined Values

<value> Decimal number corresponding to the selected option.

- 0 Disables command echo.
- 1 Enables command echo. (Default.)

#### Result Codes

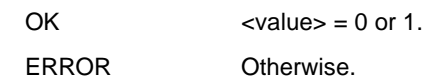

#### **3.2.2.2 Q - Quiet Results Codes Control**

The command enables or disables the sending of result codes to the DTE according to the parameter supplied. The parameter value, if valid, is written to S14 bit 2.

#### Syntax

O[value>]

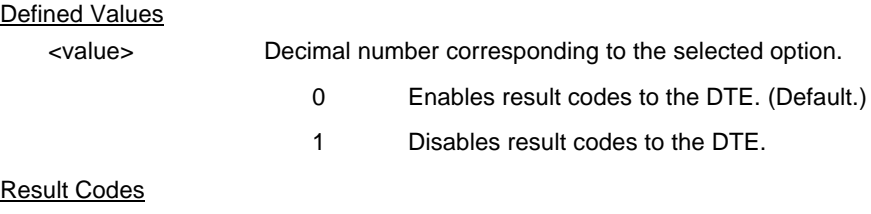

# OK  $\langle value \rangle = 0$  or 1. ERROR Otherwise.

#### **3.2.2.3 V - Result Code Form**

This command selects the sending of short-form or long-form result codes to the DTE.

#### **Syntax**

V[value>]

# Defined Values

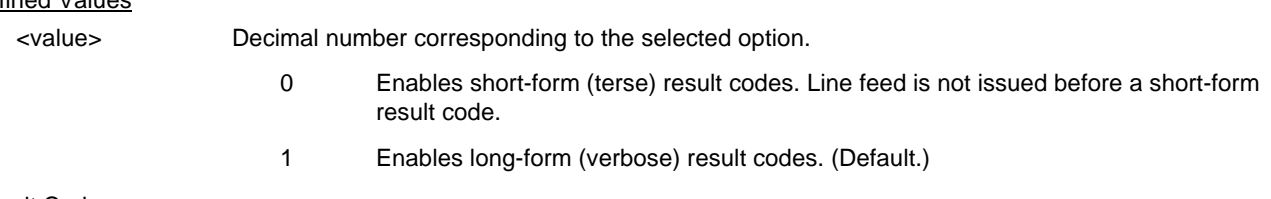

Result Codes

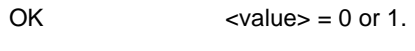

ERROR Otherwise.

#### **3.2.2.4 W - Connect Message Control**

This command, in conjunction with S95 bits 0, 2, 3, and 5 (bits 2, 3, and 5 can be written directly by the host or by the +MR, +ER, and +DR commands, respectively), control the format of CONNECT messages (see Section 3.5 and Table 3-14). The actual result code messages reported reflect the W command setting and the S95 bit settings. (Also see +MR, +ER, and +DR commands.)

**Syntax** 

W[value>]

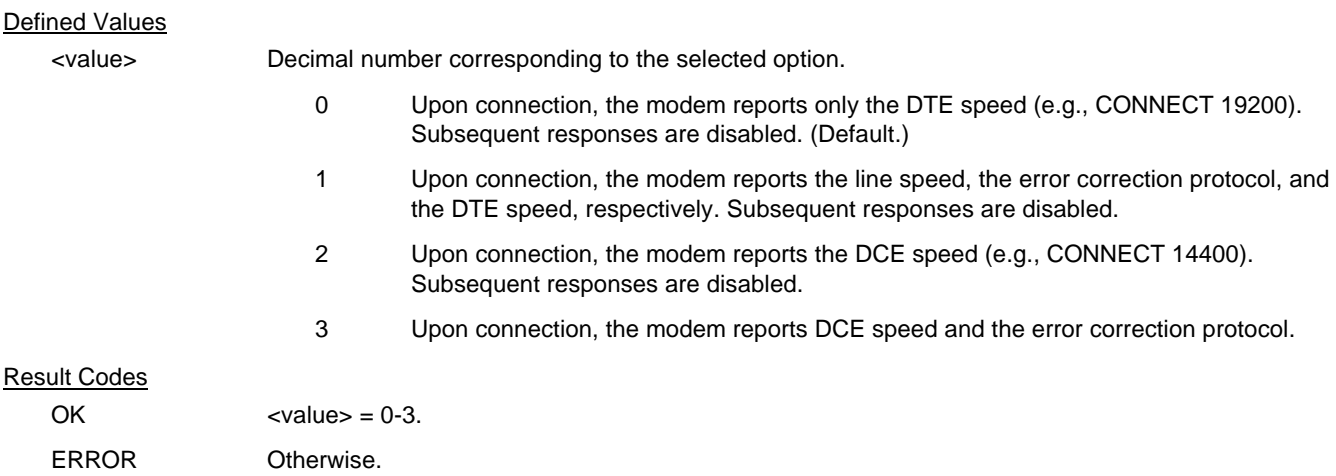

### **3.2.2.5 X - Extended Result Codes**

This command selects the subset of the result code messages used by the modem to inform the DTE of the results of commands.

Blind dialing is enabled or disabled by country parameters. If the user wishes to enforce dial tone detection, a "W" can be placed in the dial string (see D command). The information below is based upon the default implementation of the X results table. Table 3-1 indicates the messages which are enabled for each X value.

If the modem is in facsimile mode (+FCLASS=1, or 1.0), the only message sent to indicate a connection is CONNECT without a speed indication.

#### **Syntax**

X<value>

#### Defined Values

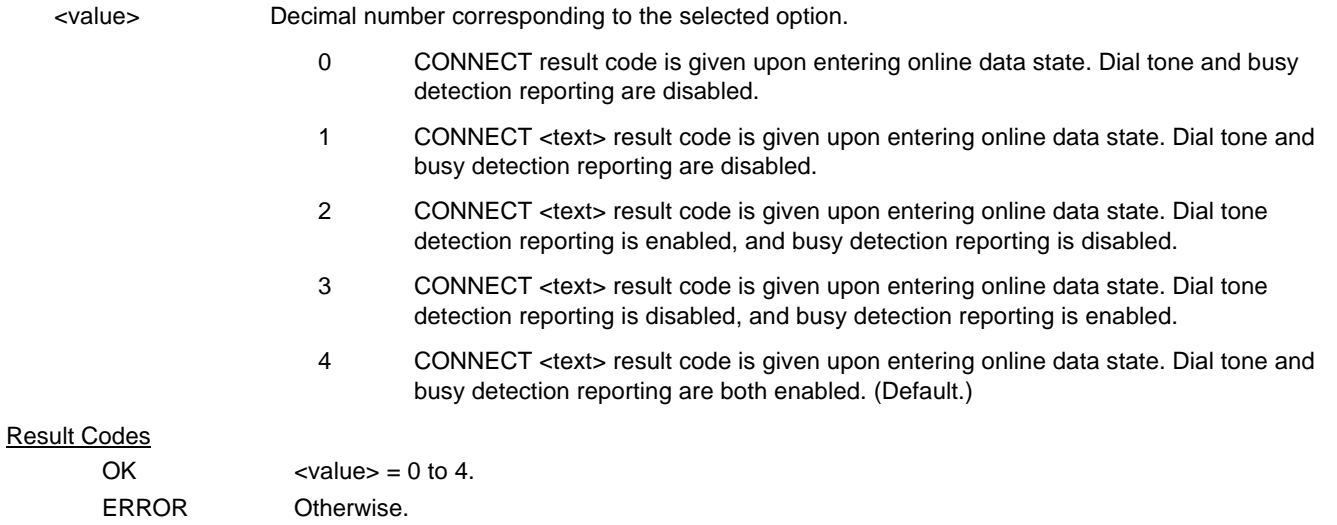

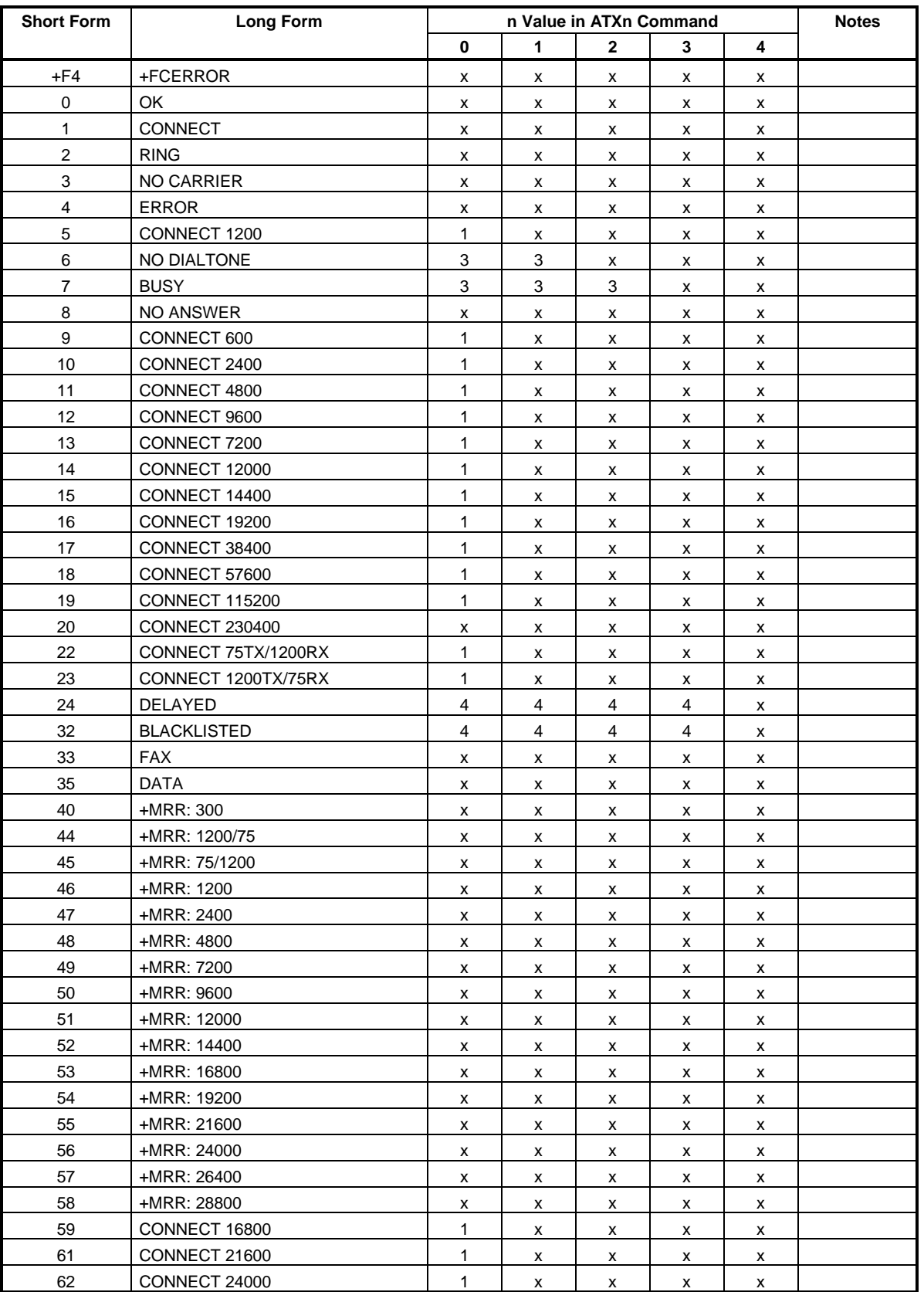

#### **Table 3-1. Result Codes**

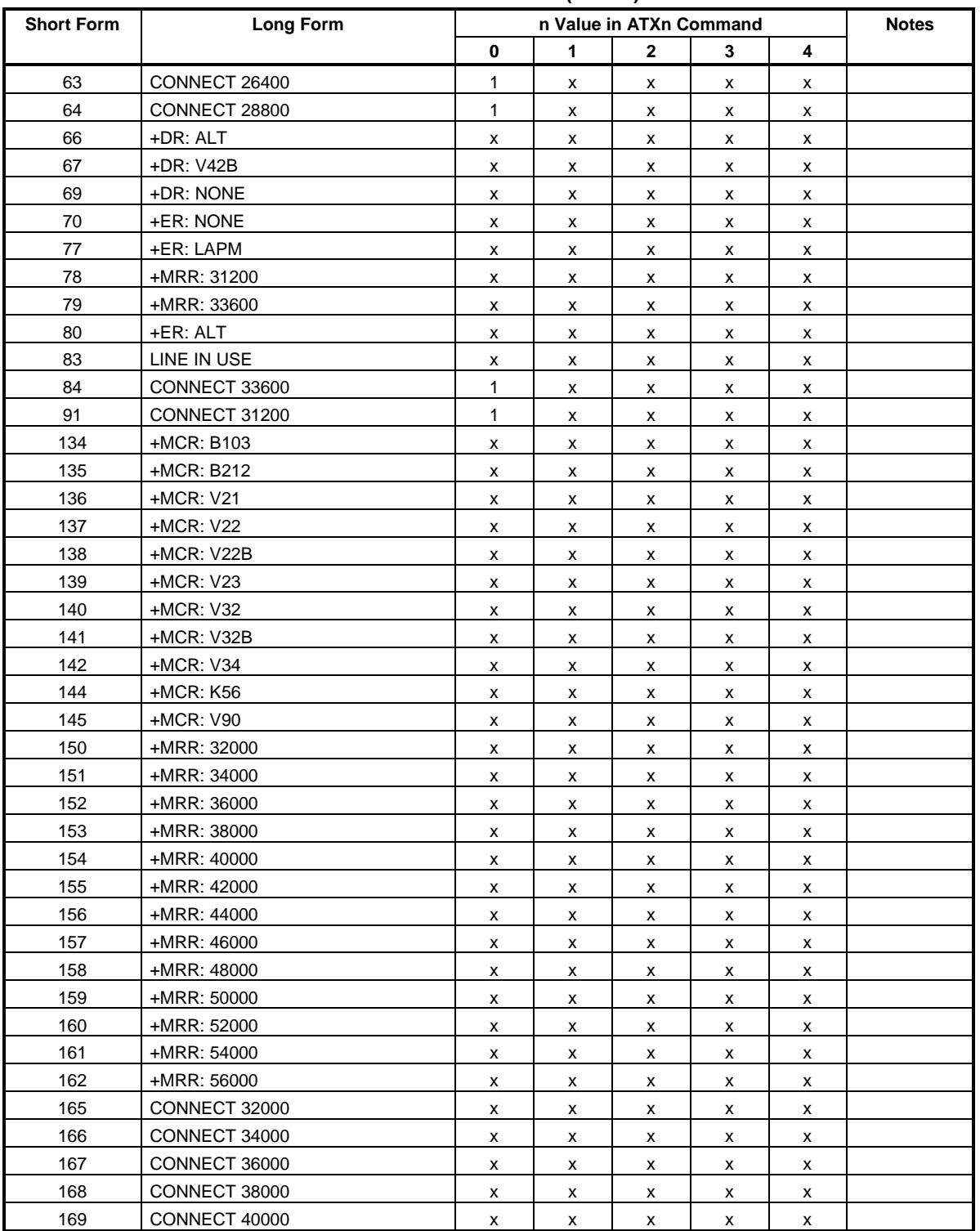

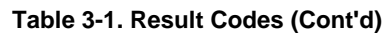

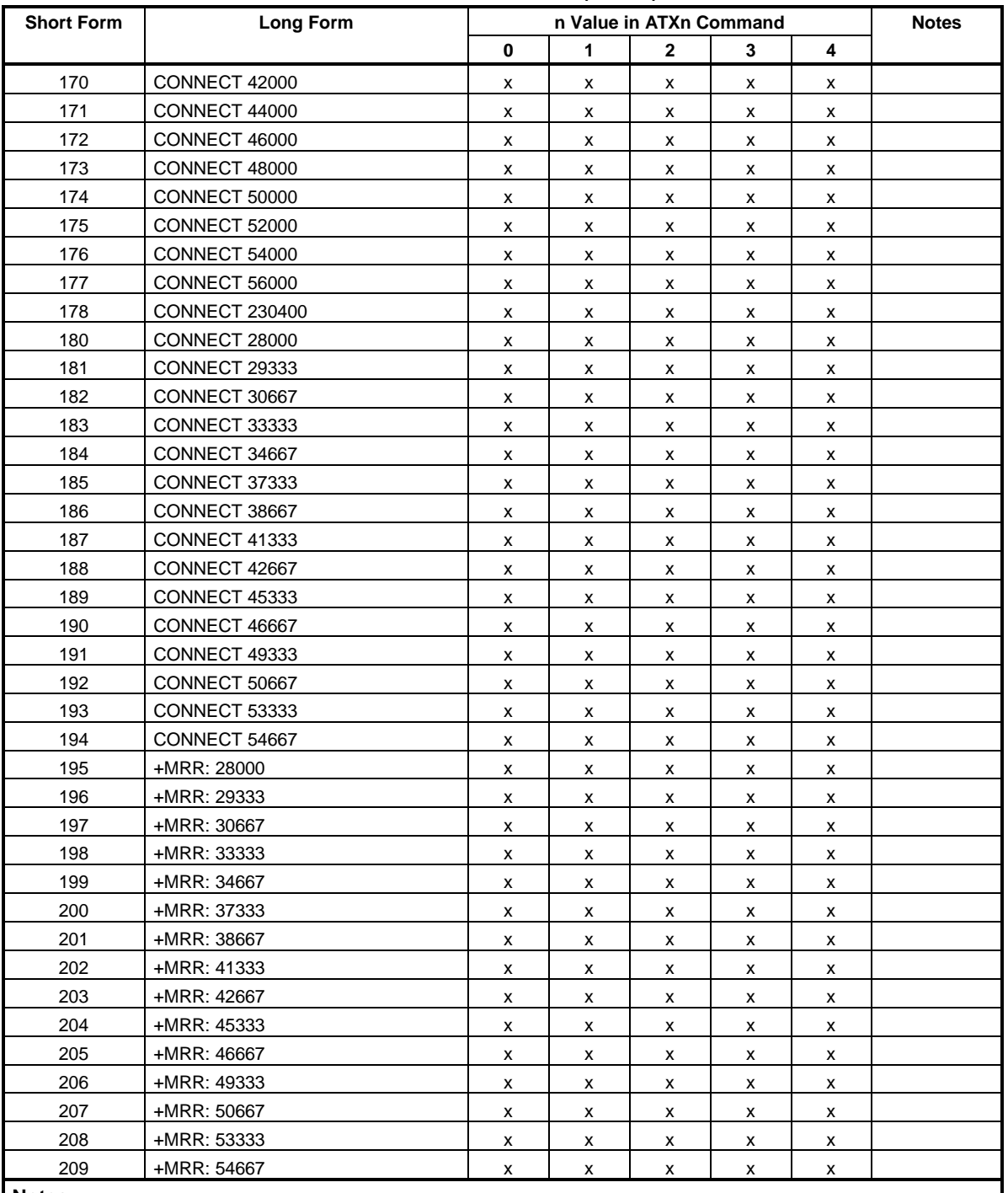

#### **Table 3-1. Result Codes (Cont'd)**

#### **Notes:**

1. An 'x' in a column indicates that the message (either the long form if verbose, or the value only for short form) will be generated when that particular value of 'n' (shown at the top of the column) has been selected by the use of ATXn. If the column is blank, then no message will be generated for that x option. A numeral indicates which less explicit message (verbose or short form) will be output for that X option. (Also, see Section 3.3).

#### **3.2.2.6 &C - RLSD Behavior**

This parameter determines how the state of the Received Line Signal Detector (RLSD) output relates to the detection of received line signal from the distant end. Changing the parameter will take effect immediately in both the command and online command states.

In &C1 mode of operation, RLSD is not turned off until all data previously received from the remote modem is delivered to the local DTE. However, such buffered data will be discarded and RLSD will be turned off if the DTE turns off DTR (if &D1 or &D2 is set).

#### **Syntax**

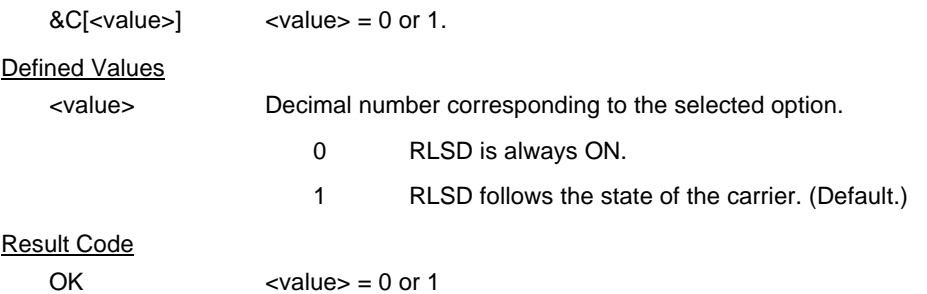

ERROR Otherwise.

#### **3.2.2.7 &D - DTR Behavior**

This parameter determines how the modem responds when the Data Terminal Ready (DTR) input is changed from the ON to the OFF condition during online data state.

#### Syntax

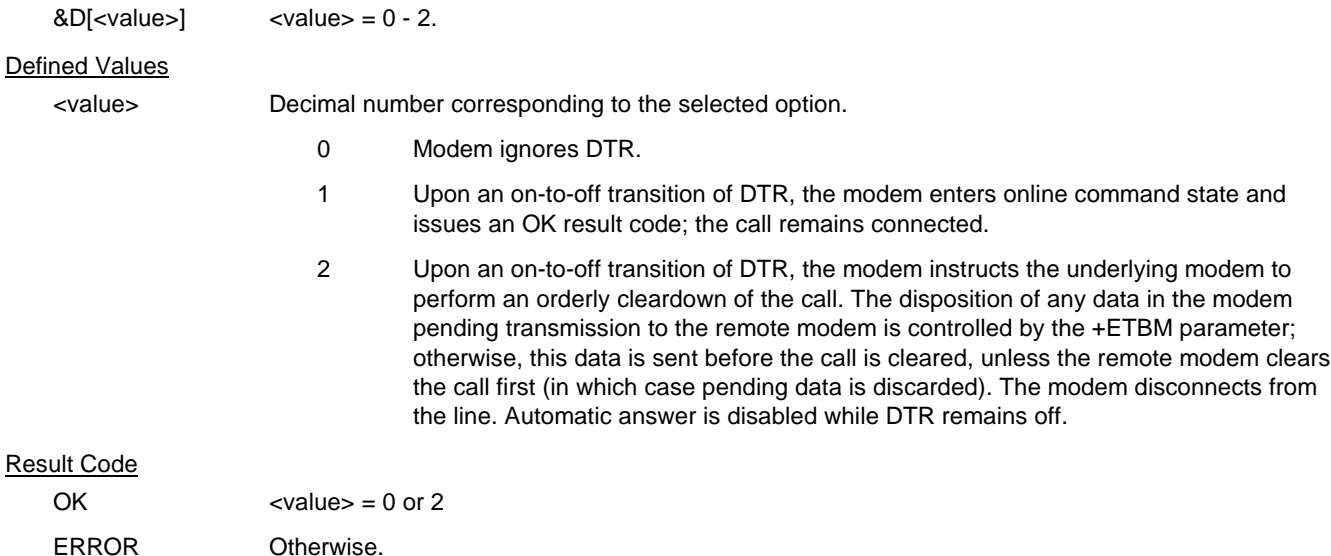

#### **3.2.2.8 &K - Flow Control**

This command defines the DTE/DCE (terminal/modem) flow control mechanism.

#### Syntax

&K[<value>]

#### Defined Values

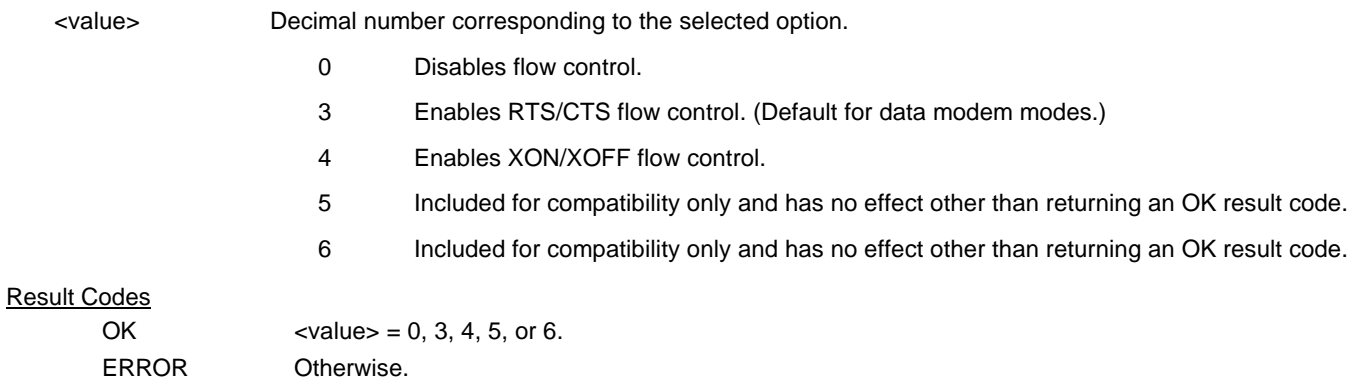

#### **3.2.2.9 &M - Asynchronous/Synchronous Mode Selection**

 This command is included for compatibility only and has no effect other than returning a result code. The only valid values are 0-3.

#### Syntax

&M[<mode>]

#### Defined Values

<mode > Decimal number corresponding to the selected value: 0-3.

#### Result Codes

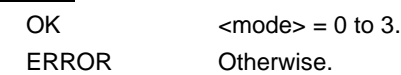

#### **3.2.2.10 &Q - Sync/Async Mode**

This command determines the DTR operating mode. (Also, see \N.)

**NOTE:** When the &Q0 is issued to select the mode, the subsequent connect message will report the DCE speed regardless of the W command and S95 settings.

#### **Syntax**

&Q[<mode>]

Defined Values

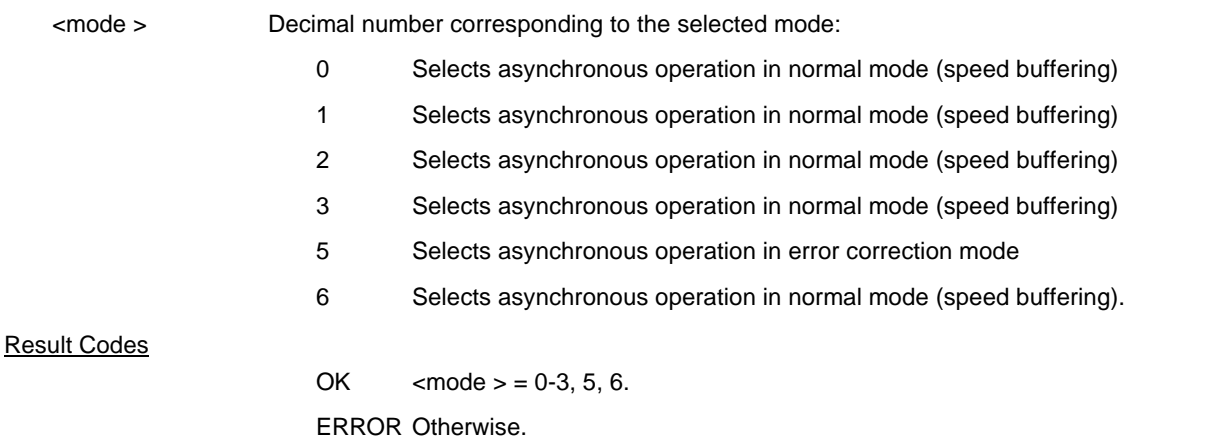

### **3.2.2.11 +IPR - Fixed DTE Rate**

This numeric extended-format parameter specifies the data rate at which the modem will accept commands during online operation. It may be used to select operation at rates at which the modem is not capable of automatically detecting the data rate being used by the DTE. Specifying a value of 0 disables the function and allows operation only at rates automatically detectable by the modem. The specified rate takes effect following the issuance of any result code(s) associated with the current command line.

The <rate> specified does not apply in OnLine Data State if Normal Mode (Direct Mode) of operation is selected.

**Syntax** 

+IPR=<rate>

#### Defined Values

<rate> Specifies the DTE-modem interface operation rate in bits/s. The available rates are:

0, 2400, 4800, 9600, 19200, 38400, or 57600

If unspecified or set to 0, automatic detection is selected and the character format is also forced to autodetect, +ICF=0.

If the rate specified is not supported by the modem, an ERROR result code will be returned.

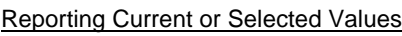

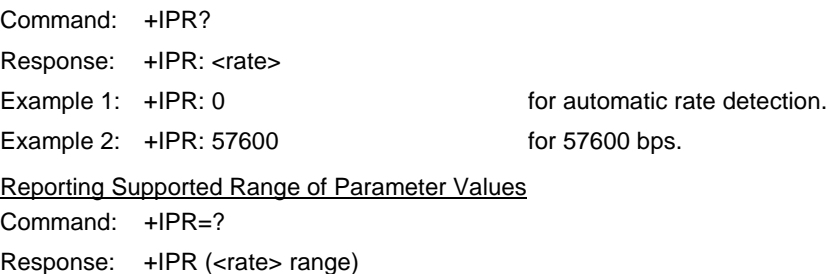

Example: +IPR: (0, 2400,4800,9600,19200,38400,57600)

#### **3.2.2.12 +IFC - DTE-Modem Local Flow Control**

This extended-format compound parameter controls the operation of local flow control between the DTE and the modem during the data state when V.42 error control is used, or when fallback to non-error control mode is specified to include buffering and flow control. It accepts two numeric subparameters.

#### **Syntax**

+IFC=[<modem\_by\_DTE>[,<DTE\_by\_modem>]]

#### Defined Values

<modem\_by\_DTE> Specifies the method to be used by the DTE to control the flow of received data from the modem.

- 0 None.
- 1 XON/XOFF on transmitted data (XON/XOFF on transmit data); do not pass XON/XOFF characters to the remote modem.
- 2 Circuit 133 (Ready for Receiving). (Default.)

<DTE\_by\_modem> Specifies the method to be used by the modem to control the flow of transmitted data from the DTE.

- 0 None.
- 1 XON/XOFF on received data.
- 2 CTS/RTS. (Default.)

Reporting Current or Selected Values

Command: +IFC?

Response: +IFC: <modem\_by\_DTE>,<DTE\_by\_modem>

Example: +IFC: 2,2 for the defaults.

Reporting Supported Range of Parameter Values

Command: +IFC=?

Response: +IFC: (<modem\_by\_DTE> range),(<DTE\_by\_modem> range)

Example: +IFC: (0-2),(0-2)

#### **3.2.2.13 +ILRR - DTE-Modem Local Rate Reporting**

 This extended-format numeric parameter controls whether or not the extended-format +ILRR:<rate> information text is transmitted from the modem to the DTE.

#### Syntax

+ILRR=<value>

#### Defined Values

<value> Decimal number corresponding to the selected option.

- 0 Disables reporting of local port rate (+ILRR: is not transmitted).
- 1 Enables reporting of local port rate (+ILRR: is transmitted).

Reporting Current or Selected Values

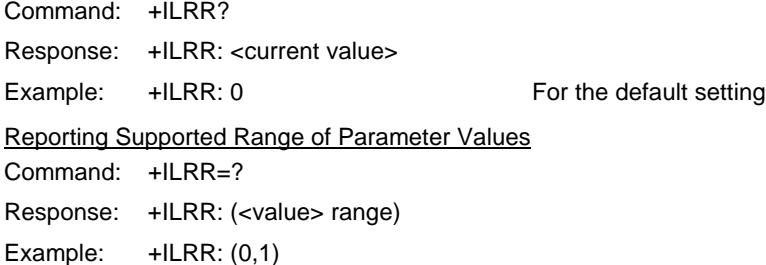

#### Reported Rate

The <rate> reported represents the current (negotiated or renegotiated) DTE-modem rate. If enabled, the intermediate result code is transmitted after any modulation, error control or data compression reports are transmitted, and before any final result code (e.g., CONNECT) is transmitted. The <rate> is applied after the final result code is transmitted.

The DTE-modem port rate will change only if neither buffered mode nor error controlled means are enabled (+ES=x,0) and if the negotiated carrier rate (+MRR) does not match the current DTE-modem port rate (autodetected from the previous command line).

#### Syntax

+ILRR: <rate>[,<rx\_rate>]

#### Defined Values

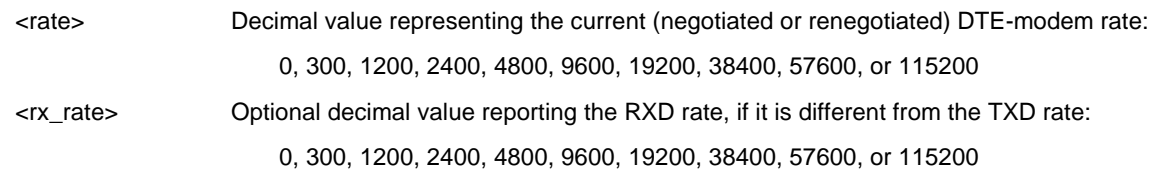

#### Example

+ILRR: 19200

#### **3.2.3 Call Control**

#### **3.2.3.1 D - Dial**

This command directs the modem to go on-line, dial according to the entered string and attempt to establish a connection. If no dial string is supplied, the modem will go on-line and attempt the handshake in originate mode. **NOTE:** If the ATD command is issued before the S1 register has cleared, the modem will respond with the NO CARRIER result code.

If +FCLASS=0 is selected, the modem will behave as a data modem and will attempt to connect to another data modem. The modem will have up to the period of time specified by register S6 or S7 to wait for carrier and complete the handshake. If this time expires before the modem can complete the handshake, the modem will go on-hook with the NO CARRIER response. This command will be aborted upon receipt of any DTE character before completion of the handshake.

If +FCLASS=1 or 1.0 is selected, the modem will behave as a facsimile modem and attempt to connect to a facsimile machine (or modem) by entering the HDLC V.21 channel 2 receive state (as if +FRH=3 had been issued). This command will be aborted upon receipt of any DTE character if the modem has not finished dialing. In this case, the modem will go on-hook and return to command mode after displaying the NO CARRIER message. If the modem finishes dialing, it will proceed as if the +FRH=3 command is issued. (Refer to the +FRH command to determine how the modem behaves following this stage.)

#### Syntax

D<modifier>

#### Defined Values

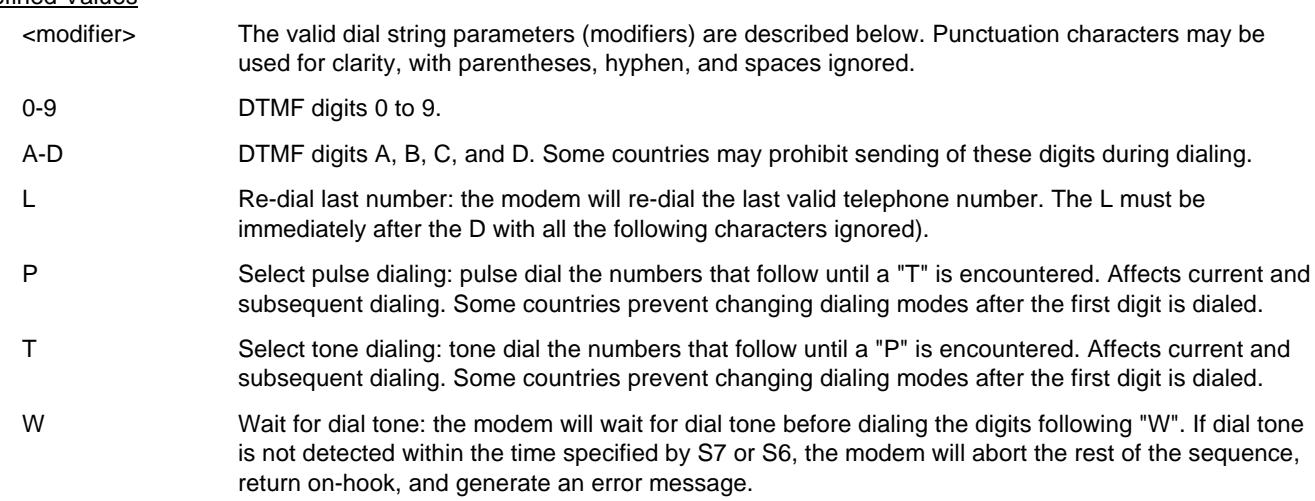

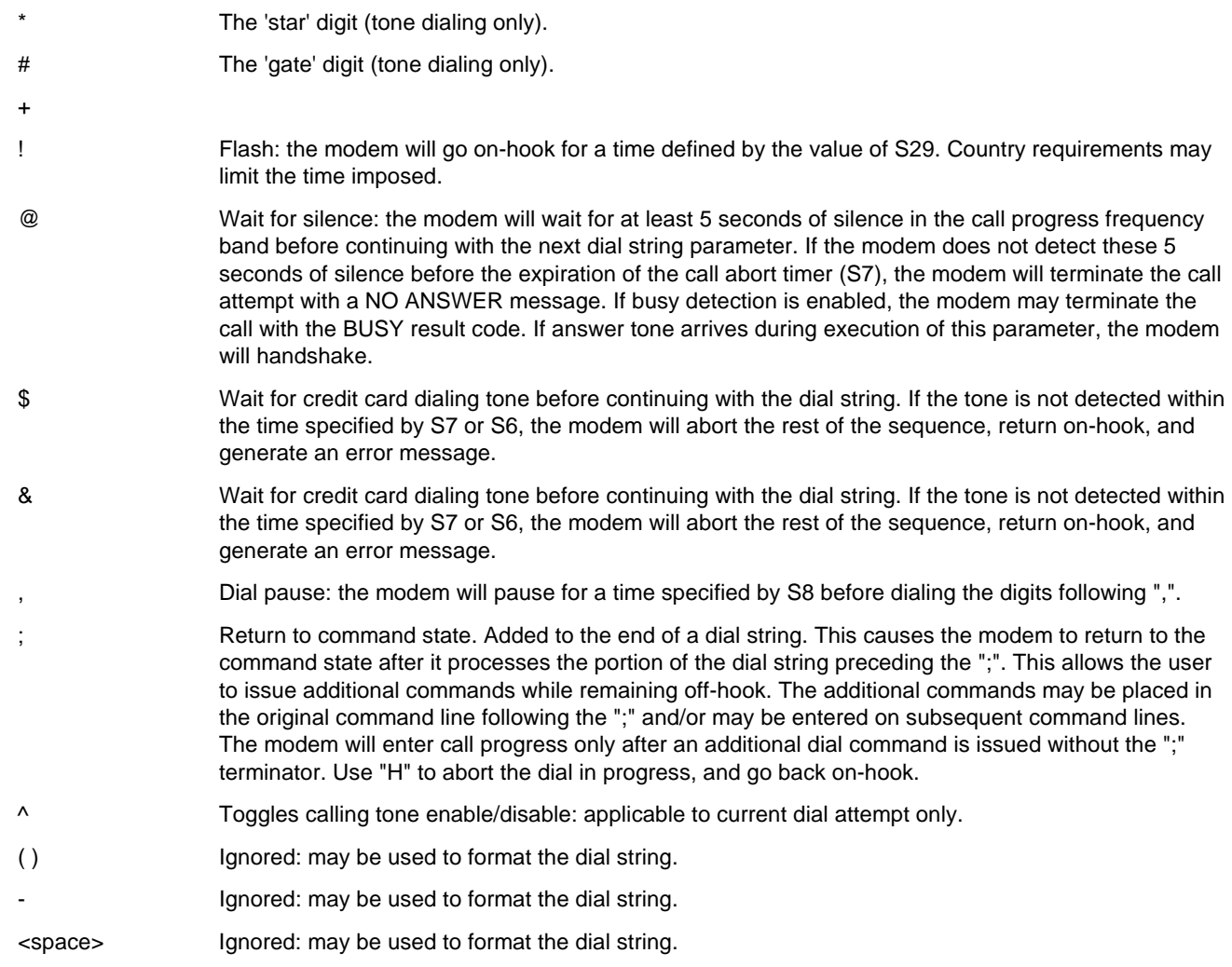

#### **3.2.3.2 T - Set Tone Dial Default**

This command forces DTMF dialing until the next P dial modifier or P command is received. The modem will set an S-Parameter bit to indicate that all subsequent dialing should be conducted in tone mode. Note that the DP command will override this command. Clears S14 bit 5.

This command may not be permitted in some countries. (See P.)

**Syntax** 

T

Result Codes

OK
# **3.2.3.3 P - Set Pulse Dial Default**

This command forces pulse dialing until the next T dial modifier or T command is received. Sets S14 bit 5.

As soon as a dial command is executed which explicitly specifies the dialing mode for that particular call (e.g., ATDT..), this command is overridden so that all future dialing will be tone dialed. (See T command.)

This command may not be permitted in some countries.

# **3.2.3.4 A - Answer**

The modem will go off-hook and will attempt to answer an incoming call if correct conditions are met. Upon successful completion of answer handshake, the modem will go on-line in answer mode. This command may be affected by the state of Line Current Sense, if enabled. (Most countries do not require Line Current Sense.) Operation is also dependent upon +FCLASS command and country-specific requirements.

If +FCLASS=0 is selected, the modem will enter the connect state after exchanging carrier with the remote modem. If no carrier is detected within a period specified in register S7, the modem will hang up. Any character entered during the connect sequence will abort the connection attempt.

If +FCLASS=1.0 is selected, the modem will go off-hook in V.21 answer mode. It will generate the V.21 2100 Hz answer tone for  $3 \pm 0.5$  seconds. Following a delay of 70 ms, it will proceed as if the +FTH=3 command were issued. At any stage up to (but excluding) the +FTH=3 command state, any character will abort the communication. (See the description of the +FTH command for details.)

# **3.2.3.5 H - Disconnect (Hang-Up)**

This command initiates a hang up sequence. This command may not be available for some countries due to PTT restrictions.

**Syntax** H[<value>] Defined Values <value> Decimal number corresponding to the selected option. 0 The modem will release the line if the modem is currently on-line. 1 If on-hook, the modem will go off-hook and remain in command mode. Result Codes OK  $\langle \text{value} \rangle = 0 \text{ or } 1.$ ERROR Otherwise.

# **3.2.3.6 O - Return to On-Line Data Mode**

This command specifies that the modem will enter the on-line data mode from the on-line command mode with or without a retrain. If in the off-line command mode when this command is entered, the modem reports ERROR.

# Syntax

O[<value>]

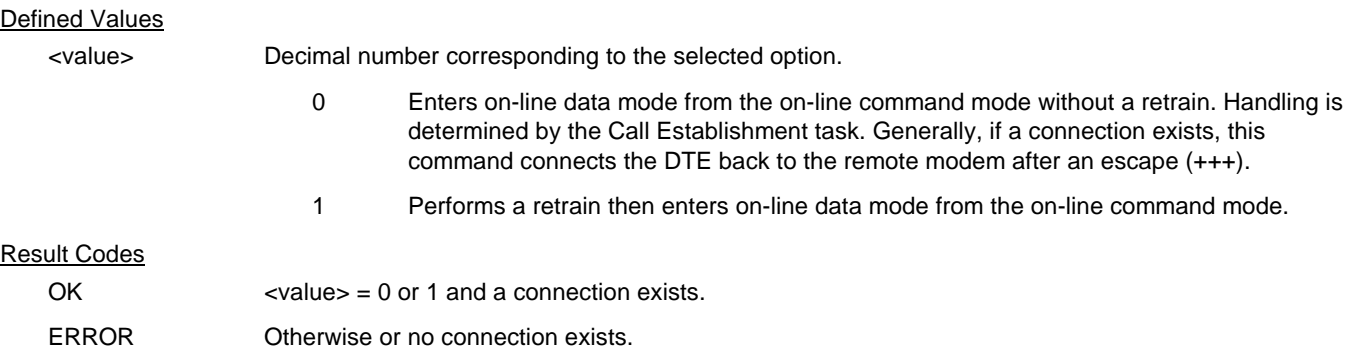

# **3.2.3.7 L - Speaker Volume**

This command sets the speaker volume control according to the parameter supplied.

## **Syntax**

L[<value>]

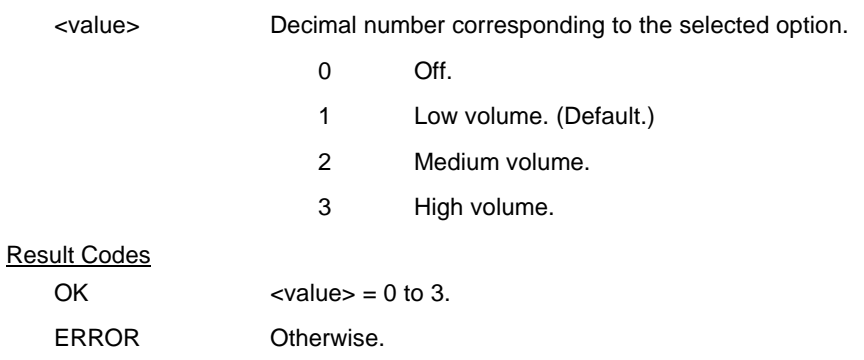

# **3.2.3.8 M - Speaker Control**

This command controls speaker on or off according to the supplied parameter.

# **Syntax**

M[<value>]

# Defined Values

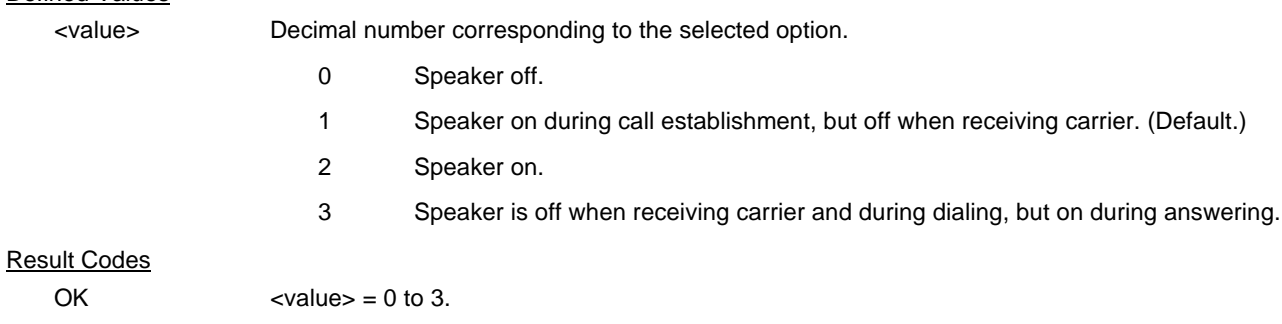

# ERROR Otherwise.

# **3.2.3.9 &G - Select Guard Tone**

This command is included for compatibility only and has no effect other than returning an OK result code.

## **Syntax**

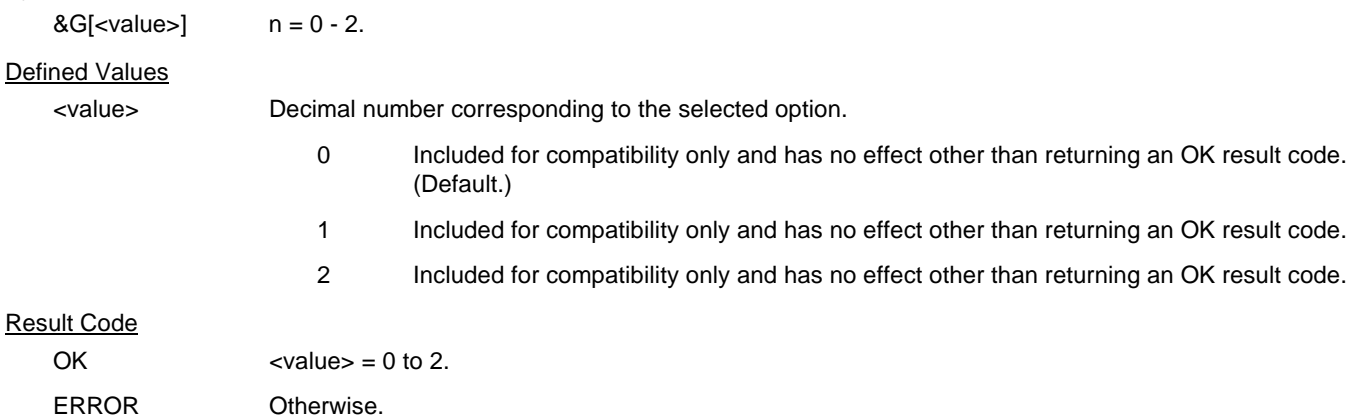

# **3.2.3.10 &P - Select Pulse Dial Make/Break Ratio**

This command determines the make/break ratio used during pulse dialing. It is only effective if the appropriate bit to enable this command is set through the .INF File. If enabled, it will override the make/break ratios in the OEM parameters in the .INF File. The default is country-dependent.

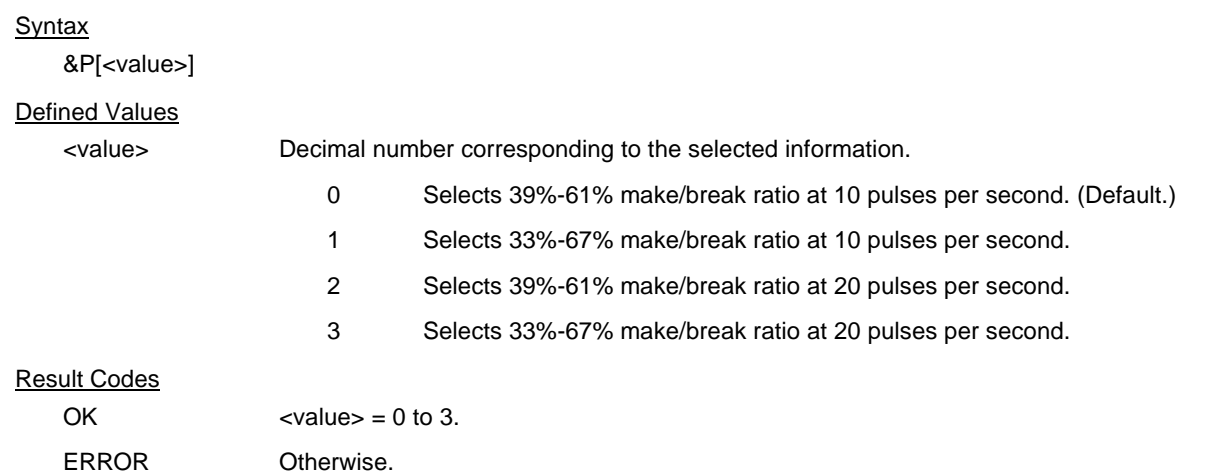

# **3.2.3.11 &V - Display Current Configuration and Stored Profile**

This command reports the current (active) configuration and the stored (user) profiles.

**Syntax** 

# &V Result Code

OK

#### Example:

```
AT&V
ACTIVE PROFILE:
E1 L1 M1 Q0 T V1 X0 &C1 &D2 &G0 &T0
S00:000 S01:000 S02:043 S03:013 S04:010 S05:008 S06:004 S07:050 S08:004
S10:014 S12:050 S16:000 S18:000 S29:070
```
STORED PROFILE 0: E1 L1 M1 Q0 T V1 X4 &C1 &D2 &G0 &T0 S00:000 S02:043 S06:004 S07:050 S08:004 S10:014 S12:050 S18:000 S29:070

OK

## **3.2.3.12 &W - Store Current Configuration**

 This command saves the current (active) configuration (profile), including S-Parameters, in the Registry. The current configuration is comprised of a list of storable parameters illustrated in the &V command. These settings are restored to the active configuration upon receiving an Z command or at power up.

**Syntax** 

&W

Result Code

OK

# **3.2.3.13 \*B - Display Blacklisted Numbers**

This command requests the modem to return a list of blacklisted numbers to the DTE. The format of the response is shown by the example below. Permanently forbidden numbers as defined by country requirements will not appear on this list. If no numbers are blacklisted, only the OK result code is issued.

Example:

NO. - PHONE NUMBER - ------ ------------------------------ 1; 4175537660 2; 8288924961 3; 3887278862 4; 3124839442 5; 6284664

OK

## **3.2.3.14 \*D - Display Delayed Numbers**

This command causes the modem to send a list of the delayed numbers together with the delay associated with each. The modem will return a list of delayed telephone numbers as defined in the \*B command. The format of the response is shown by the example below (delay times are shown as hours:minutes:seconds). If no numbers are delayed, only the OK result code is issued.

Example:

NO. - PHONE NUMBER -DELAY ------ ------------------------------------------- 1; 8264734660 2:00:00 2; 7532634661 2:00:00 3; 2587334662 0:02:00 4; 7532651663 0:03:25 5; 7459931664 0:01:45

OK

# **3.2.4 Modulation Control Commands**

## **3.2.4.1 +MS - Modulation Selection**

This extended-format compound parameter controls the manner of operation of the modulation capabilities in the modem. It accepts six subparameters:

## **Syntax**

+MS=[<carrier>[,<automode>[,<min\_tx\_rate>[,<max\_tx\_rate>[,<min\_rx\_rate>[,<max\_rx\_rate>]]]]]]

Where: Possible <carrier>, <min\_tx\_rate>, <max\_tx\_rate>, <min\_rx\_rate>, and <max\_rx\_rate values are listed in are Table 3-1 (see definitions below).

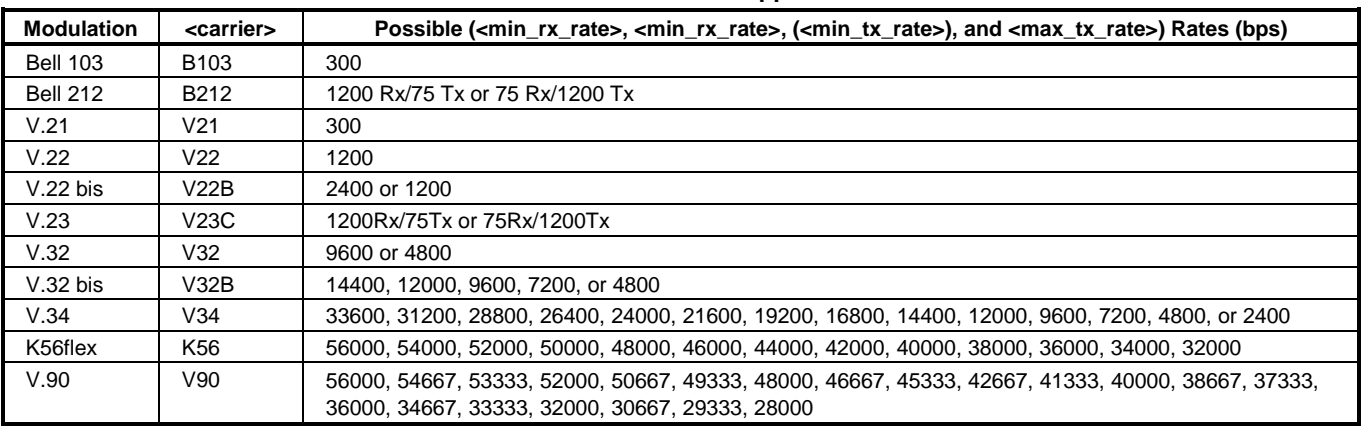

#### Defined Values

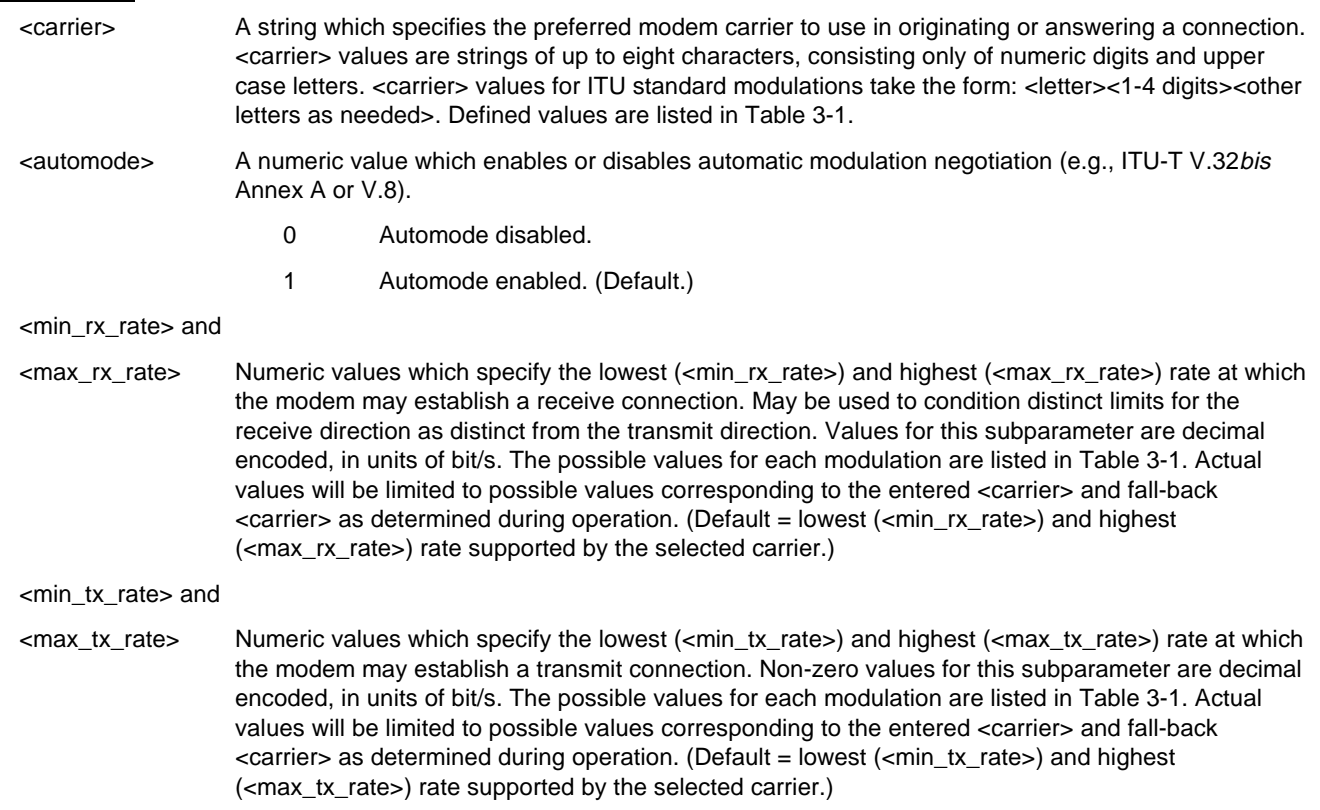

# **Table 3-1. +MS Command Supported Rates**

## Reporting Current or Selected Values

Command: +MS?

Response: +MS: <carrier>,<automode>,<min\_tx\_rate>,<max\_tx\_rate>,<min\_rx\_rate>,<max\_rx\_rate>

**Note:** The current active settings are reported under control of the +MR parameter.

Example: +MS: K56, 1,75,33600,75,56000 For default values. This example allows maximum system flexibility to determine optimal receive and transmit rates during operation.

Reporting Supported Range of Parameter Values

Command: +MS=?

Response: +MS: (< carrier> range),(<automode> range),(<min\_tx\_rate> range),(<max\_tx\_rate> range), (<min\_rx\_rate> range), (<max\_rx\_rate> range)

Example: +MS: (B103,B212,V21,V22,V22B,V23C,V32,V32B,V34,K56,V90),(0,1),(75-33600),(75-33600), (75-56000),(75-56000)

#### Result Code

OK Valid subparameter string ERROR Otherwise.

# **3.2.4.2 +MR - Modulation Reporting Control**

This extended-format numeric parameter controls whether or not the extended-format +MCR: <carrier> and +MRR: <rate> intermediate result codes are transmitted from the modem to the DTE (see Section 3.5 and Table 3-14). If enabled, +MCR: <carrier> and +MRR: <rate> intermediate result codes represent the current (negotiated or renegotiated) modulation <carrier> and <rate> that are transmitted at the point during connect negotiation (handshaking) at which the modem has determined which modulation and rate will be used, i.e., before any Error Control or Data Compression reports are transmitted, and before any final result code (e.g., CONNECT) is transmitted.

S95 bit 2 is reset to 0 for +MR=0 and is set to a 1 for +MR=1 or +MR=2. The more recent setting of +MR or S95 bit 2, and the W command setting, determines modulation result code reporting (see S95 Parameter and W Command).

**Syntax** 

+MR=[<value>]

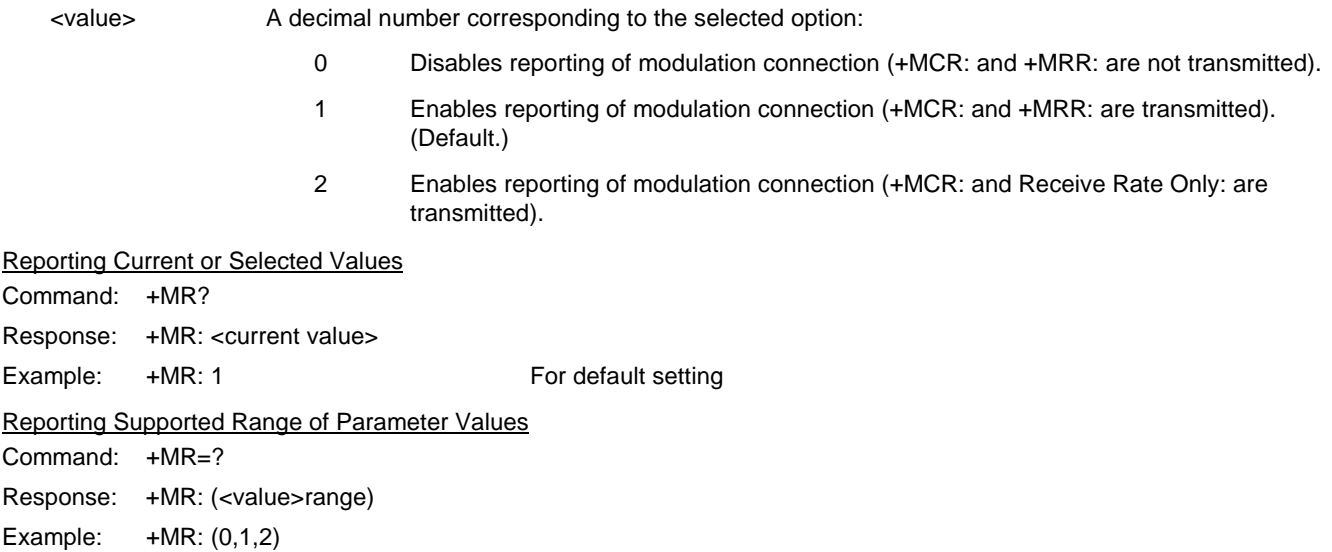

# +MCR: Report Syntax

Response: +MCR: <carrier>

<carrier> Alphanumeric code corresponding to the reported carrier. Defined values are:

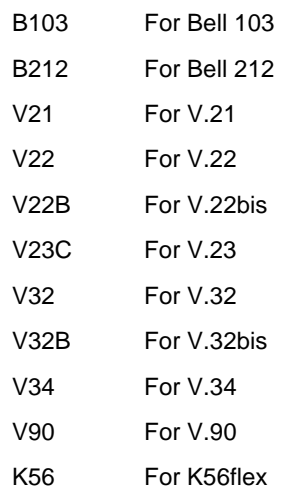

#### +MRR: Report Syntax

Response: +MRR: <tx\_rate>,<rx\_rate>

<tx\_rate> Decimal transmit rate in bits/s.

<rx\_rate> Decimal receive rate in bits/s.

Example: +MRR: 28800, 48000

## **3.2.4.3 %E - Enable/Disable Line Quality Monitor, Auto-Retrain, and Auto-Rate Renegotiation**

This command controls whether or not the modem will automatically monitor the line quality and request a retrain (%E1) or a rate renegotiation when line quality merits a change. If enabled, the modem attempts to retrain for a maximum of 30 seconds.

#### **Syntax**

%E[<value>]

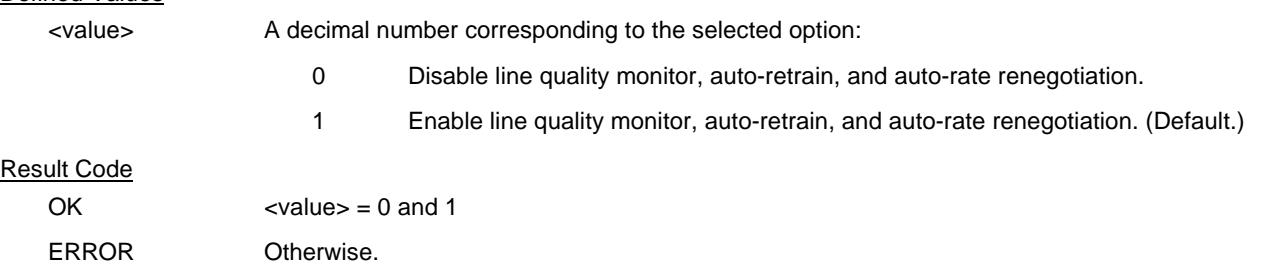

# **3.2.5 Error Control Commands**

This section describes parameters used to select and operate the modem in V.42 LAPM or MNP error control mode, Normal (Buffered) Mode, or V.80 Synchronous Access Mode.

#### **3.2.5.1 +ES - Error Control and Synchronous Mode Selection**

This extended-format command specifies the initial requested mode of operation when the modem is operating as the originator, optionally specifies the acceptable fallback mode of operation when the modem is operating as the originator, and optionally specifies the acceptable fallback mode of operation when the modem is operating as the answerer. It accepts three numeric subparameters:

#### **Syntax**

+ES=[<orig\_rqst>[,<orig\_fbk>[,<ans\_fbk>]]]

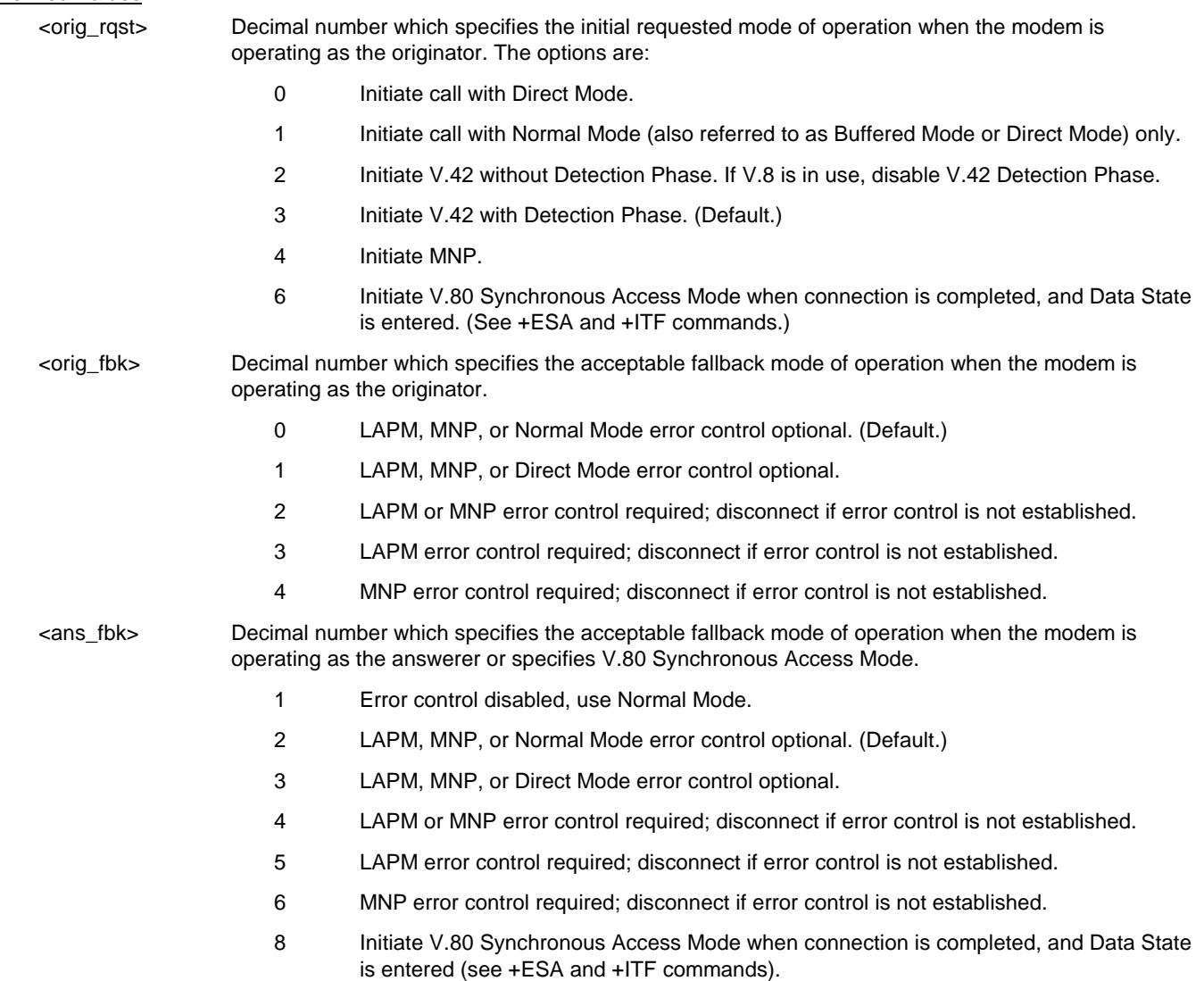

## **Examples**

- +ES=6 Enable V.80 Synchronous Access Mode originator
- +ES=,,8 Enable V.80 Synchronous Access Mode answerer
- +ES=6,,8 Enable V.80 Synchronous Access Mode originator and answerer
- +ES=3 Enable V.42 with Detection Phase originator. Disable V.80 Synchronous Access Mode originator.
- +ES=,,2 Allow LAPM, MNP, or Normal Mode connection answerer. Disable V.80 Synchronous Access Mode answerer.
- +ES=3,,2 Enable V.42 with Detection Phase originator, allow LAPM, MNP, or Normal Mode connection answer. Disable Synchronous Access Mode originator and answerer.

## Reporting Current or Selected Values

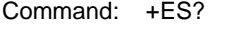

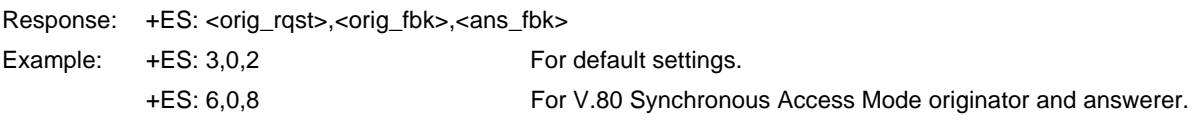

#### Reporting Supported Range of Parameter Values

Command: +ES=?

Response: +ES: (<orig\_rqst> range),( <orig\_fbk> range), (<ans\_fbk> range)

Example: +ES: (0-4,6),(0-4),(0-6,8)

#### **3.2.5.2 +EB - Break Handling in Error Control Operation**

This extended-format compound parameter controls the break handling in V.42 operation. It accepts three numeric subparameters:

#### **Syntax**

+EB=[<break\_selection>[,<timed>[,<default\_length>]]]

## Defined Values

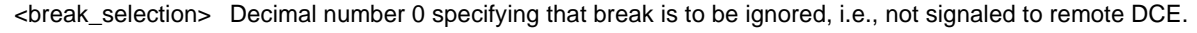

<timed> Decimal number 0 specifying that any transmitted V.42 L-SIGNAL will not indicate break signal length

<default\_length> Decimal number 0 specifying that break is not delivered to the DTE.

#### Reporting Current or Selected Values

Command: +EB?

Response: +EB: <br />
<br />
kesponse: +EB: <br />
kesponse: +EB: <br />
kesponse: +EB: <br />
kesponse: +EB: <br />
kesponse: +EB: <br />
kesponse: +EB: <br />
kesponse: +EB: <br />
kesponse: +EB: <br />
kesponse: +EB: <b

Example: +EB: 0,0,0

Reporting Supported Range of Parameter Values

Command: +EB=?

Response: +EB: (<break\_selection> range),(<timed> range), (default\_length> range)

Example: +EB: (0),(0),(0)

## **3.2.5.3 +ESR - Selective Repeat**

This extended-format numeric parameter controls the use of the selective repeat (SREJ) option in V.42.

#### Syntax

+ESR=[<value>] Decimal number 0 specifying that SREJ is not used.

#### Example:

+ESR: (0) For default settings.

#### **3.2.5.4 +EFCS - 32-bit Frame Check Sequence**

This extended-format numeric parameter controls the use of the 16-bit or 32-bit frame check sequence (FCS) option in V.42.

#### **Syntax**

+EFCS=[<value>]

#### Defined Values

<value> Decimal number 0 specifying the use of the 16-bit FCS specified in V.42.

#### Reporting Current or Selected Values

Command: +EFCS?

Response: +EFCS: <value>

Example: +EFCS: 0 For default setting.

Reporting Supported Range of Parameter Values

Command: +EFCS=?

Response: +EFCS: (<value> range)

Example: +EFCS: (0)

#### **3.2.5.5 +ER - Error Control Reporting**

This extended-format numeric parameter controls whether or not the extended-format "+ER: " intermediate result code is transmitted from the modem to the DTE (see Section 3.5 and Table 3-14).

S95 bit 3 is reset to 0 for +ER=0 and is set to a 1 for +ER=1. The more recent setting of +ER or S95 bit 3, and the W command setting, determines the actual error control result code reporting (see S95 Parameter and W Command).

#### **+ER=[<value>]**

#### Syntax

+ER=[<value>]

#### Defined Values

<value> A decimal number corresponding to the selected error control option:

- 0 Error control reporting disabled (no +ER intermediate result code transmitted).
- 1 Error control reporting enabled (+ER intermediate result code transmitted). (Default.)

Reporting Current or Selected Values

Command: +ER?

Response: +ER: <current value>

Example: +ER: 1 for the default setting

Reporting Supported Range of Parameter Values

Command: +ER=?

Response: +ER: (<value> range)

Example: +ER: (0,1)

# **+ER: <type>**

The +ER: <type> reported represents the current (negotiated or renegotiated) modem-modem error control type. If enabled, the intermediate result code is transmitted at the point during error control negotiation (handshaking) at which the modem has determined which error control protocol will be used (if any), before the final result code (e.g., CONNECT) is transmitted.

The +ER intermediate result code, if enabled, is issued after the Modulation report (+MCR and +MRR) and before the Data Compression Report (+DR).

**Syntax** 

+ER: <type>

#### Defined Values

<type> An alphanumeric code corresponding to the selected protocol. NONE Error control is not in use. LAPM V.42 LAPM protocol is in use.

ALT MNP is in use.

## Example

+ER: LAPM

## **3.2.5.6 +ETBM - Call Termination Buffer Management**

This extended-format compound parameter controls the handling of data remaining in modem buffers upon call termination. It accepts three numeric subparameters:

#### **Syntax**

+ETBM=[<pending\_TD>[,<pending\_RD>[,<timer>]]]

#### Defined Values

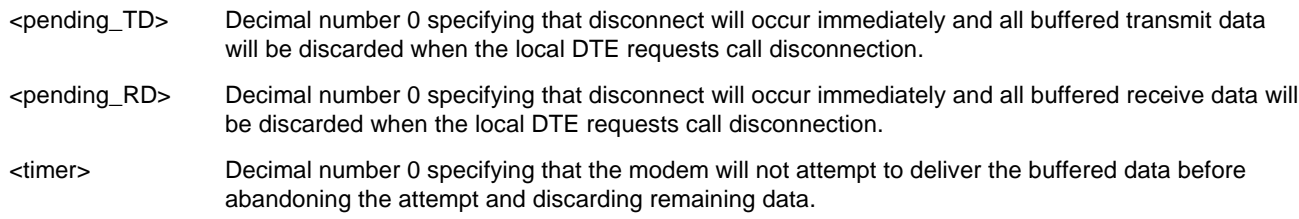

#### Reporting Current or Selected Values

Command: +ETBM?

Response: +ETBM: <pending\_TD>,<pending\_RD>,<timer>

Example: +ETBM: 0,0,0

Reporting Supported Range of Parameter Values

Command: +ETBM=?

Response: +ETBM: (<pending\_TD> range),(<pending\_RD> range), (<timer> range)

Example: +ETBM: (0),(0),(0)

## **3.2.6 Data Compression Commands**

This section contains parameters to condition modem use of standard ITU-T V.42bis Data Compression Procedures.

#### **3.2.6.1 +DS - Data Compression**

This extended-format compound parameter controls the V.42bis data compression function if provided in the modem. It accepts four numeric subparameters:

#### Syntax

+DS=[<direction>[,<compr\_neg>[,<max\_dict>[,<max\_string>]]]]

#### Defined Values

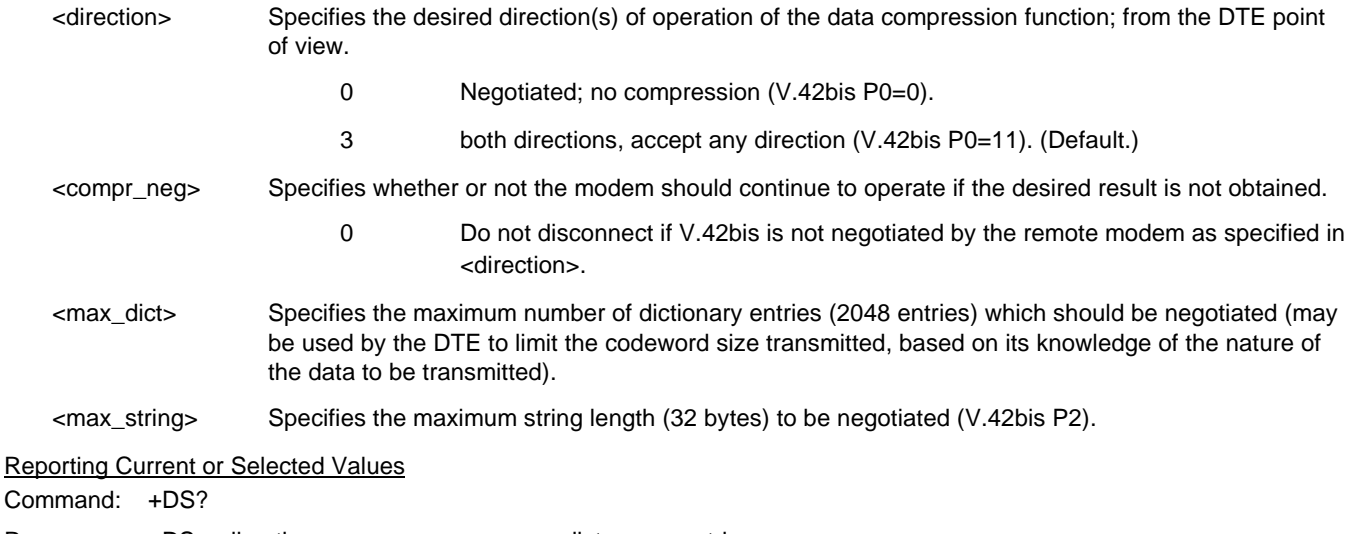

Response: +DS: <direction>,<compr\_neg>,<max\_dict>,<max\_string>

Example: +DS: 3,0,2048,32 for the defaults and 2048 entry max dictionary.

# Reporting Supported Range of Parameter Values

Command: +DS=?

Response: +DS: (<direction> range),(< compr\_neg > range),(<max\_dict> range),(<max\_string> range)

Example: +DS: (0,3),(0),(2048),(32)

#### **3.2.6.2 +DR - Data Compression Reporting**

This extended-format numeric parameter controls whether or not the extended-format "+DR: " intermediate result code is transmitted from the modem to the DTE (see Section 3.5 and Table 3-14).

S95 bit 5 is reset to 0 for +DR=0 and is set to a 1 for +DR=1. The more recent setting of +DR or S95 bit 5, and the W command setting, determines the actual data compression result code reporting (see S95 Parameter and W Command).

Syntax

+DR=[<value>]

# Defined Values

<value> decimal number corresponding to the selected option:

0 Data compression reporting disabled (no +DR result code transmitted).

1 Data compression reporting enabled (+DR result code transmitted). (Default.)

## Reporting Current or Selected Values

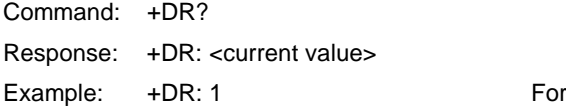

the default setting.

Reporting Supported Range of Parameter Values

Command: +DR=?

Response: +DR: (<value> range)

Example:  $+DR: (0,1)$ 

# +DR: <type> Intermediate Result Code

The +DR: <type> reported represents the current (negotiated or renegotiated) modem-modem data compression type. If enabled, the intermediate result code is transmitted at the point after error control negotiation (handshaking) at which the modem has determined which data compression technique will be used (if any) and the direction of operation. The +DR intermediate result code, if enabled, is issued after the Error Control Report (+ER) and before the final result code (e.g., CONNECT).

The format of this result code is:

## Result Code Syntax

+DR: <type>

Defined Values

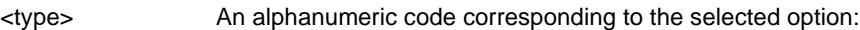

NONE Data compression is not in use.

- V42B V.42bis is in use in both directions.
- ALT MNP 5 compression.

# **Example**

+DR: V42B

# **3.2.6.3 %C - Enable/Disable Data Compression**

Enables or disables data compression negotiation. The modem can only perform data compression on an error corrected link.

## **Syntax**

%C[<value>]

## Defined Values

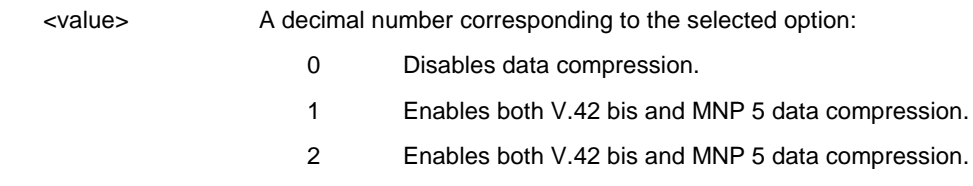

3 Enables both V.42 bis and MNP 5 data compression. (Default.)

Result Codes:

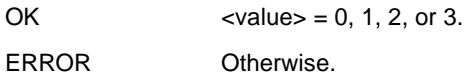

# **3.2.6.4 N - Automode Enable**

This command is included for compatibility only and has no effect other than returning a result code. The only valid values are  $0 - 1$ .

#### **Syntax**

N[<mode>]

# Defined Values

<mode > Decimal number corresponding to the selected value: 0-1.

#### Result Codes

 $OK$   $\langle$  mode  $= 0$  to 1.

ERROR Otherwise.

#### **3.2.7 V.8/V.8bis Commands**

## **3.2.7.1 +A8E - V.8 and V.8bis Operation Controls**

 This command is defined for two conditions: as a parameter while the modem is on-hook, and as an action command while the modem is off-hook. If enabled, V.8 negotiation does not preclude simultaneous implementation of other negotiation means (e.g., V.8bis, V.18, V.32bis Annex A).

This command is a compound parameter if issued while the modem is on-hook, used to precondition V.8 and V.8bis originating and answering operation. It is issued by the DTE before the Dial (D) or Answer (A) command, regardless of the state of the +FCLASS parameter.

This command is an action command if issued while the modem is off-hook, to (re)start V.8 or V.8bis negotiation. For example, if initial V.8 negotiation failed, but subsequent T.30 negotiation indicated V.8 capability, this command may be used to initiate V.8 negotiation.

#### Syntax

+A8E=<v8o>,<v8a>,<v8cf>[,<v8b>][,<cfrange>][,<protrange>]

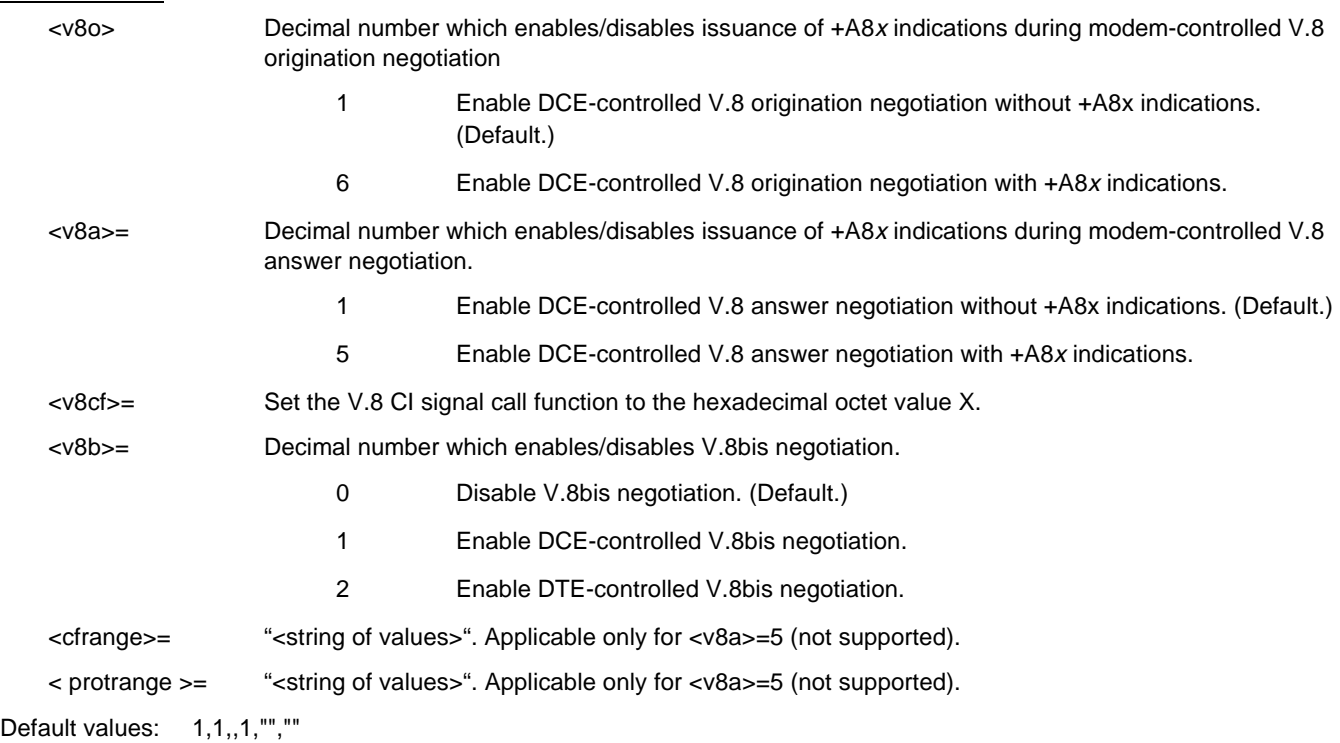

The ATD and ATA commands behave as specified in §6.3.1/V.25ter and §6.3.5/V.25ter, respectively, and +A8n indications are not generated by the modem.

For subparameter values <v8o>=6 and <v8a>=5, the +A8I, +A8C, +A8A, +A8J, and +A8M indications are issued during the course of the V.8 session to notify the DTE when the relevant V.8 signals are received. The modem controls the V.8 session, however, and the +A8M command is not used.

Reporting Current or Selected Values

Command: +A8E?

Response: +A8E: <v8o>,<v8a>,<v8cf>[,<v8b>][,<cfrange>][,<protrange>]

Example: +A8E: 1,1,,1,"","" For the defaults

Reporting Supported Range of Parameter Values

Command: +A8E=?

Response: +A8E: (<v8o> range),(<v8a> range), (maximum size of v8cf in octets), (<v8b> range),(<cfrange> option bit range),(<protrange> option bit range)

Example: +A8E: (1,6),(1,5),(1),(0),(1,6),(1)

## **3.2.7.2 +A8M - Send V.8 Menu Signals**

This command, applicable only in DTE-controlled V.8, directs the modem to send a V.8 CM or JM signal using the specified hexadecimal coded string. If the modem can decode the menu octet string, and if it cannot implement a specified feature, the modem reports an ERROR final result code, but stays in V.8 operation awaiting another command.

## **Syntax**

+A8M=<hexadecimal coded CM or JM octet string>

## **3.2.7.3 +A8I: - CI Signal Indication**

This indication is issued by an answering modem, if  $+ABE, \ltimes 8a \gt \neq 0$ , to indicate detection of a V.8 CI signal, and report the recovered Call Function octet(s).

#### Indication Syntax

+A8I:<v8cf><CR>

## Defined Values

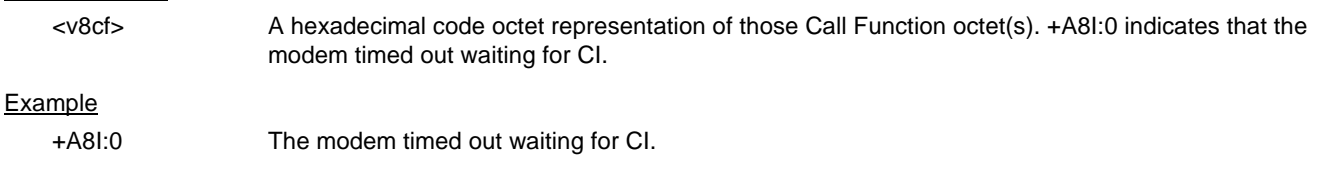

+A8I:X YYY

# **3.2.7.4 +A8C: - Calling Tone Indication**

This indication is issued by an answering modem, if  $+ABE, \ltimes B$   $\neq 0$ , to indicate detection of 1100 Hz or 1300 Hz calling tones, or sigC signals, as defined in T.30, V.8 and in V.25.

#### Indication Syntax

+A8C: <type><CR>

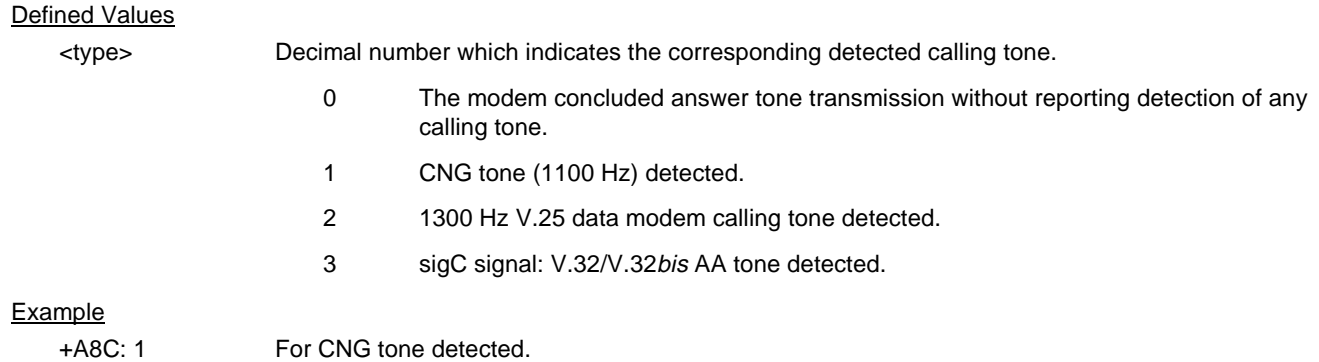

# **3.2.7.5 +A8A: - Answer Signal Indication**

This indication is issued by a calling modem, if  $+A8E < v80 > \neq 0$ , to indicate detection of an answering signal.

#### Indication Syntax

+A8A:<type><CR>

#### Defined Values

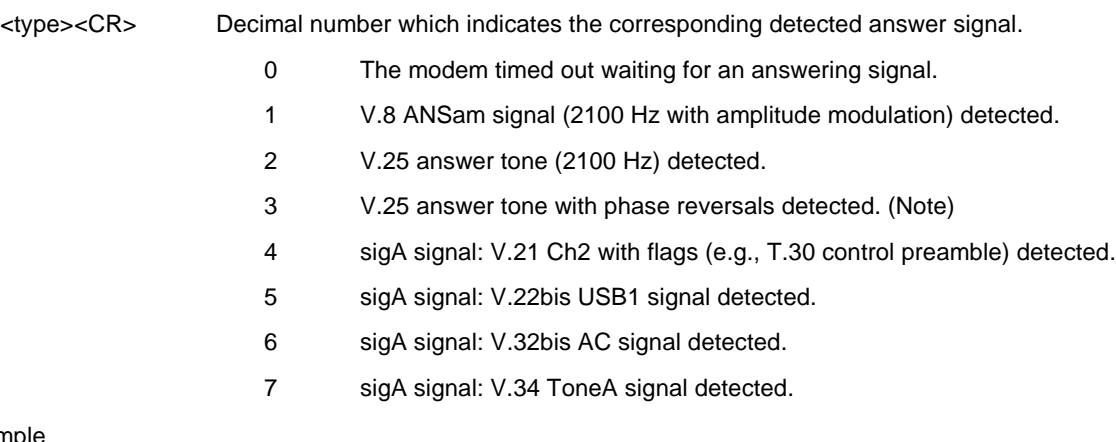

## Example

+A8A:1 For V.8 ANSam signal (2100 Hz with amplitude modulation) detected.

# **3.2.7.6 +A8J: - V.8 Negotiation Complete**

This indication is issued by either modem when the negotiation is complete and CJ is sent or detected. An answering modem will issue this on detection of CJ from the remote terminal. A calling modem will send a CJ signal to the remote terminal at the same time as a +A8J indication. +A8J:1 indicates CJ; +A8J:0 indicates that the modem timed out waiting for a CJ signal.

#### Indication Syntax

+A8J:<value><CR>

# Defined Values

<value> Decimal number corresponding to the selected option.

0 The modem timed out waiting for a CJ signal.

1 CJ signal sent or detected.

#### **Example**

+A8J:1 For CJ sent to a remote terminal.

## **3.2.7.7 +A8M: - V.8 Menu Report**

This indication is issued by either modem, during V.8 negotiation, to indicate the contents of a valid received CM or JM signal. A +A8M:0 indicates that the modem timed out waiting for a CM or JM signal.

#### Report Syntax

+A8M:< hex\_string>

#### Defined Values

< hex\_string> CM or JM hexadecimal coded string. A +A8M:0 indicates that the modem timed out waiting for a CM or JM signal.

#### Example

A8M:XXX YYY

## **3.2.7.8 +A8R: - V.8bis Signal and Message Reporting**

```
If enabled by +A8E=,,,[<i>vs</i>8b>=2] command, the modem monitors for V.8bis signals and messages, and uses the +A8R:
intermediate result code response to report that signal. Two concatenated V.8bis messages are reported with two
consecutive <message> indications.
```
## Report Syntax

+A8R:<signal>[,[<1st message>]][,<2nd message>]<CR>

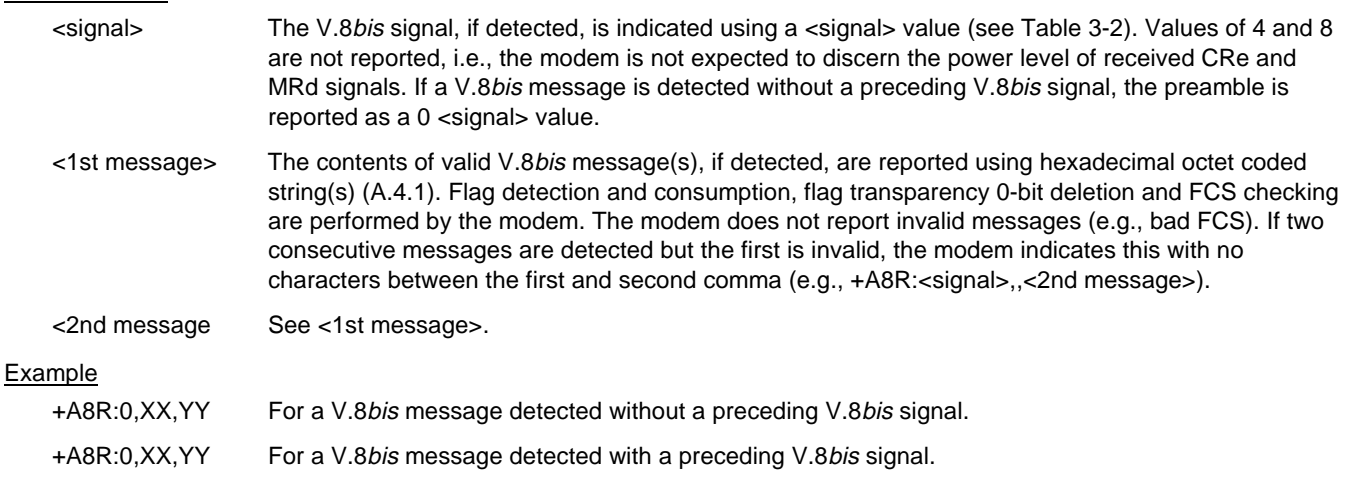

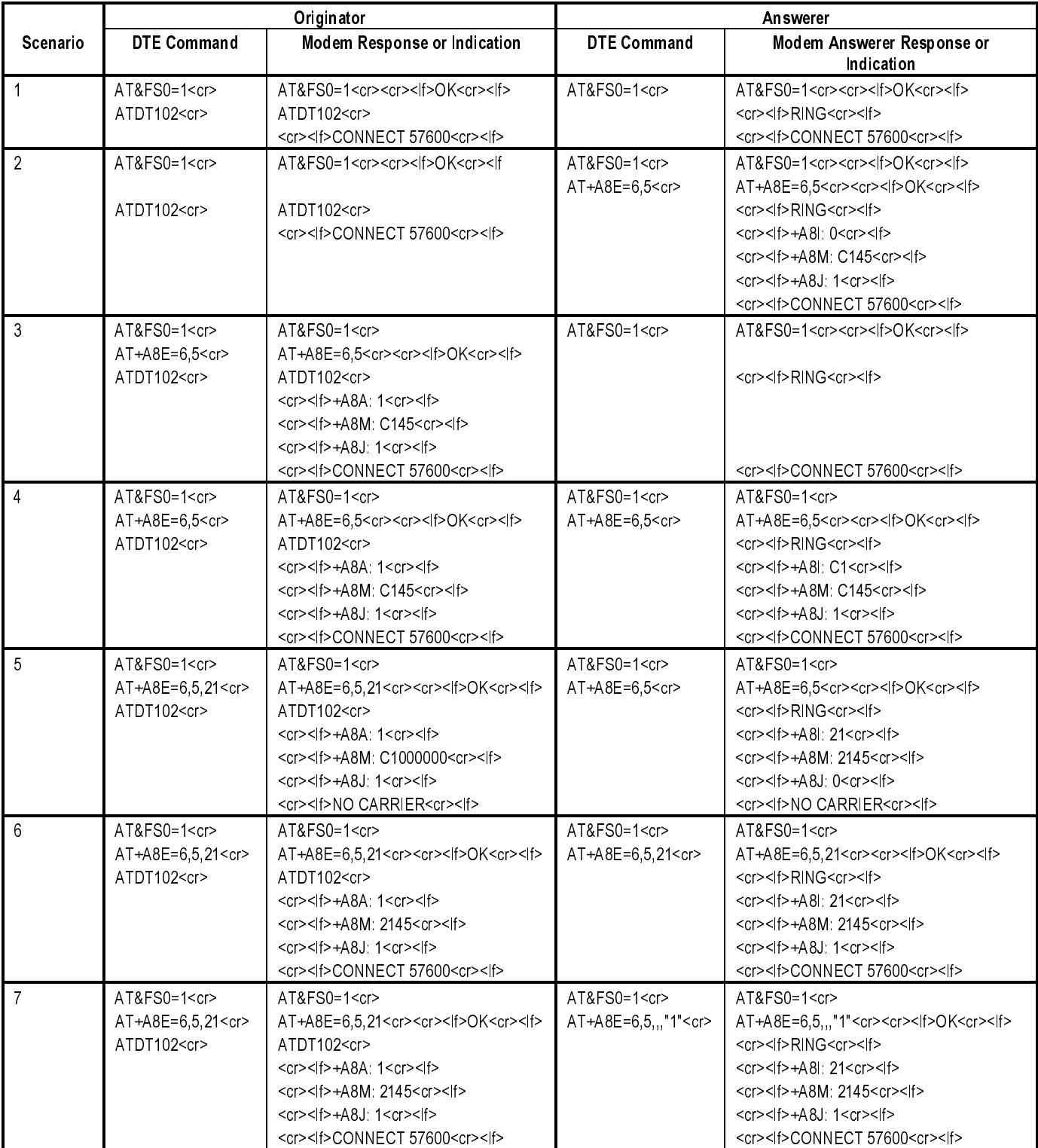

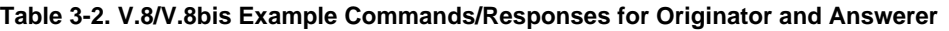

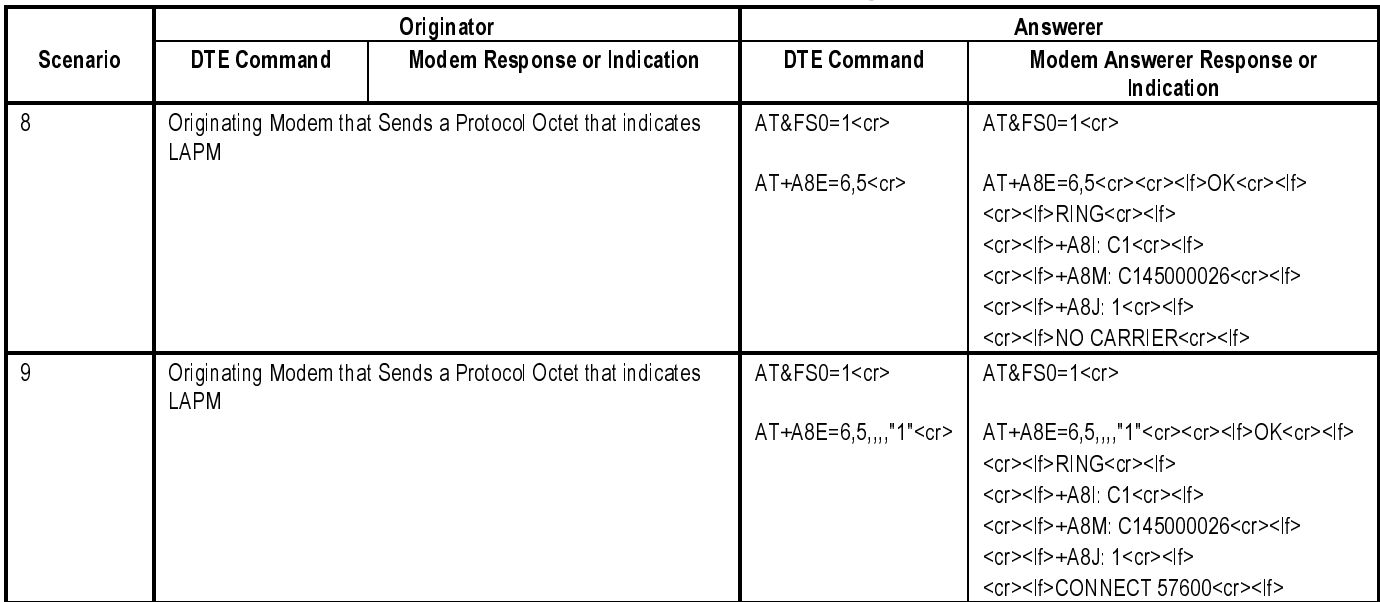

# **Table 3-2. V.8/V.8bis Example Commands/Responses for Originator and Answerer (Cont'd)**

## **3.2.8 Synchronous Access Mode Commands**

## **3.2.8.1 +ESA - Configure Synchronous Access Mode**

This extended-format compound parameter controls the manner of operation of the Synchronous Access Mode in the modem.

Enabling Synchronous Access Mode enables the use of the 8-bit command characters defined in Table 9/V.80 of the Draft ITU-T Recommendation V.80 (DATA COMMUNICATION OVER THE TELEPHONE NETWORK; In-Band modem Control and Synchronous Data Modes for Asynchronous DTE).

## **Syntax**

+ESA=[<trans\_idle>[,<framed\_idle>[,<framed\_un\_ov>[,<hd\_auto>[,<crc\_type>[,<nrzi\_en>[,<syn1>[,<syn2>]]]]]]]]

Defined Values

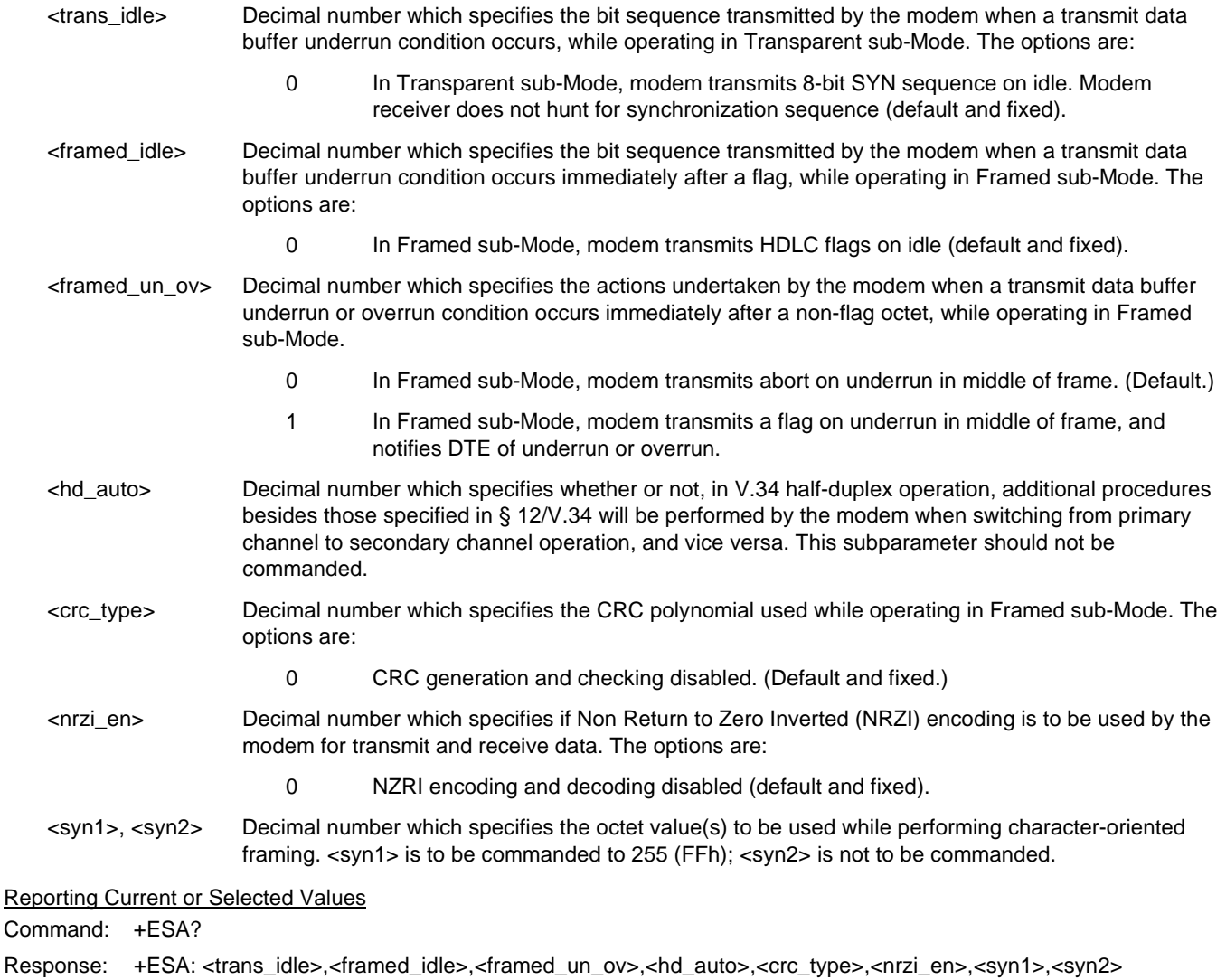

Example:  $+ESA: 0,0,0,0,0,255$ , For the defaults.

# Reporting Supported Range of Parameter Values

Command: +ESA=?

Response: +ESA: (<trans\_idle> range), (<framed\_idle> range),(<framed\_un\_ov> range), (<hd\_auto> range), (<crc\_type> range), (<nrzi\_en> range),(<syn1> range), (<syn2> range)

Example: +ESA: (0),(0),(0-1), ,(0),(0),(255)

# **3.2.8.2 +ITF - Transmit Flow Control Thresholds**

 In V.80 Synchronous Access Mode, this optional compound parameter allows the DTE to determine the effective input buffer size in the modem for data on transmit data from the DTE, to control the thresholds used for flow control of such data, and to control how often the modem reports to the DTE the number of octets in this buffer. Note that the DTE can adjust its own thresholds for flow control of data on received data from the modem.

## Syntax

+ITF=[<off>[,<on>[,<report\_period>]]]

## Defined Values

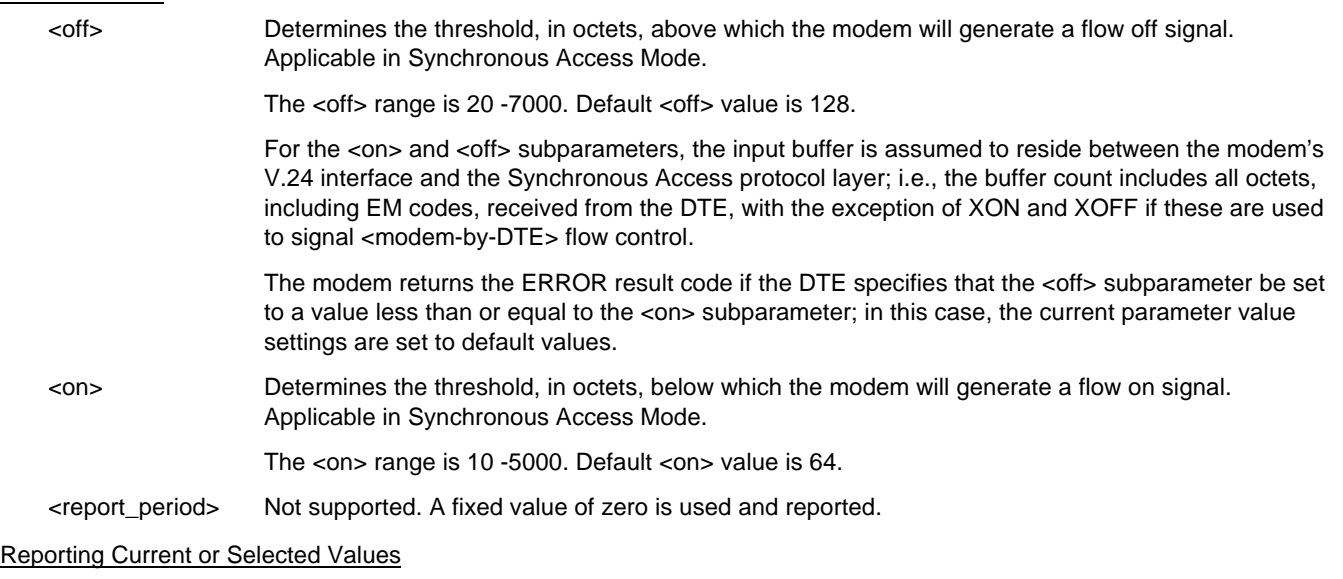

Command: +ITF?

Response: +ITF: <off>,<on>,<report\_period>

Example: +ITF: 128,64,0 For default values

# Reporting Supported Range of Parameter Values

Command: +ITF=?

Response: +ITF: (<off> range),(<on> range),(<report\_period> range)

Example: +ITF: (20-7000),(10-5000),(0)

# **3.2.9 Diagnostic and Test Commands**

# **3.2.9.1 #UD – Last Call Status Report**

#UD is an action command requesting reporting of logged operation events. It does not take parameters and must be the last command in the command line.

The modem logs aspects of their operation for each call, and saves these results until cleared by one of the following events:

- 1. Power off
- 2. Hard reset (e.g., negate DTR with &D3 set; reset button)
- 3. Soft reset = ATZ or AT&F
- 4. ATD command issued
- 5. ATA command issued
- 6. Automatic answer (e.g., set register S0>0 and ring detected)

These results are NOT cleared by changing DTR, V.24 circuit 108.2, if &D0, &D1 or &D2.

# **Data Call State Model**

For purposes of this command, there are four data call states, and associated status issues:

- Call Setup
	- − Calling DCE: get dial tone, generate dial digits, detect call progress signals.
	- − Answering DCE: detect ringing, detect CallerID, etc.
- **Negotiation** 
	- − V.25 calling tone/answer tone exchanges
	- − V.8 or V.8bis call function negotiations
	- − V-series modem carrier detection and training
	- − Modem-to-modem protocols (e.g., V.42, V.42bis).
- Data Transfer
	- − Bit-error rates, for each direction
	- Rate renegotiation
	- − Retraining
- Call Termination
	- protocol disconnect signals
	- carrier disconnect signals
	- loss of carrier
	- excessive error rates

# **Command Syntax**

In response to this command, the modem will report one or more lines of information text as defined below. Information text format conforms to V.250; each line is preceded by a <CR><LF> pair, and terminated by <CR><LF>. (CR and LF characters may be changed by writing new values to the contents of registers S3 and S4, respectively.)

The modem may generate a single line or multiple lines, followed by a standard OK final result code. For example, if call setup failed, only that result is useful. Each information text line is formatted as follows, including one or more key=value pairs:

Syntax

#UD

#### Response

DIAG <token key=value [[key=value] [key=value]] …>

#### Defined Values

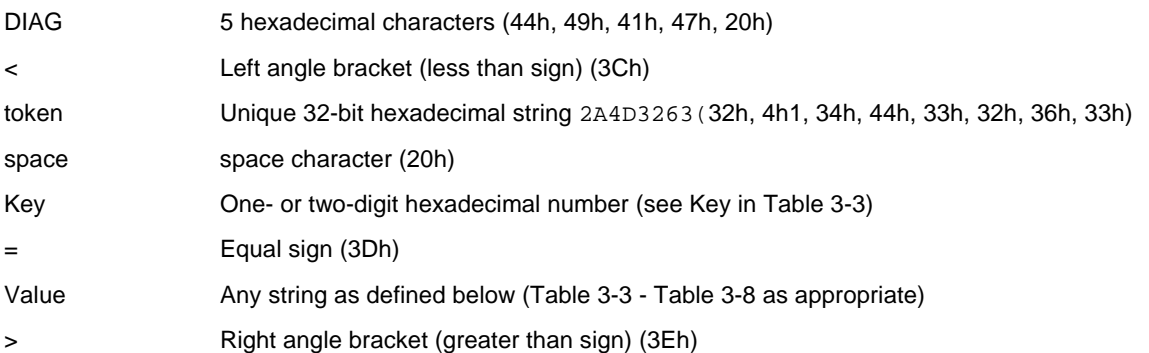

Unless otherwise noted, all values are hexadecimal numbers. Any numeric values from tables in ITU V.58 are converted to hexadecimal. Multi-digit values are reported MSD first. Leading 0's may be deleted. See examples in Table 3-12.

## **Monitoring an active connection**

This command is intended for use after call termination. However, codes are defined so that a modem can respond before the first call is placed, and during a call for live monitoring purposes. For example, key 60, call termination, has value 1 defined, indicating that the call is still in progress.

There are at least two ways to do this. First, the DTE could switch the modem to On-Line command state, issue the command, capture the responses and then issue an ATO command. For smoother on-line monitoring, in-band means defined in ITU V.80 are recommended if available in the modem. If V.80 methods are used, each response line shall be a separate extended in-band message.

## **Notes for Tables**

- 1. The modem may insert a delay (e.g., 10 ms) between information text lines.
- 2. The code tables include values for data and fax calls. Some of the codes are applicable only to data calls (e.g., data compression), some are applicable only to call origination (e.g., busy, answering signal detection) and some are applicable only to the answering modem (e.g., calling signal detection).

## **callCleared codes from 3.6.4/V.58-1994**

callCleared: indicates that the DCE has gone on hook and that the previously existing network connection has been cleared. These value are hex, converted from decimal in V.58. callCleared codes are described in Table 3-11.

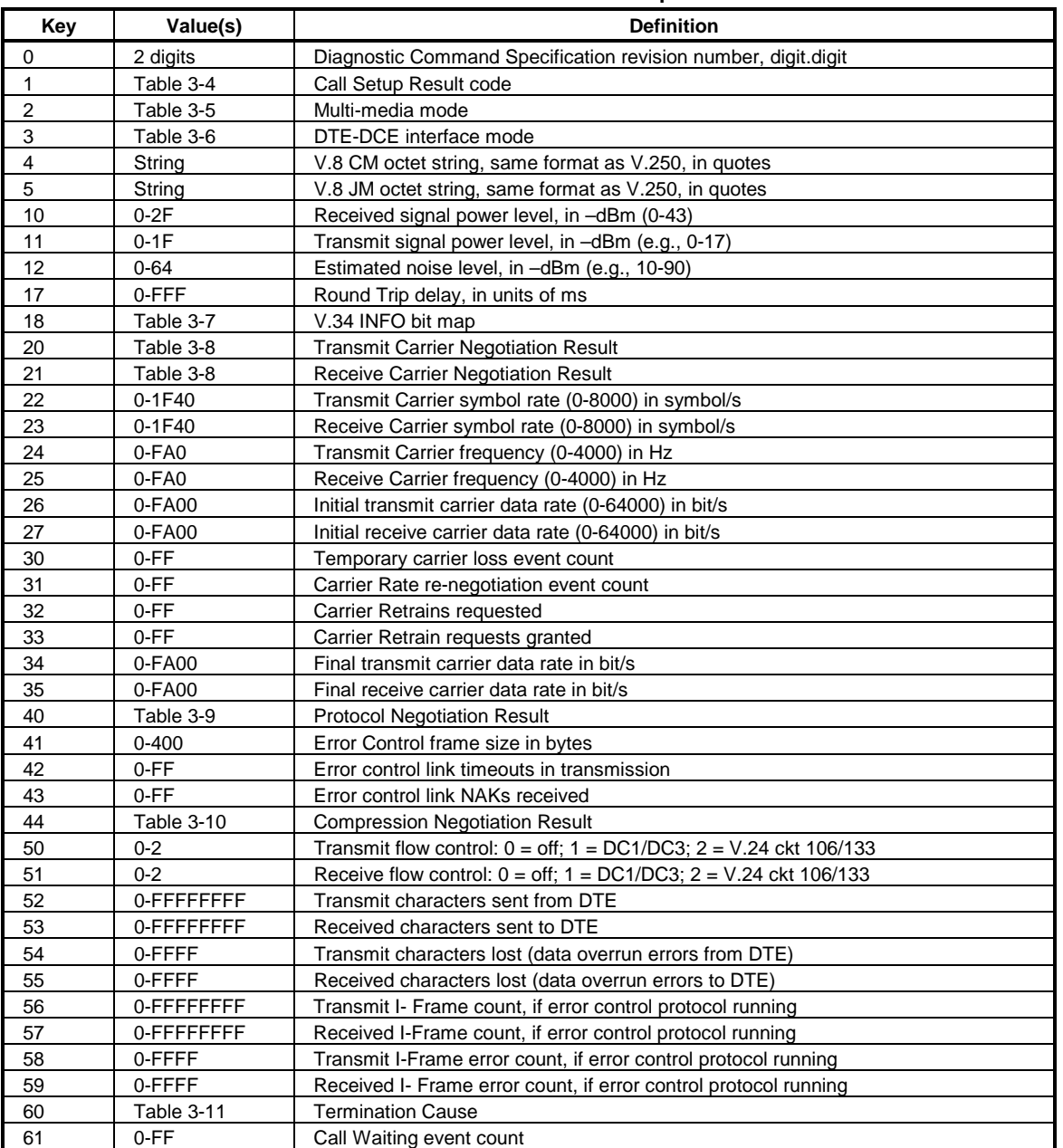

# **Table 3-3. AT#UD Last Call Status Report Format**

## **Table 3-4. Call Setup Result Codes**

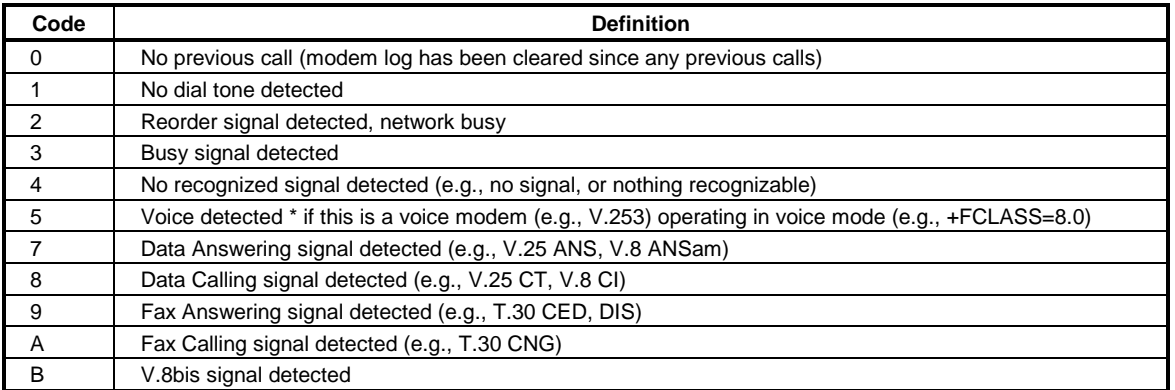

## **Table 3-5. Multimedia Modes**

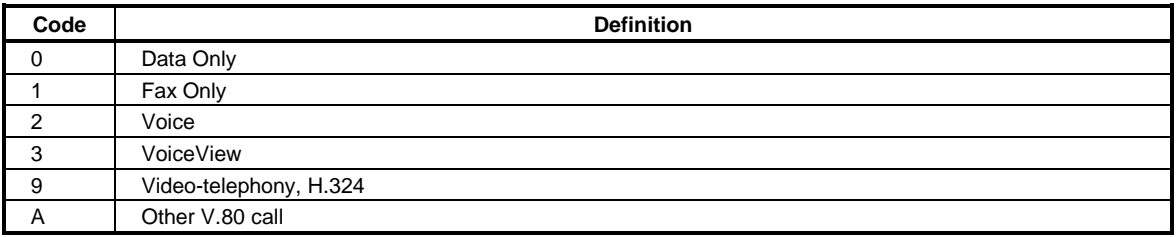

# **Table 3-6. DTE-DCE modes**

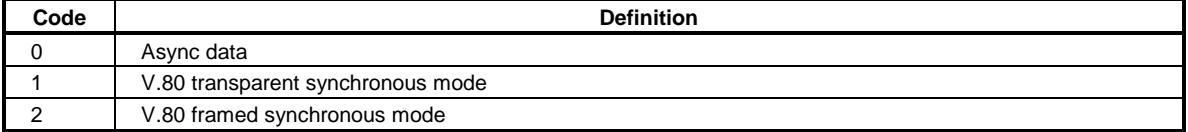

#### **Table 3-7. V.34 INFO bit report**

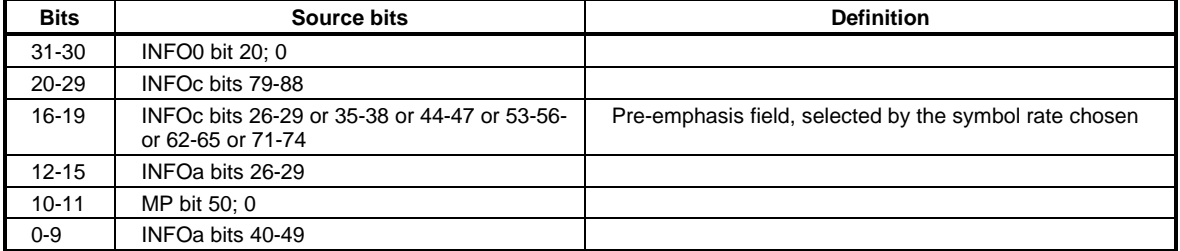

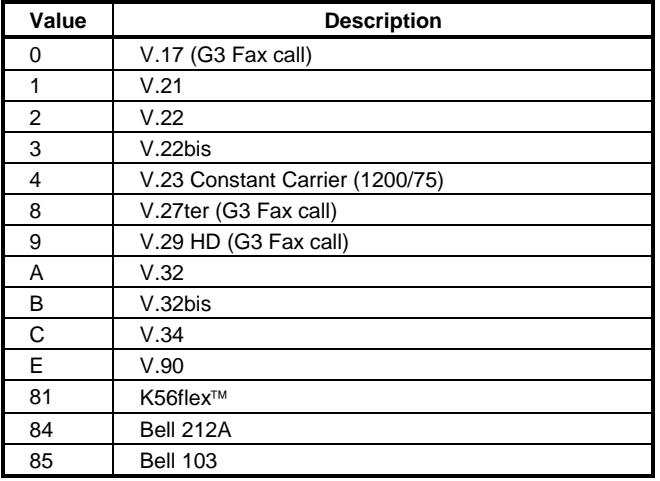

## **Table 3-8. gstnModulationSchemeActive from 3.7.2/V.58**

# **Table 3-9. errorControl Active from 3.5.2/V.58**

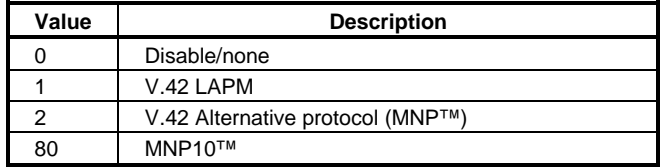

# **Table 3-10. compressionActive from 3.2.2/V.58**

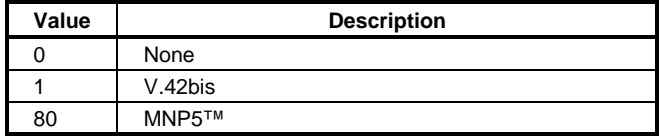

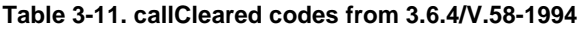

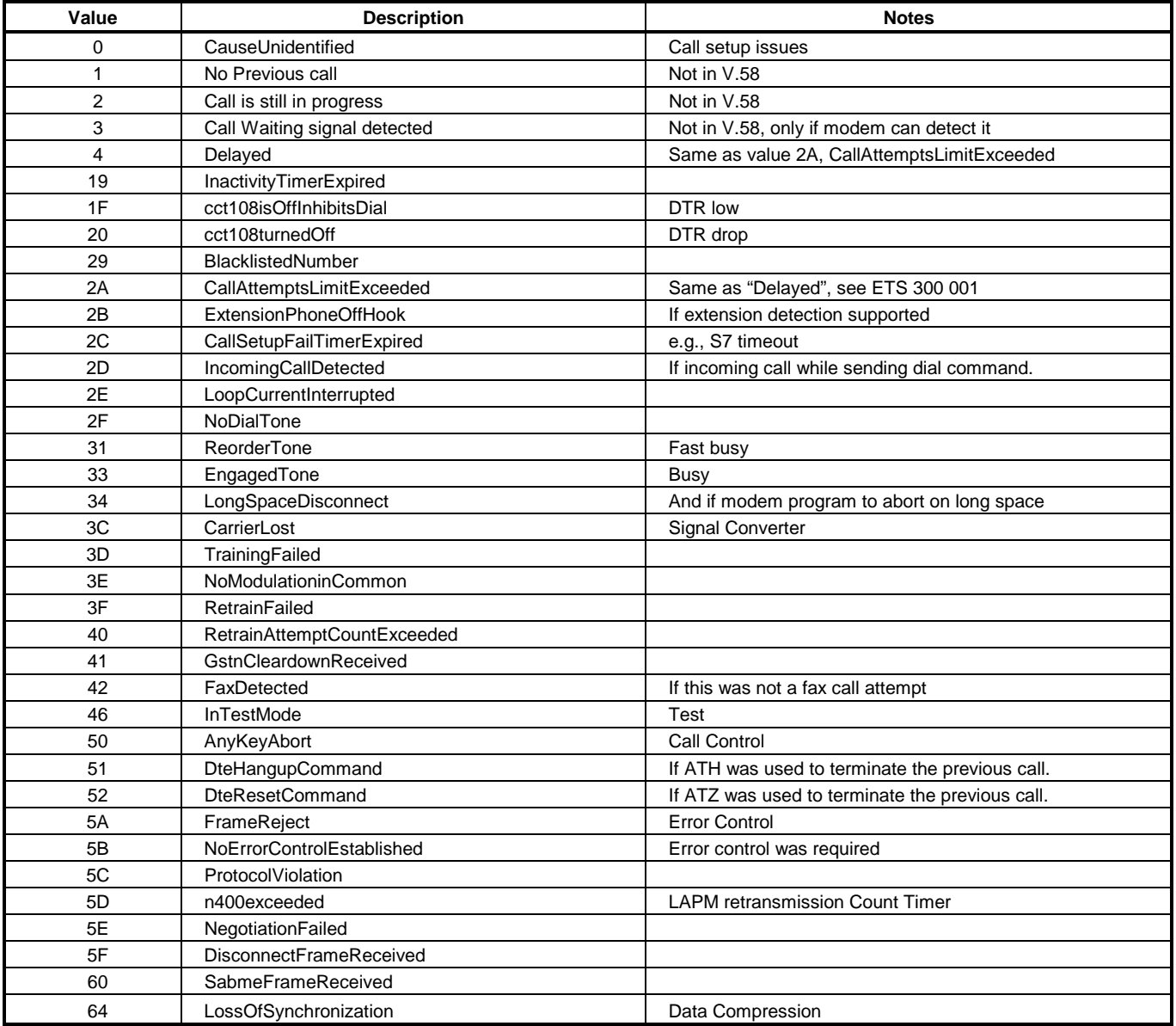

# **Example Modem Response and Usage**

Example #UD commend response are shown in Table 3-12.

# **Table 3-12. Completed Data Call, with some errors and rate retrain during the call**

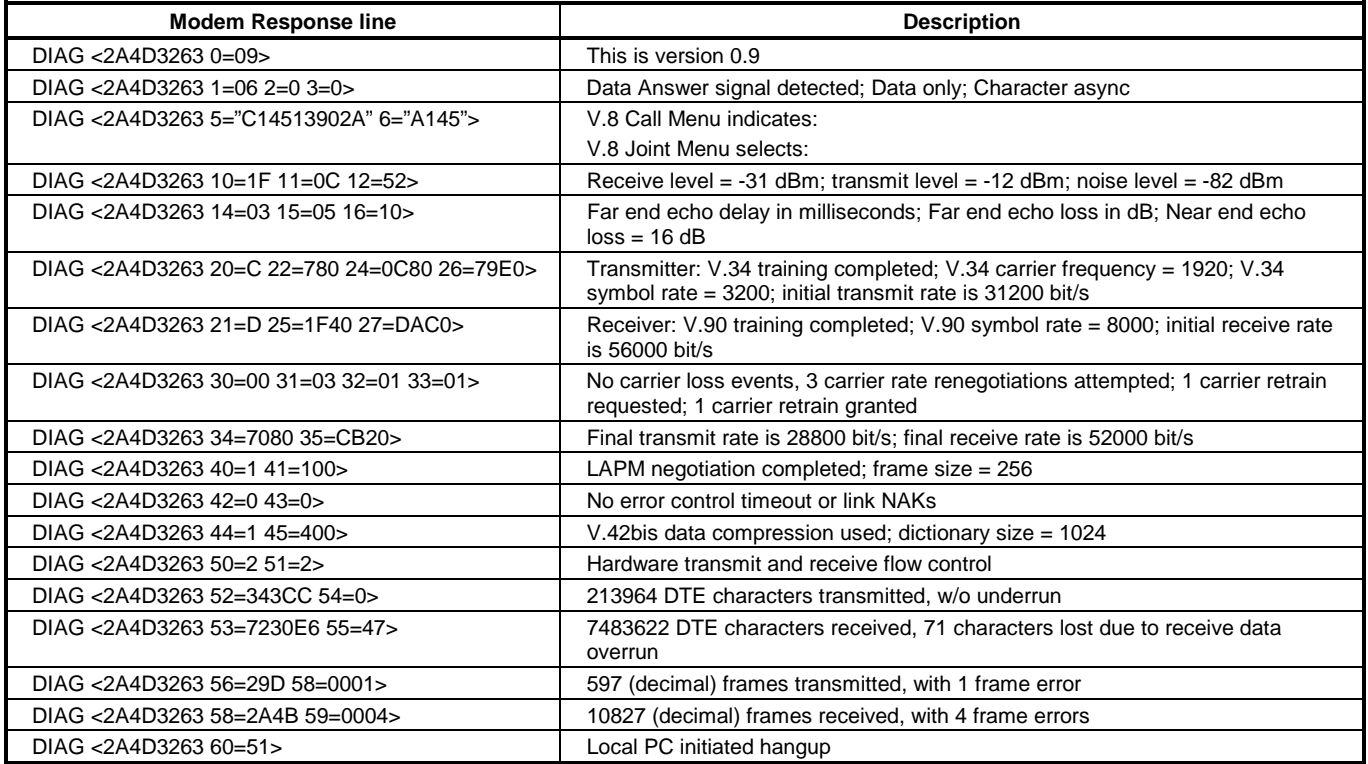

# **3.2.9.2 %TT - PTT Test Command**

This command facilitates PTT testing of signal levels by providing continuous signals regards of whether or not the modem is connected to the line. The signal transmitted is in accordance with the parameter provided.

A range of commands allows the user to initiate a series of signals required to obtain PTT approval. The signals emitted include answer tone, modulation, carriers, and other pertinent signals. A test is initiated upon receipt of a %TTn (the second T is a password and n is a test number), and the test is aborted when any keyboard character is entered. The modem will continuously transmit the tone or carrier according to the parameter supplied.

#### **Syntax**

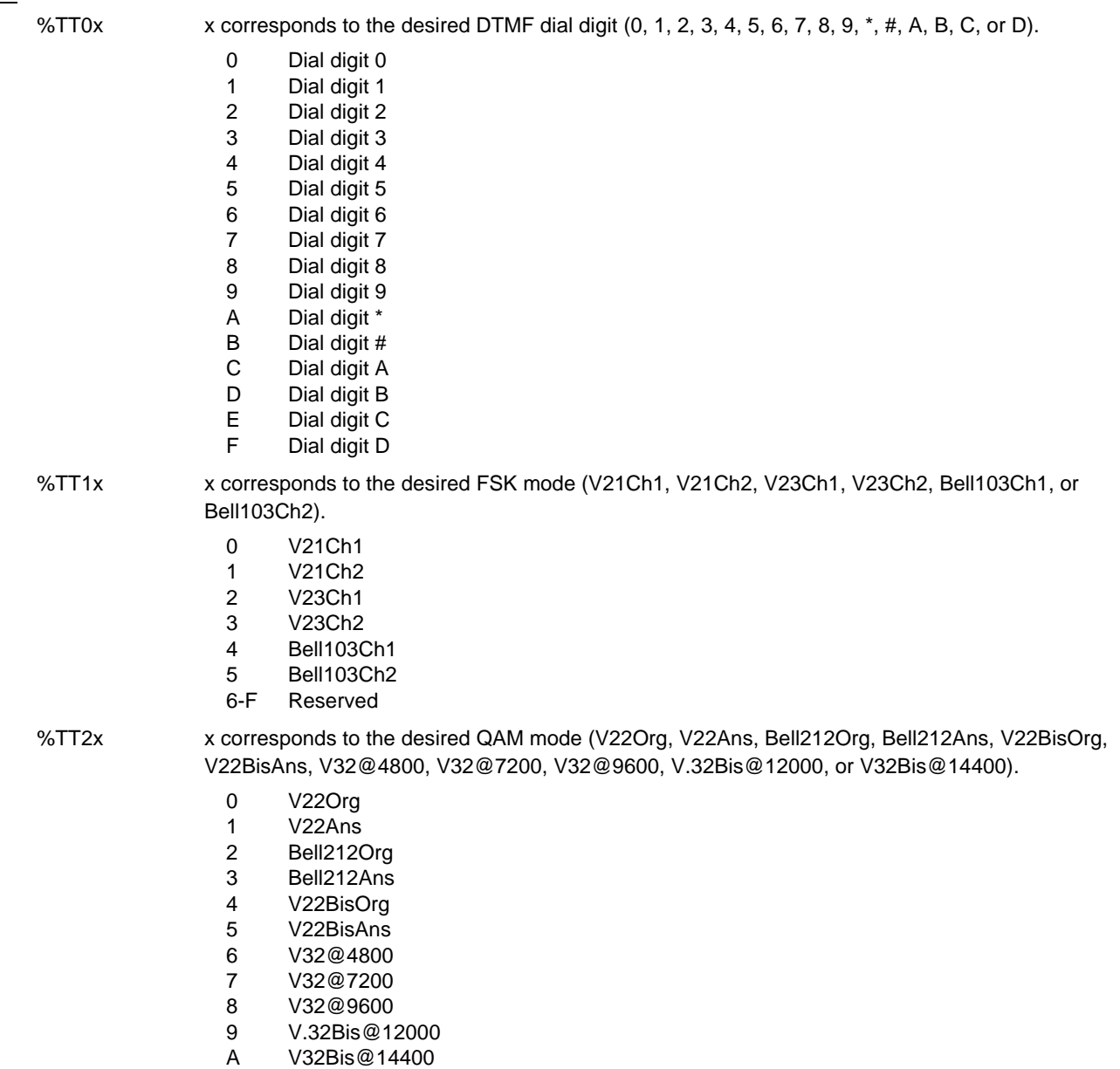

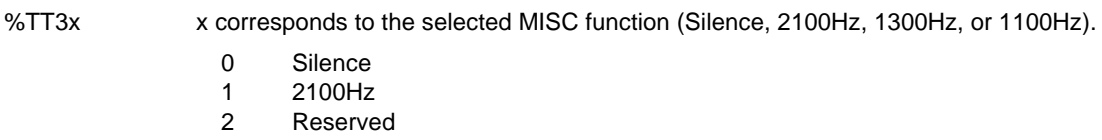

- 3 1300Hz
- 4 1100Hz
- 5-F Reserved

%TT4x x corresponds to the selected FAX mode (V27@2400, V27@4800, V29@7200, V29@9600, V17@7200LT, V17@7200ST, V17@9600LT,V17@9600ST, V17@12000LT, V17@12000ST, V17@14400LT, or V17@14400ST).

- 0 Reserved
- 1 V27@2400
- 2 V27@4800
- 3 V29@7200
- 4 V29@9600
- 5 V17@7200LT
- 6 V17@7200ST
- 7 V17@9600LT
- 8 V17@9600ST
- 9 V17@12000LT
- A V17@12000ST
- B V17@14400LT
- C V17@14400ST
- 
- D-F Reserved

%TT5xyz x corresponds to the desired V.34 bit rate (2400, 4800, 7200, 9600, 12000, 14400, 16800, 19200, 21600, 24000, 26400, 28800, 31200, or 33600):

- 0 2400
- 1 4800
- 2 7200
- 3 9600
- 4 12000
- 5 14400
- 6 16800
- 7 19200
- 8 21600
- 9 24000
- A 26400
- B 28800
- C 31200
- D 33600
- E-F Reserved

y corresponds to the desired V.34 symbol rate (2400, 2800, 3000, 3200, or 3429).

- 0 2400 ( $x \le 21600$ )
- 1 Reserved
- 2 2800 ( $x \le 26400$ )
- 3  $3000 (x \le 28800)$
- 4 3200 (x ≤ 31200)
- 5  $3429 (x \le 33600)$
- 6-F Reserved

# z = Pre-Emphasis Filter 0...A

- 0 Pre-Emphasis Filter 0
- 1 Pre-Emphasis Filter 1
- 2 Pre-Emphasis Filter 2<br>3 Pre-Emphasis Filter 3
- 3 Pre-Emphasis Filter 3
- 4 Pre-Emphasis Filter 4<br>5 Pre-Emphasis Filter 5
- 5 Pre-Emphasis Filter 5
- 6 Pre-Emphasis Filter 6<br>7 Pre-Emphasis Filter 7
- 7 Pre-Emphasis Filter 7
- 8 Pre-Emphasis Filter 8
- 9 Pre-Emphasis Filter 9 A Pre-Emphasis Filter A
- B-F Reserved

# **3.3 S-PARAMETERS**

The supported S-Parameters are summarized in Table 3-13.

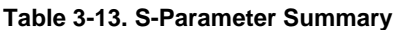

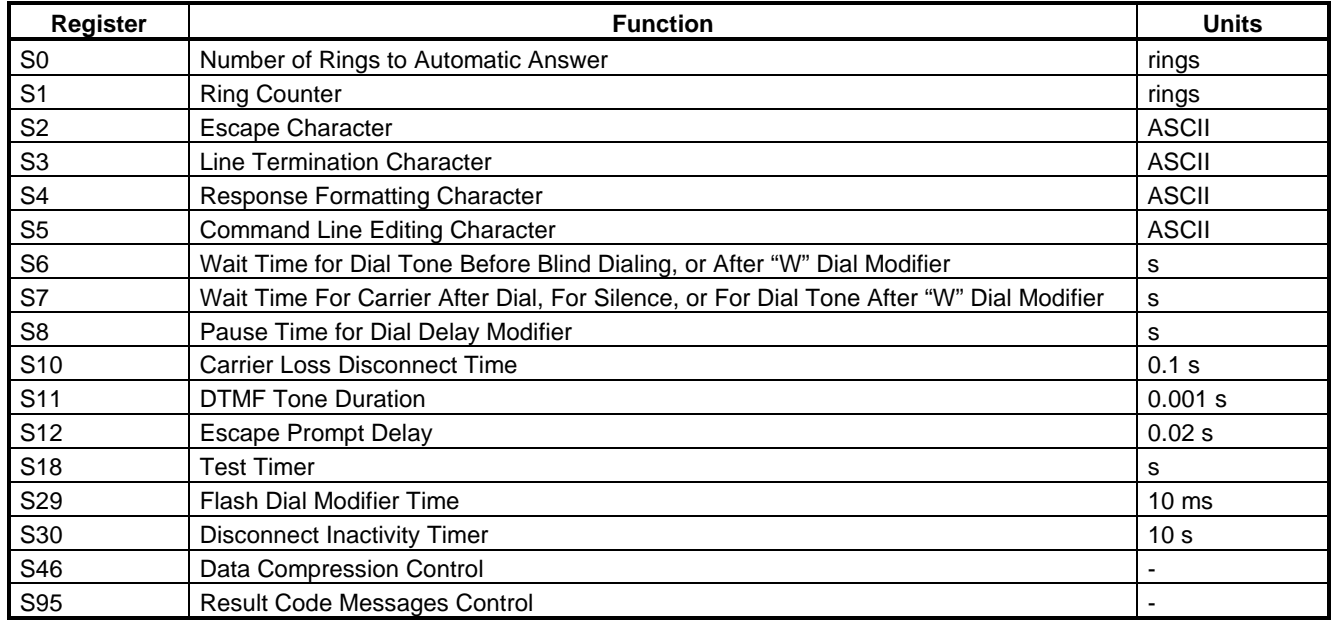

## **3.3.1.1 AT=x - Write to Selected S-Parameter**

This command writes the value x to the currently selected S-Parameter. An S-Parameter can be selected by using the ATSn command. All of the S-Parameters will return the OK response if x is a number. Some registers may not be written due to country specific PTT limitations.

Syntax

 $S = x$ 

Result Codes

OK For all arguments.

## **3.3.1.2 AT? - Read Selected S-Parameter**

This command reads and displays the selected S-Parameter. An S-Parameter can be selected by using the ATSn command.

**Syntax** 

 $S=?$ 

Result Codes

OK For all arguments.

## **3.3.1.3 Sn - Read/Write S-Parameter**

The modem selects an S-Parameter, performs an S-Parameter read or write function, or reports the value of an S-Parameter.

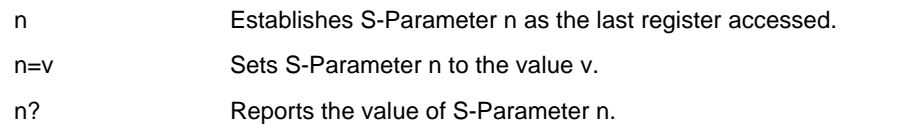

The parameter n can be omitted, in which case the last S-Parameter accessed will be assumed. The S can be omitted for AT= and AT?, in which case the last S-Parameter accessed will be assumed.

For example:

ATS7 establishes S7 as the last accessed register.

AT=40 sets the contents of the last register accessed to 40.

ATS=20 sets the contents of the last register accessed to 20.

If the number "n" is outside the range of the S-Parameters available, the modem will return the ERROR message. If the value "v" is outside the range permitted for a given S-Parameter, the modem will return the ERROR message. Input and output are always in decimal format. Note that some S-Parameters are read-only.

In some cases, writing to the S-Parameter will appear to be accepted but the value will not actually be written.

# **3.3.2 Factory Defaults**

The factory default values are stored in the Registry and are loaded into the active configuration at power up or by the Z command. In addition, the default profile is subsequently loaded, and may change some of the factory default values.

The default values in the Registry may be loaded at any time by entering the &F command.

## **3.3.3 S-Parameter Definitions**

#### **3.3.3.1 S0 - Number of Rings to Automatic Answer**

S0 sets the number of the rings required before the modem automatically answers a call. Setting this parameter to zero disables auto-answer mode.

Range: 0-255 rings

Default: 0

# **3.3.3.2 S1 - Ring Counter**

S1 is incremented each time the modem detects a ring signal on the telephone line. S1 is cleared if no rings occur over an eight second interval.

Range: 0-255 rings

Default: 0

# **3.3.3.3 S2 - Escape Character**

S2 holds the decimal value of the ASCII character used as the escape character. The default value corresponds to an ASCII '+'. A value over 127 disables the escape process, i.e., no escape character will be recognized.

Range: 0-255, ASCII decimal

Default: 43 (+)

# **3.3.3.4 S3 - Line Termination Character**

S3 sets the decimal value of the command line and result code terminator character. Pertains to asynchronous operation only.

Range: 0-127, ASCII decimal

Default: 13 (Carriage Return)

## **3.3.3.5 S4 - Response Formatting Character**

S4 sets the decimal value of the character generated by the modem as part of the header, trailer, and terminator for result codes and information text, along with the S3 parameter (see the description of the V parameter for usage). If the value of S4 is changed in a command line, the result code issued in response to that command line will use the new value of S4.

The Response Formatting character is output after the Line Termination character if verbose result codes are used.

Range: 0-127, ASCII decimal

Default: 10 (Line Feed)

## **3.3.3.6 S5 - Command Line Editing Character**

S5 s sets the decimal value of the character recognized by the modem as a request to delete from the command line the immediately preceding character. The modem will not recognize the Command Line Editing character if it is set to a value that is greater than 32 ASCII. This character can be used to edit a command line. When the echo command is enabled, the modem echoes back to the local DTE the Command Line Editing character, an ASCII space character and a second Command Line Editing character; this means a total of three characters are transmitted each time the modem processes the Command Line Editing character.

Range: 0-32, ASCII decimal

Default: 8 (Backspace)

## **3.3.3.7 S6 - Wait Time for Dial Tone Before Blind Dialing, or After "W" Dial Modifier**

S6 sets one of two possible parameters:

- 1. Sets the length of time, in seconds, that the modem will wait before starting to dial after going off-hook when blind dialing.
- 2. If enabled by country options in the INF file, S6 sets the length of time, in seconds, that the modem will wait for dial tone when encountering a "W" dial modifier before returning NO DIAL TONE result code.

The modem always pauses for a minimum of 2 seconds, even if the value of S6 is less than 2 seconds.

Range: 2-255 seconds

Default: 2

# **3.3.3.8 S7 - Wait Time For Carrier After Dial, For Silence, or For Dial Tone After "W" Dial Modifier**

S7 sets one of three possible parameters:

- 1. Sets the length of time, in seconds, that the modem will wait for carrier before hanging up. The timer is started when the modem finishes dialing (originate), or after the billing delay in answer mode. In originate mode, the timer is reset upon detection of answer tone if allowed by country restrictions.
- 2. Sets the length of time, in seconds, that modem will wait for silence when encountering the @ dial modifier before continuing with the next dial string parameter.
- 3. If enabled by country options in the INF file, S7 sets the length of time, in seconds, that the modem will wait for dial tone when encountering a "W" dial modifier before continuing with the next dial string parameter.

Range: 1-255 seconds

Default: 50

## **3.3.3.9 S8 - Pause Time For Dial Delay**

S8 sets the time, in seconds, that the modem must pause when the "," dial modifier is encountered in the dial string.

Range: 0-255 seconds

Default: 2

#### **3.3.3.10 S10 - Lost Carrier To Hang Up Delay**

S10 sets the length of time, in tenths of a second, that the modem waits before hanging up after a loss of carrier. This allows for a temporary carrier loss without causing the local modem to disconnect. When register S10 is set to 255, the modem functions as if a carrier is always present.

The actual interval the modem waits before disconnecting is the value in register S10 minus the value in register S9. Therefore, the S10 value must be greater than the S9 value or else the modem disconnects before it recognizes the carrier.

Range: 1-255 tenths of a second

Default: 14 (1.4 seconds)

## **3.3.3.11 S11 - DTMF Tone Duration**

S11 sets the duration of tones in DTMF dialing. This value has no effect on pulse dialing.

Range: 50-255 milliseconds

Default: 95 (95 milliseconds)

## **3.3.3.12 S12 - Escape Prompt Delay (EPD)**

S12 defines the maximum period, in fiftieths of a second, allowed between receipt of the last character of the three escape character sequence from the DTE and sending of the OK result code to the DTE. If any characters are detected during this time, the OK will not be sent. Note that sending of the OK result code does not affect entry into command mode. (See 3.1.3.)

Range: 0-255 1/50 of a second

Default: 50 (1 second)
### **3.3.3.13 S18 - Test Timer**

S18 sets the length of time, in seconds, that the modem conducts a test (commanded by &T1) before returning to the command mode. If this parameter value is zero, the test will not automatically terminate; the test must be terminated from the command mode by issuing an &T0 or H command. When S18 is non-zero, the modem returns the OK message upon test termination.

Range: 0-255 seconds

Default: 0

### **3.3.3.14 S29 - Flash Dial Modifier Time**

S29 sets the length of time, in units of 10 ms, that the modem will go on-hook when it encounters the flash (!) dial modifier in the dial string. The time can be limited as it is a country dependent parameter.

Range: 0-255 10 ms intervals

Default: 70 (700 ms)

### **3.3.3.15 S30 - Disconnect Inactivity Timer**

S30 sets the length of time, in tens of seconds, that the modem will stay online before disconnecting when no data is sent or received. In error-correction mode, any data transmitted or received will reset the timer. In other modes, any data transmitted will reset the timer. The timer is inoperative in synchronous mode.

Range: 0-255 tens of seconds (0-2550 seconds)

Default: 0 (disabled)

### **3.3.3.16 S46 - Data Compression Control**

S46 controls selection of compression. The following actions are executed for the given values:

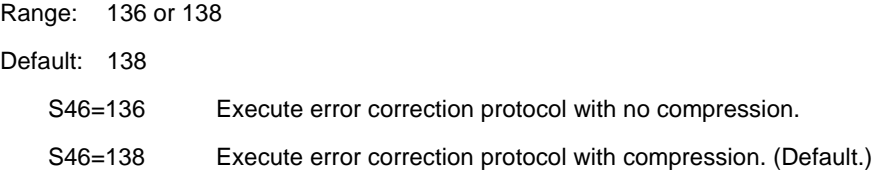

### **3.3.3.17 S95 - Extended Result Codes Control**

 A bit set to a 1 in this parameter, in conjunction with the W command, will enable the corresponding extended result code (see Section 3.5 and Table 3-14).

The +MR, +ER, and +DR settings also control S95 bits 2, 3, and 5, respectively. The more recent settings of +MR, +ER, and +DR, or host writing of S95 bits 2, 3, and 5, along with the W command setting, determine the corresponding actual result code reporting (see +MR, +ER, DR, and W commands).

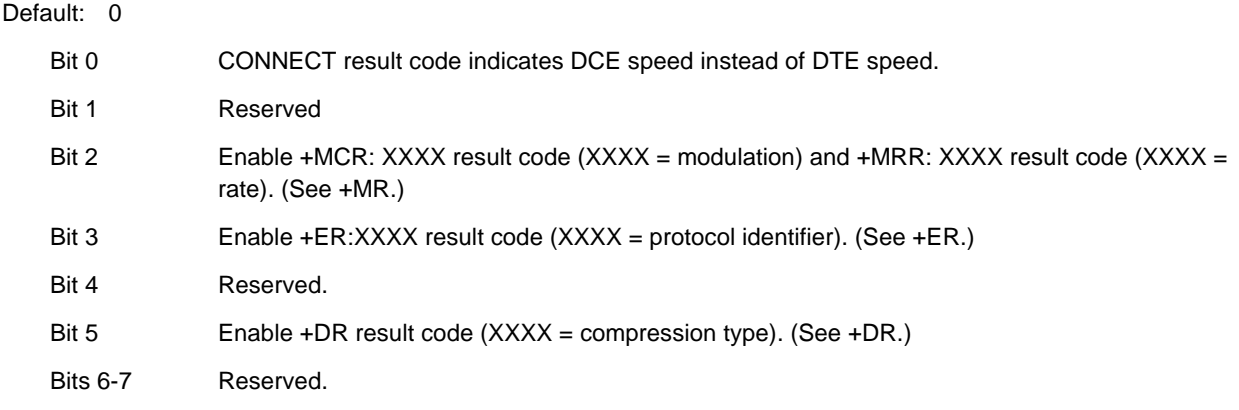

# **3.4 CELLULAR COMMANDS**

### **3.4.1.1 +WS - Enable/Disable PDC**

The modem enables or disables PDC mode according to the parameter supplied.

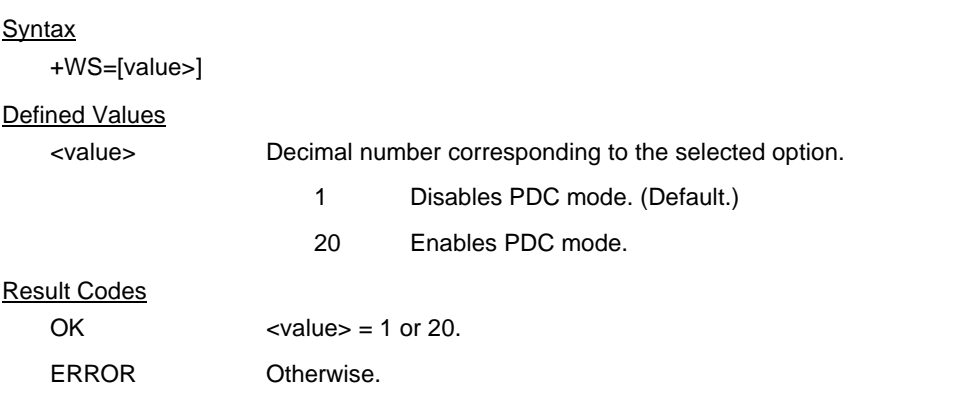

### **3.4.1.2 PDC High-Speed Data Communication Mode Commands**

Commands supported in PDC mode are listed below. All parameters and setting are in accordance commands described elsewhere in this document unless otherwise stated. Consult the software release notes for current command applicability.

**Communication:** PDC high-speed data mode (RCR STD-27F) (Low-speed mode and fax mode are not supported.)

**Supported Mode:** Data communication, control serial data pass-through mode (600 bps)

The following commands are effective in the PDC mode:

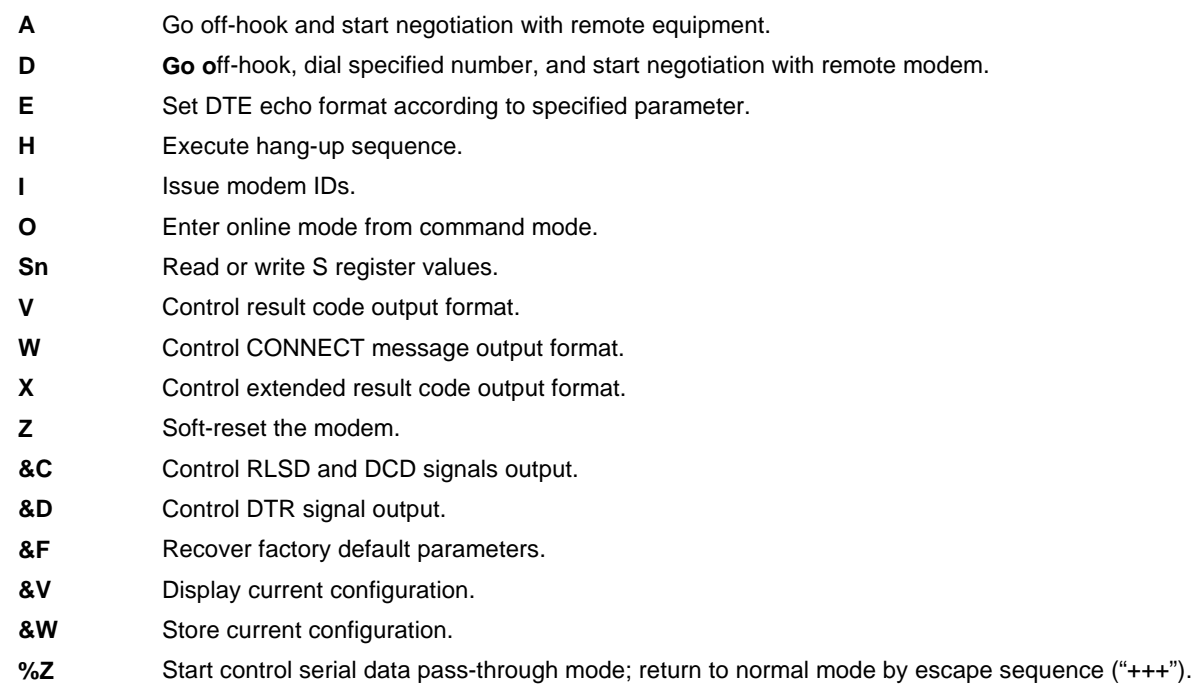

### **Notes:**

- 1. Other commands will be accepted in PDC mode, but no action will be taken except to return the "OK" result code.
- 2. BREAK signal transfer is not supported.
- 3. IWF setting is always "default".
- 4. Default (or POTS) mode is stored with &W: "ATZ" starts POTS mode. PDC mode is stored with &W: "ATZ" starts PDC mode.

# **3.5 RESULT CODES**

The modem responds to commands from the DTE and to activity on the line by signaling to the DTE in the form of result codes. The result codes that the modem can send are described in Table 3-14.

Two forms of each result code are available: long-form, an English-like "verbose" response, and short-form, a data-like numeric response (included in parentheses following the long-form). The long-form code is preceded and terminated by the sequence < CR> < LF>. The short-form is terminated by < CR>, only with no preceding sequence.

If result messages are suppressed, nothing is returned to the DTE. The long-form results codes can be modified by the OEM through the .INF file.

# **Table 3-14. Result Code Definitions**

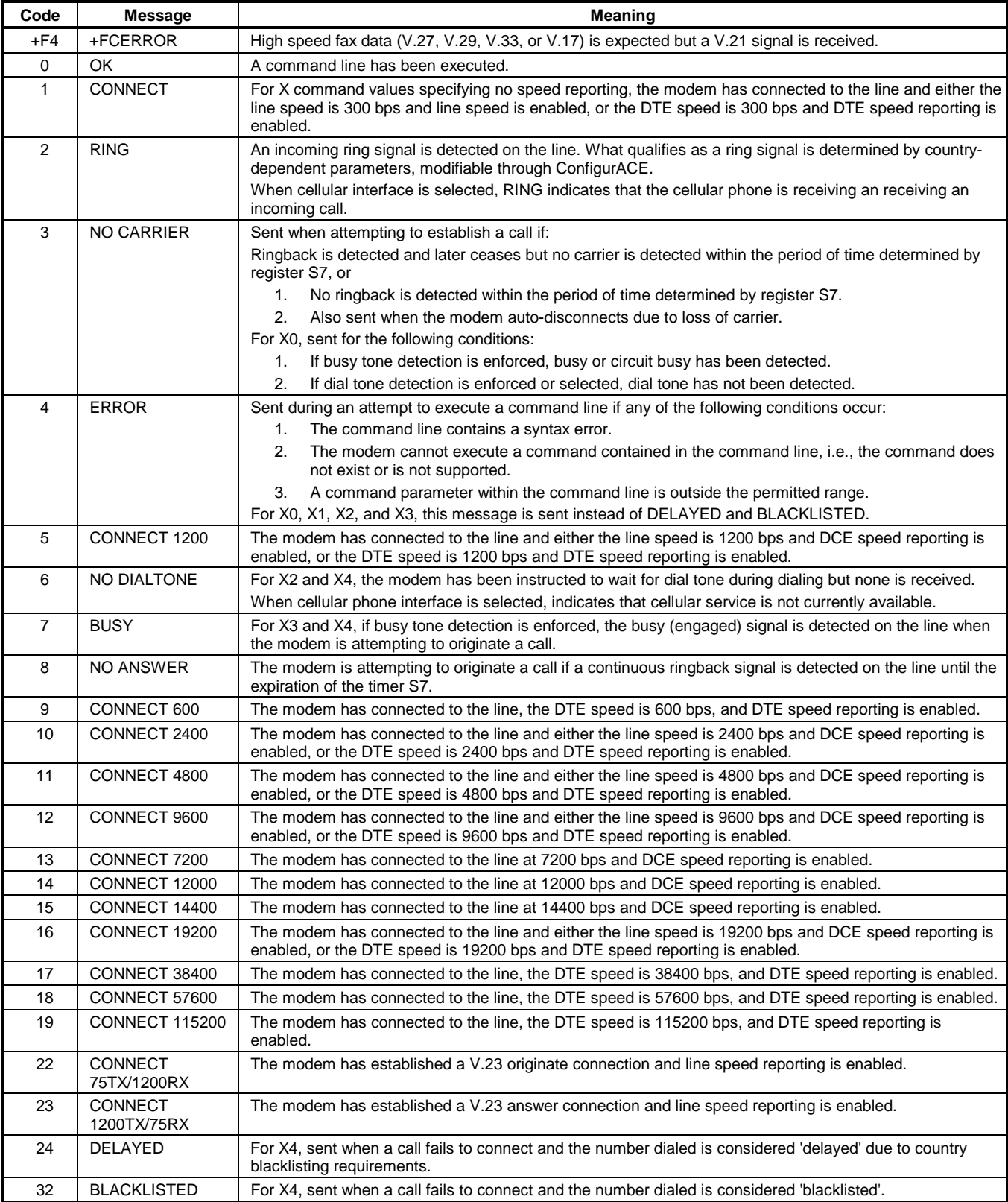

# Command Reference Manual

# **Table 3-14. Result Code Definitions (Cont'd)**

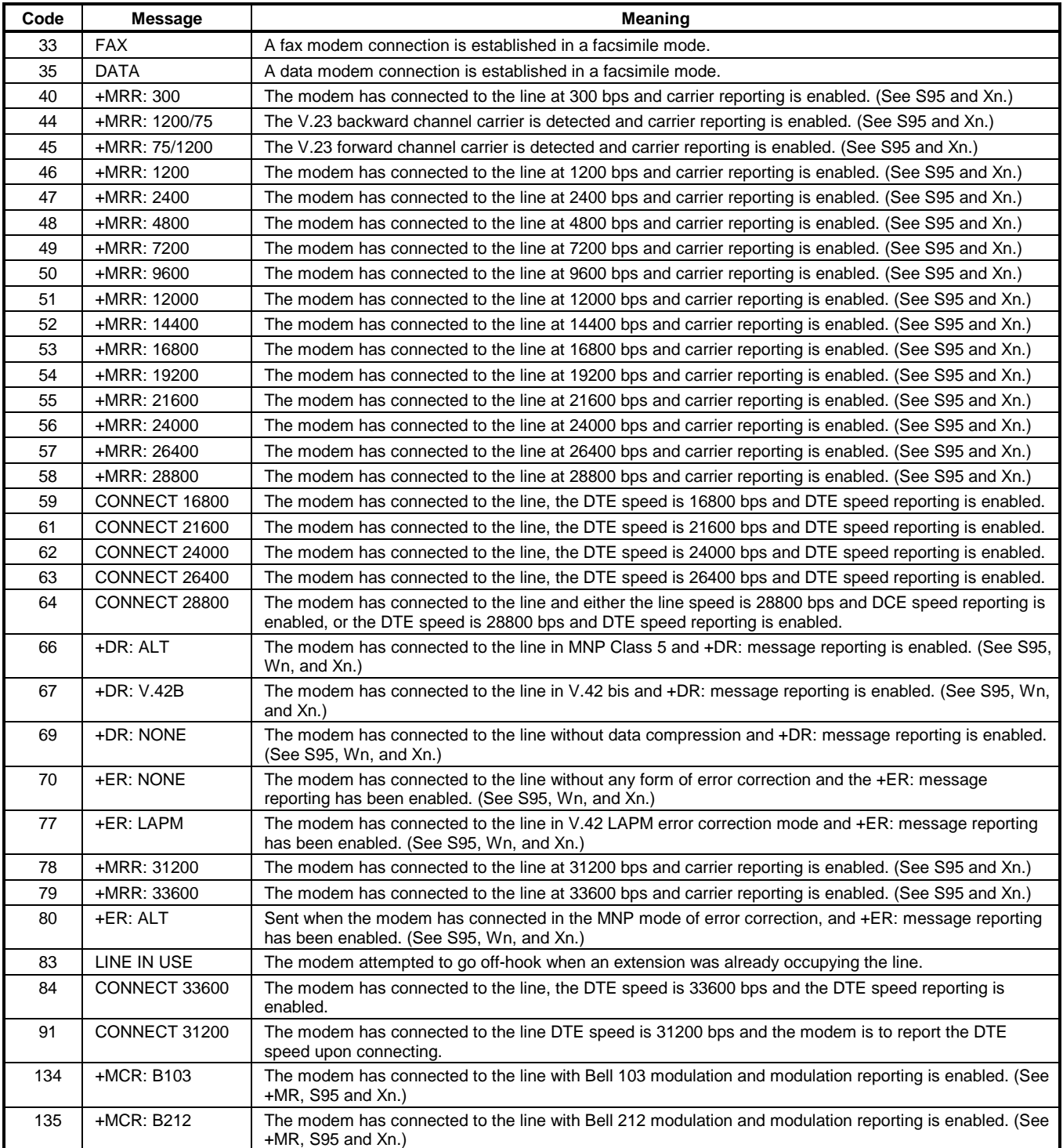

# **Table 3-14. Result Code Definitions (Cont'd)**

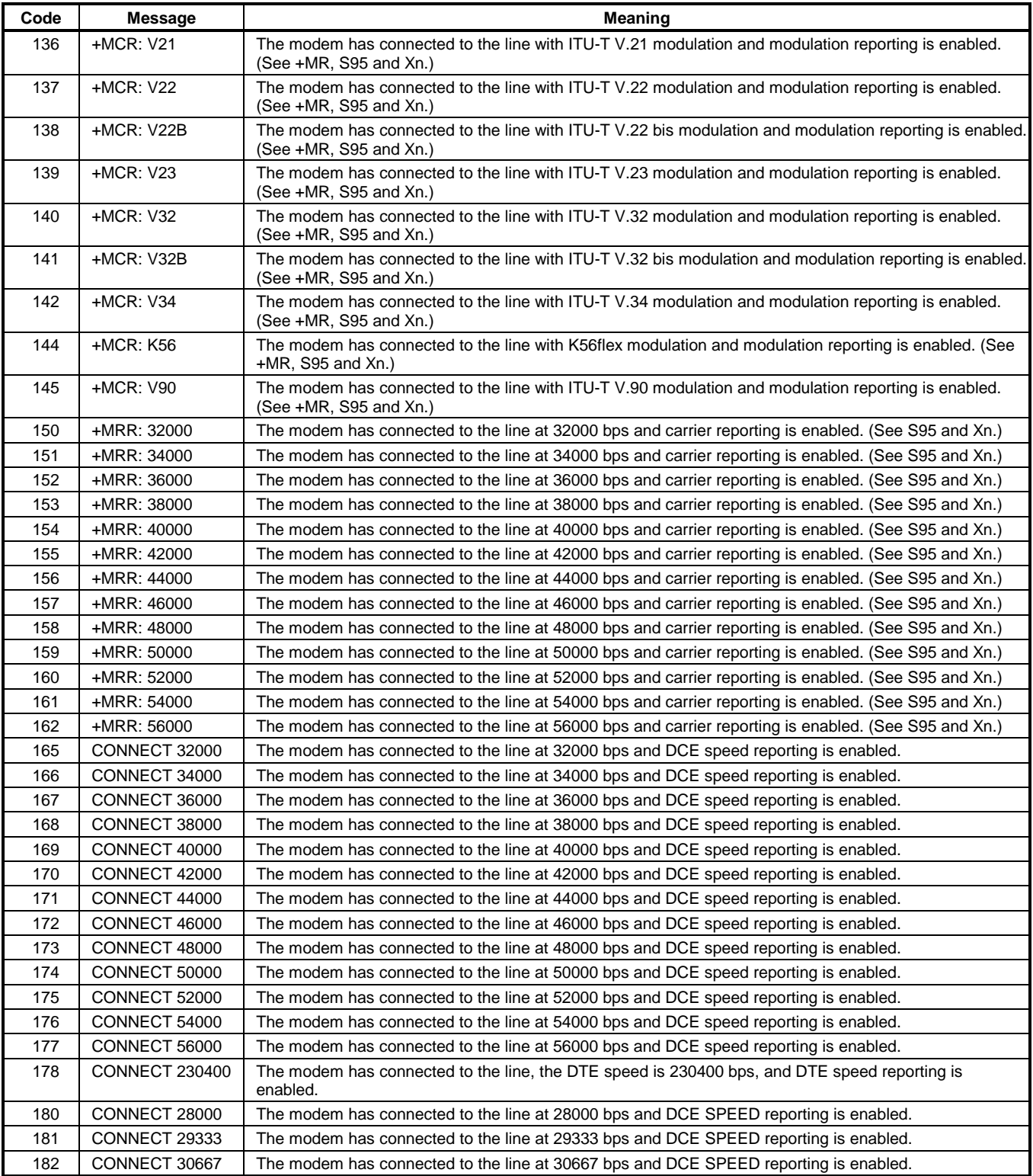

# Command Reference Manual

### **Table 3-14. Result Code Definitions (Cont'd)**

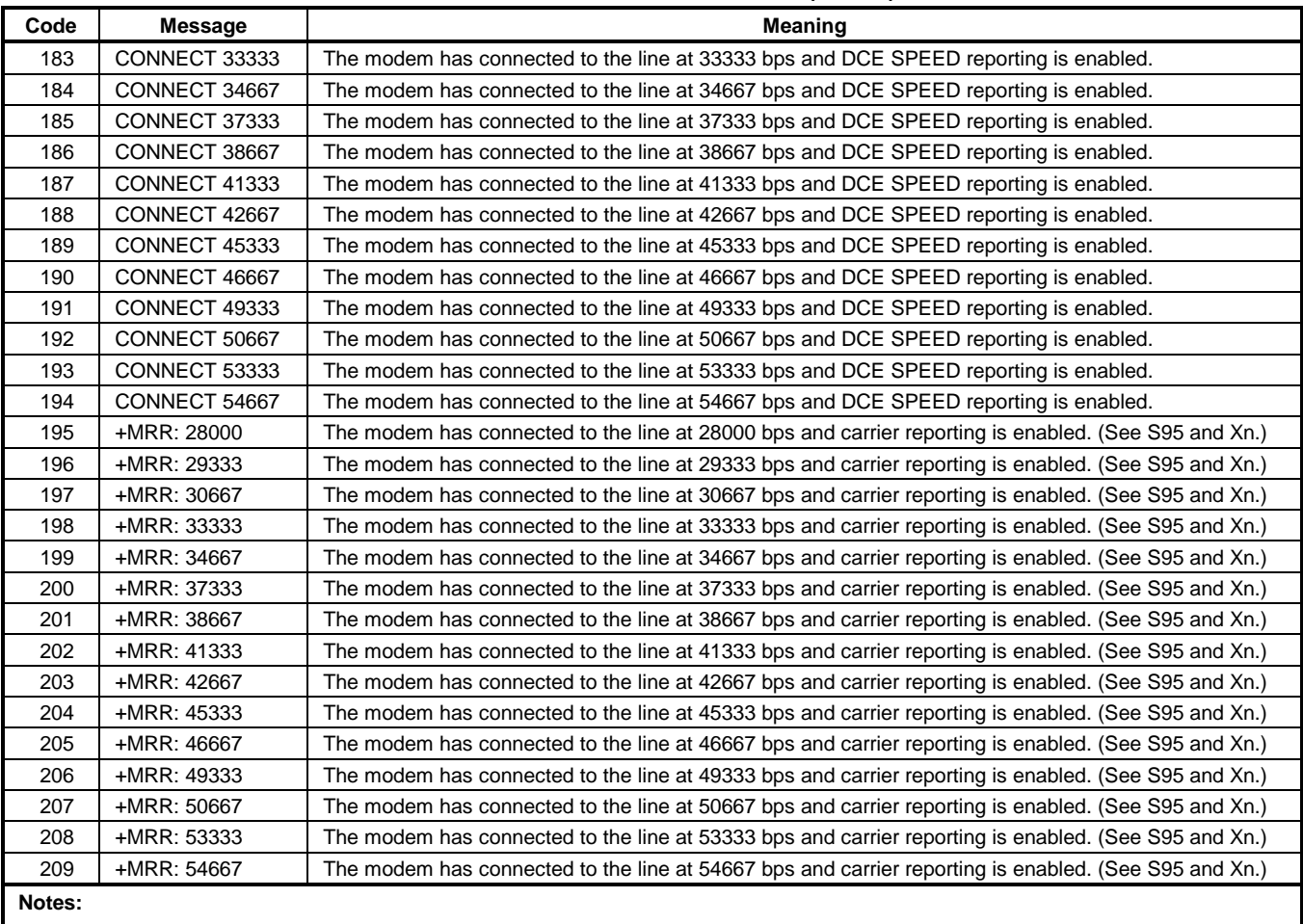

1. See Vn for result code selection, i.e., short form (result code) or verbose/extended (result message).

2. See Wn for extended connect message control.

3. See S95 for extended result code enabling options (which override some Wn commands).

4. See Xn for extended result code subset enabling options.

5. See \Vn for single line connect message enable options.

6. See +MR for modulation reporting control.

This page is intentionally blank.

# **4. FAX CLASS 1 AND FAX CLASS 1.0 COMMANDS**

# **4.1 FAX I/O PROCESSING**

The fax I/O interface supports asynchronous serial and parallel interfaces. The character format is 8 bits data, no parity, and 1 stop bit. Start and stop elements are removed from the transmit data and added to the receive data. Both transmit and receive data are buffered. Flow control using XON/XOFF or RTS/CTS is provided.

Unique control character strings are identified, filtered, or reinserted into the I/O data stream. These control characters and their resultant action are described below.

### **4.1.1 DTE-to-Modem Transmit Data Stream**

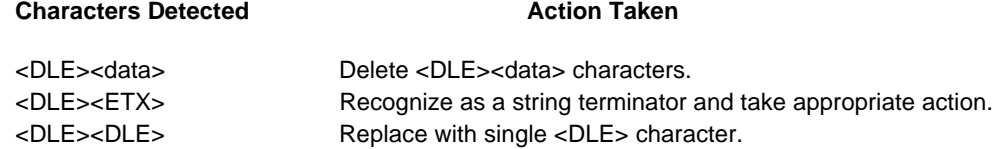

# **4.1.2 Modem-to-DTE Receive Data Stream**

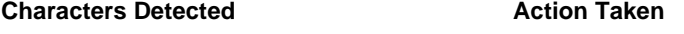

<DLE> Insert extra <DLE> ahead of <DLE>.

The modem also identifies the end of a frame by inserting <DLE><ETX> into the data stream after the FCS bytes.

### **4.1.3 Fax Mode Selection**

Fax Class 1 and Fax Class 1.0 commands are identified in Table 4-1. . Fax Class 1.0 includes all Fax Class 1 commands.

| <b>Command/Parameter</b>               | <b>Function</b>                                     | Applicable in<br><b>Fax Class 1</b> | Applicable in<br>Fax Class 1.0 |  |
|----------------------------------------|-----------------------------------------------------|-------------------------------------|--------------------------------|--|
| $+FCLASS = < class$                    | Select, read or test service class                  | X                                   | X                              |  |
| $+FAE=$                                | Auto answer enable                                  | X                                   | X                              |  |
| $+FTS = < time>$                       | Stop transmission and pause                         | X                                   | X                              |  |
| $+FRS = < time$                        | Wait for silence                                    | X                                   | X                              |  |
| $+FTM=$                                | Transmit data with <mod> carrier</mod>              | X                                   | X                              |  |
| $+FRM = m \cdot d$                     | Receive data with <mod> carrier</mod>               | X                                   | X                              |  |
| $+FTH = mod$                           | Transmit HDLC data with <mod> carrier</mod>         | X                                   | X                              |  |
| $+FRH=$                                | Receive HDLC data with <mod> carrier</mod>          | X                                   | X                              |  |
| $+FAR = < off/on$                      | Adaptive reception control                          |                                     | X                              |  |
| $+FCL = < time$                        | Carrier loss timeout                                | $\overline{a}$                      | X                              |  |
| +FDD= <value></value>                  | Double escape character replacement control         | ۰                                   | X                              |  |
| +FIT= <time>, <action></action></time> | DTE inactivity timeout                              | $\blacksquare$                      | X                              |  |
| $+FPR = rate$                          | <b>Fixed DTE Rate</b>                               | $\overline{\phantom{0}}$            | X                              |  |
| $+FMI$                                 | Report manufacturer ID                              | $\overline{\phantom{0}}$            | X                              |  |
| $+FMM$                                 | Report model ID                                     | $\blacksquare$                      | X                              |  |
| $+$ FMR                                | Report revision ID                                  | $\blacksquare$                      | X                              |  |
| +FLO                                   | <b>Flow Control</b>                                 |                                     | X                              |  |
| $+$ IFC                                | Local DTE-modem flow control (see Section 3.2.1.14) | X                                   | X                              |  |
| A                                      | Answer (see Section 3.2.3.4)                        | X                                   | X                              |  |
| $D \le$ string>                        | Dial (see Section 3.2.3.1)                          | X                                   | X                              |  |
| H                                      | Hangup (see Section 3.2.3.5)                        | X                                   | X                              |  |
| $X =$ Applicable; $-$ = Not applicable |                                                     |                                     |                                |  |

**Table 4-1. Fax Class 1 and Fax Class 1.0 Commands**

# **4.1.4 Fax Origination**

Origination of fax calls is made using the ATD command. Upon completion of the dial function, a calling tone at 1100 Hz is transmitted, with a cadence of 0.5 seconds on and 3 seconds off. The modem automatically enters mode +FRH=3 and sends the CONNECT message to the DTE when FSK flags are detected from the remote.

### **4.1.5 Fax Answering**

Answering of fax calls is identical to answering of data calls with the exception that the modem enters the fax handshaking mode instead of the data handshaking mode after going off-hook. If +FAE=0, the modem, after sending answer tone, automatically enters fax mode (+FTH=3), sends the CONNECT message to the DTE, and starts sending FSK flags. If +FAE=1, the modem determines whether the caller is a data modem or fax modem and sends the DATA or FAX result code, respectively, to the DTE.

# **4.1.6 Fax Control Transmission**

Fax control transmission is initiated by the +FTH=<mod> command. After this command is issued, the modem generates the CONNECT message and transmits carrier in the modulation scheme specified by the parameter n. The modem then transmits HDLC flags for a minimum of 1 second. The modem continues to transmit the HDLC flags until it receives a character from the DTE.

When characters are received from the DTE, the modem adds start and end flags, performs zero-bit insertion, generates FCS, and deletes <DLE><chr> character pairs before transmitting the characters to the remote fax machine. Each <DLE><DLE> sequence is transmitted as a single <DLE>. <DLE><ETX> is considered as the end of frame marker and is not transmitted. All data received from the DTE after <DLE><ETX> is ignored by the modem until the modem generates either the CONNECT, OK, or ERROR result code.

If no more data is in the transmit buffer and the final bit was a 1 (bit 4 of the second byte received from the DTE), the modem generates the OK result code and returns to the command mode. If the final bit was a 0, the modem generates the CONNECT message and waits for further data from the DTE while transmitting HDLC flags. If no more data is received before 5 seconds elapse, the modem drops carrier, goes on-hook, and generates the ERROR result code.

# **4.1.7 Fax Control Reception**

Fax control reception is initiated using the AT+FRH=<mod> command. After this command is issued, the modem looks for carrier in the modulation scheme specified by the parameter n. If no carrier is detected before the period of time specified by register S7 expires, the modem generates the NO CARRIER message and returns to command mode. If a carrier is detected that is not the one specified by the parameter n, the modem generates the +FCERROR message and returns to the command mode. If the specified carrier is detected, the modem generates the CONNECT message and enters the HDLC receive mode.

In HDLC receive mode, the modem receives HDLC frames from the remote fax machine, strips the flags, performs zero-bit deletion, performs error checking, and handles <DLE><chr>character pairs before passing the data to the DTE. The modem prefixes each <DLE> character with another <DLE> character before sending it to the DTE. After the last byte in the frame, the modem sends <DLE><ETX> to the DTE marking the end of the frame. The modem then generates either the OK message if no errors were detected or the ERROR message if errors were detected (FCS is incorrect), and returns to command mode.

While in command mode, the modem continues to receive data in the selected modulation scheme, and sends the data after sending the CONNECT message to the DTE when the DTE reissues the +FRH command with the same parameter. If the DTE issues the +FRH command with a different parameter, the modem clears all buffers and proceeds as described previously.

If carrier is lost while in command mode and the DTE reissues the +FRH command with the same parameter, and there is no data in the buffer, the modem sends the ERROR result code to the DTE and returns to the command mode. If there is data in the buffer, the modem sends the next frame of buffered data to the DTE, followed by <DLE><ETX>, and either the ERROR result code if errors were detected or the OK result code if no errors were detected. The modem then returns to command mode.

The modem concludes an error is detected if carrier is lost for any period of time during or before the reception of a frame. If carrier is lost for a time period longer than the time specified by the register S10, the modem finishes delivering the data in the receive buffer (if any) to the DTE, sends <DLE><ETX>, generates the ERROR message, and returns to command mode. All subsequent data received from the remote is discarded.

If the modem detects a frame abort sequence (seven consecutive ones with no zero insertion) while it is waiting for a frame beginning flag (it was receiving HDLC flags), it will wait for the HDLC flags again until either carrier is lost, or the DTE aborts the process by sending an abort character or by dropping DTR with &D2 in effect. If the frame abort sequence is detected while the modem is receiving a frame it finishes delivering the data in the receive buffer (if any) to the DTE, sends <DLE><ETX>, generates the ERROR message, and returns to command mode. The modem keeps looking for HDLC flags followed by more data from the remote, with the selected modulation scheme.

If the modem detects a receive buffer overflow condition, it concludes that there was an FCS error in that frame. The modem will receive more frames only if a starting flag is detected and there is room in the receive buffer. If a starting flag is detected and there is no room in the buffer, the modem discards all data in that frame.

If the modem receives any character from the DTE after the +FRH command (except flow control characters if software flow control is in effect), or if the modem detects a high-to-low transition of the DTR signal while &D1 is in effect, it sends <DLE><ETX> to the DTE, generates OK result code, and returns to command mode. The receive buffer is cleared and all data received from the remote is discarded. If the modem detects a DTR drop while &D2 is in effect, it goes on-hook, sends <DLE><ETX> to the DTE, generates OK result code, and returns to command mode. If the modem detects a DTR drop while &D3 is in effect, the modem performs a warm reset.

# **4.1.8 Fax Data Transmission**

Fax data transmission is initiated by the AT+FTM=<mod> command. After this command is issued, the modem generates the CONNECT message and transmits carrier in the modulation scheme specified by the parameter n. The modem then transmits constant 1 bits for a minimum of one second and continues to transmit constant 1 bits until it receives a character from the DTE.

When data is received from the DTE, the modem deletes start and stop bits and deletes all <DLE><chr> character pairs before transmitting the data to the remote. Each <DLE><DLE> sequence is transmitted as a single <DLE>. <DLE><ETX> is considered as the end of stream marker, and is not transmitted. All data received from the DTE after the <DLE><ETX> is ignored by the modem until the modem generates either the CONNECT, OK, or ERROR result code.

If no more data is in the transmit buffer, and the last transmitted character was not an ASCII NULL, the modem generates the OK result code and returns to the command mode. If the last character transmitted was an ASCII NULL, the modem generates the CONNECT message to the DTE and waits for further data from the DTE while transmitting NULLs to the remote. If more data is received before five seconds elapse, the modem continues to transmit the data as described in the previous paragraph. If five seconds elapse and no data is received from the DTE, the modem drops carrier, goes on-hook, and generates the ERROR result code.

# **4.1.9 Fax Data Reception**

Fax data reception is initiated using the AT+FRM=<mod> command. After this command is issued, the modem looks for carrier in the modulation scheme specified by the parameter n. If no carrier is detected before the period of time specified by register S7 expires, the modem generates the NO CARRIER message and returns to command mode. If a V.21 carrier is detected when a high speed carrier is expected, the modem generates the +FCERROR message and returns to the command mode. If the specified carrier is detected, the modem generates the CONNECT message and enters the data receive mode.

While in data receive mode, the modem receives data from the remote, adds start and stop bits, and handles <DLE><chr> character pairs before passing the data to the DTE. The modem prefixes each <DLE> character with another <DLE> character before sending it to the DTE.

If the modem detects a receive buffer overflow condition, it stops receiving from the remote until there is room in the receive buffer. The modem informs the DTE of the buffer overflow after it sends to the DTE the last character that was stored in the buffer before the overflow occurred.

If the modem receives any character from the DTE after the +FRM command (except flow control characters if software flow control is in effect), or if the modem detects a high-to-low transition of the DTR signal while &D1 is in effect, it sends <DLE><ETX> to the DTE, generates the OK result code, and returns to command mode. The receive buffer is cleared and all data received from the remote is discarded. If loss of DTR is detected while &D2 is in effect, the modem goes on-hook, sends

<DLE><ETX> followed by OK result code to the DTE, and returns to command mode. If the modem detects a DTR drop while &D3 is in effect, the modem performs a warm reset.

# **4.2 COMMANDS AND PARAMETERS**

### **4.2.1 Mode Entry Commands**

# **4.2.1.1 +FCLASS=1 - Select Facsimile Class 1 Mode**

+FCLASS=1 selects the Fax Class 1Mode. The Fax Class 1 Mode commands and responses described in this section are applicable when command +FCLASS=1 as shown Table 4-1. (See Section 3.2.1.2 for the definition of the FCLASS command.)

### **4.2.1.2 +FCLASS=1.0 - Select Facsimile Class 1.0 Mode**

+FCLASS=1.0 selects the Fax Class 1.0 Mode. The Fax Class 1.0 Mode commands and responses described in this section are applicable when command +FCLASS=1.0 shown Table 4-1. (See Section 3.2.1.2 for the definition of the FCLASS command.)

# **4.2.2 Mode Commands**

# **4.2.2.1 +FAE - Auto Answer Enable**

This command enables or disables fax adaptive answer.

### Syntax

+FAE=<value>

### Defined Values

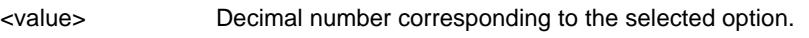

- 0 Disable data /fax auto answer mode. (Default.)
- 1 Enable data /fax auto answer mode. The modem determines the calling type and issues DATA result code (13) if the caller is a data modem or issues FAX result code (15) if the caller is a fax modem.

# **4.2.2.2 +FTS - Transmit Silence**

This command causes the modem to terminate a transmission and wait for <time> 10-ms intervals before responding with the OK result code.

### Syntax

+FTS=<time>

### Defined Values

<time> Decimal number from 0 (default) to 255 which specifies the length of time in 10-ms intervals to delay before responding with the OK result code after terminating the session.

# Result Codes

OK Reported when transmission has been terminated for the specified amount of time.

ERROR <value> is invalid or this command is issued while the modem is on-hook.

### Reporting Supported Range of Parameter Values

Command: +FTS=?

```
Response: +FTS: <time> range
```
Example: +FTS: 0-255

### **4.2.2.3 +FRS - Receive Silence**

This command causes the modem to listen and report an OK result code when silence has been detected on the line for the specified period of time. This command will terminate when the required period of silence is detected or when the DTE sends the modem another character other than XON or XOFF, which is discarded. In either event, the OK result code is returned.

This command is aborted if any character is received from the DTE after receipt of the command but before the time delay elapses. In this case, the modem discards the aborting character and issues an OK result code.

### **Syntax**

 $+FRS =$ 

### Defined Values

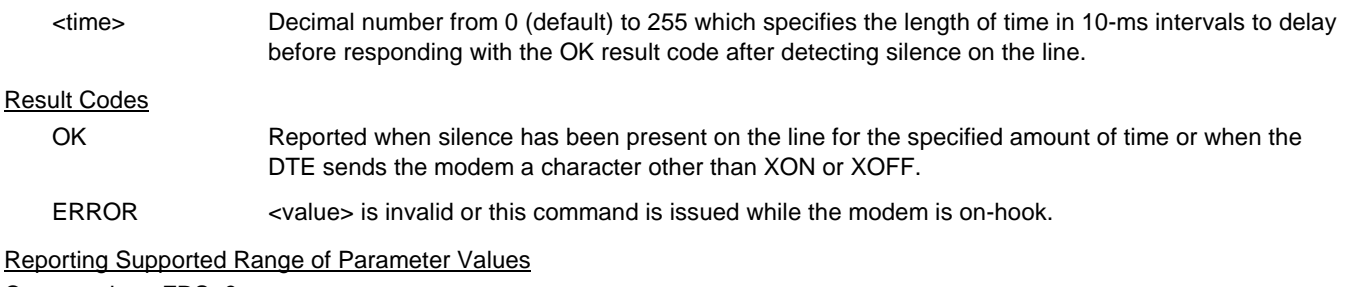

Command: +FRS=?

Response: +FRS: <time> range

Example: +FRS: 0-255

### **4.2.2.4 +FTM - Transmit Facsimile**

This command causes the modem to transmit data using the modulation defined below. When a valid <mod> value is entered, the modem transmits the proper training sequence in the selected mode, followed by constant 1 bits until data is received from the DTE. The modem also returns the CONNECT result code at the beginning of the training sequence.

#### Syntax

+FTM=<mod>

#### Defined Values

<mod> Decimal number corresponding to the selected modulation mode and data rates shown in Table 4-2.

**Table 4-2. Fax Class 1 and Fax Class 1.0 Modulation Modes and Rates**

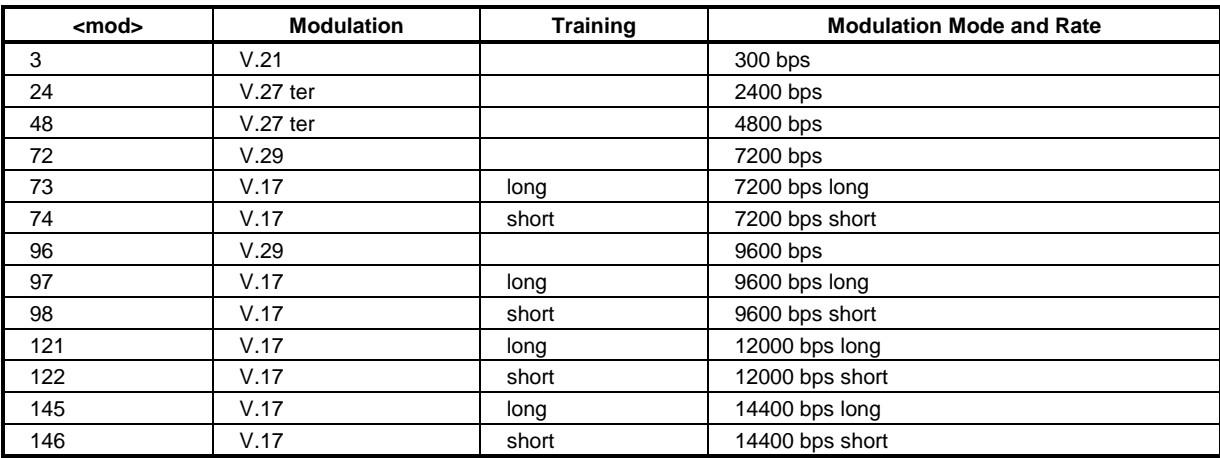

# Result Codes

CONNECT Reported when the modems begins the training sequence after receipt of a valid <mod> value.

ERROR If the modem's transmit buffer becomes empty and the last transmitted character is NUL (00), the modem continues to transmit NULs until the DTE sends more data or five seconds elapses. After five seconds elapse with a empty transmit buffer, the modem will turn off the transmit carrier, return to the command state, and report the ERROR result code.

OK If the modem's transmit buffer becomes empty and the last transmitted character is was not NUL, the modem will turn off the transmit carrier, return to the command state, and report the OK result code.

Reporting Current or Selected Values

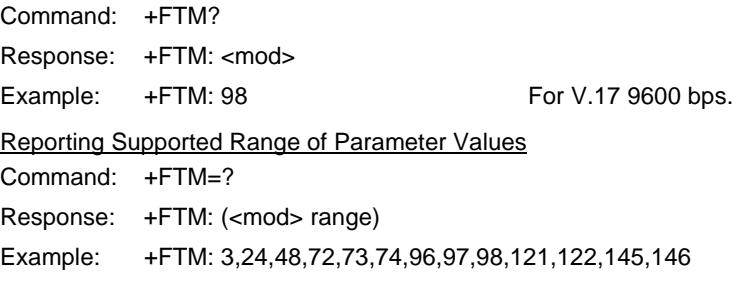

# **4.2.2.5 +FRM - Receive Facsimile**

This command causes the modem to enter the receiver mode using the modulation defined below.

### Syntax

+FRM=<mod>

### Defined Values

<mod> Decimal number corresponding to the selected modulation mode and data rates shown in Table 4-2.

### Reporting Current or Selected Values

Command: +FRM?

Response: +FRM: <mod>

Example: +FRM: 98 For V.17 9600 bps.

### Reporting Supported Range of Parameter Values

Command: +FRM=?

Response: +FRM: (<mod> range)

Example: +FRM: 3,24,48,72,73,74,96,97,98,121,122,145,146

### Result Codes

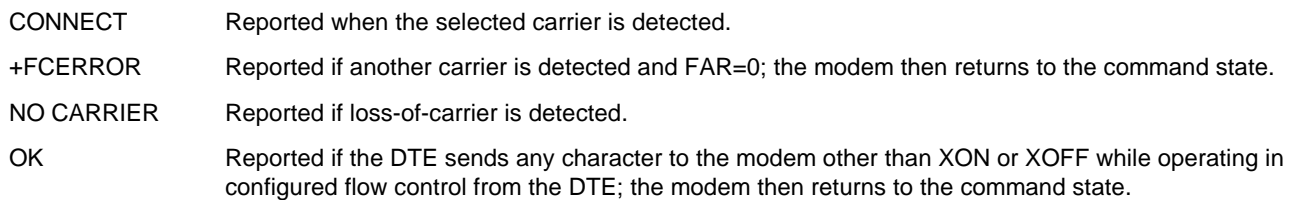

# **4.2.2.6 +FTH - Transmit Data with HDLC Framing**

This command causes the modem to transmit data using HDLC protocol and the modulation defined below.

**Syntax** 

+FTH=<mod>

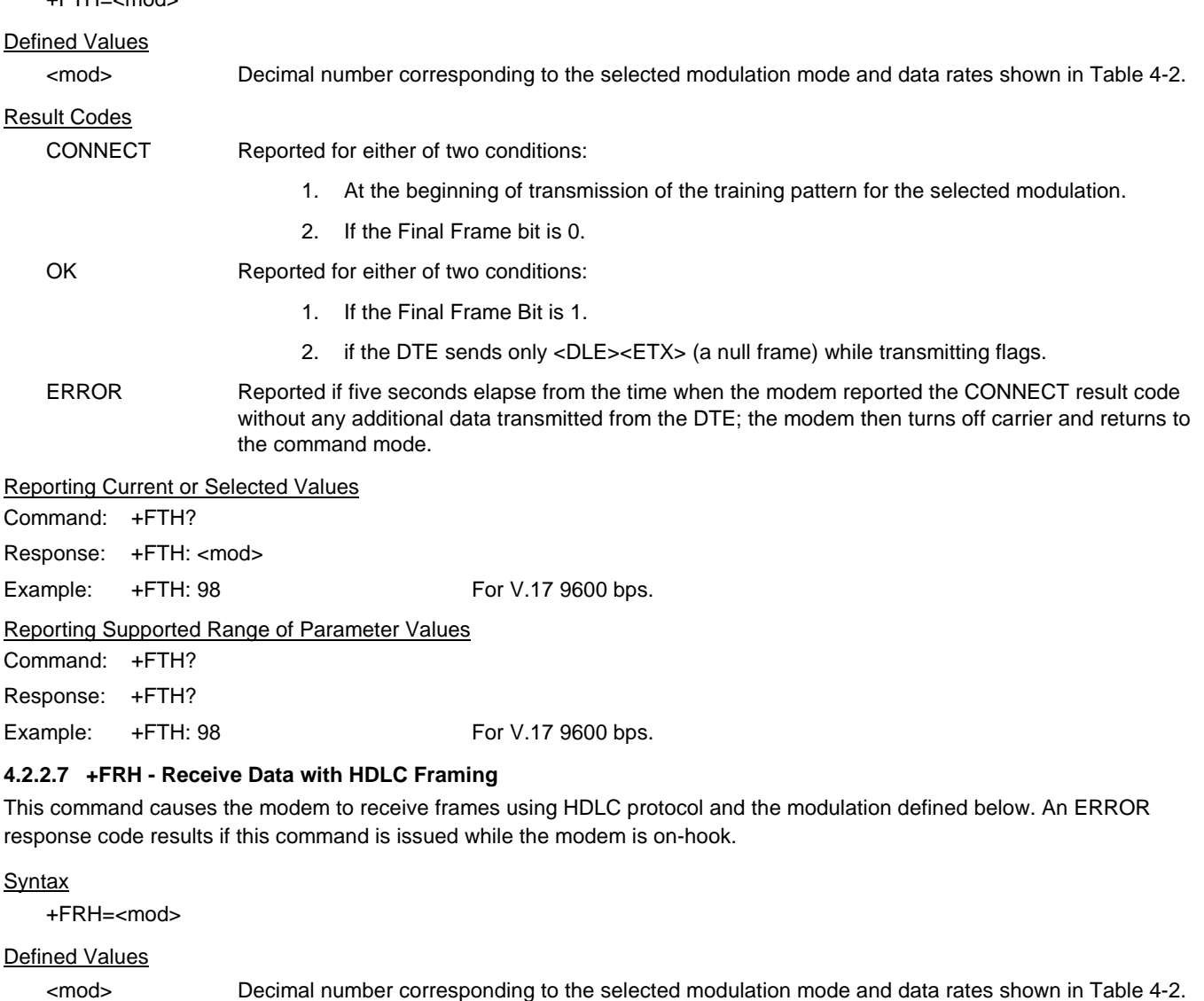

Reporting Current or Selected Values Command: +FRH?

Response: +FRH: <mod>

Example: +FRH: 98 For V.17 9600 bps.

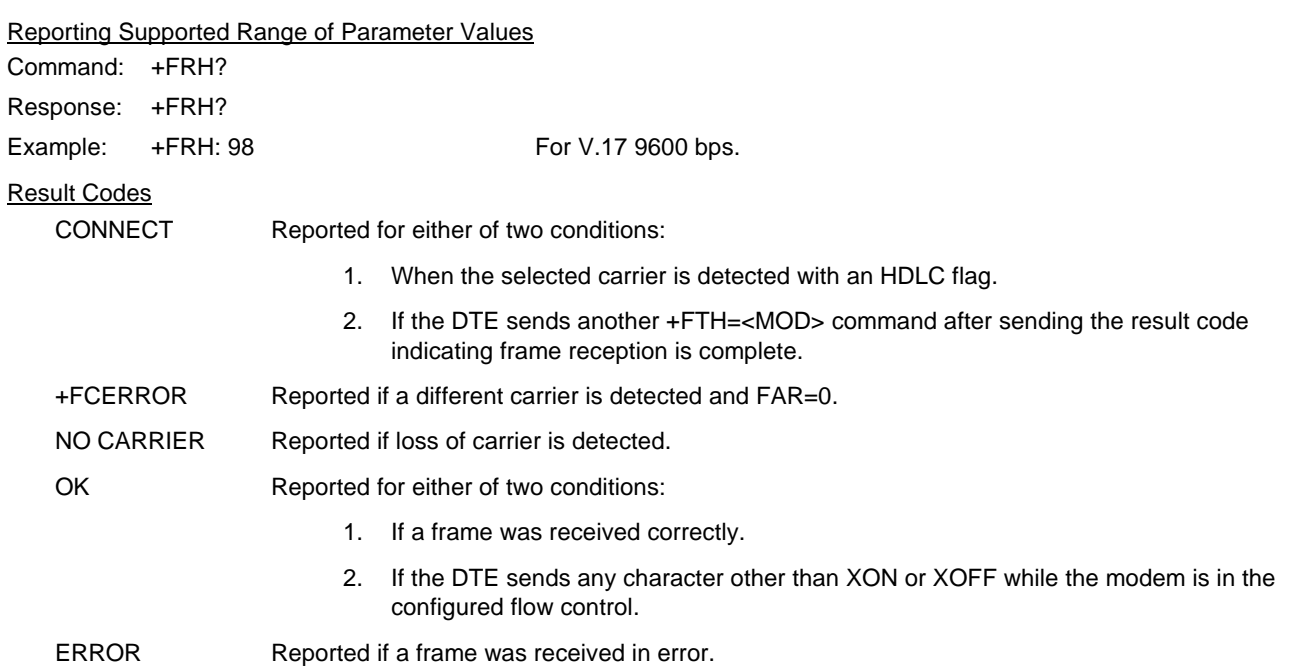

### **4.2.3 Service Class 1 Parameters**

# **4.2.3.1 +FAR - Adaptive Reception Control**

 If Adaptive Reception is enabled, the modem adaptively detects the selected message carrier or V.21 control messages. If the expected carrier is detected, the modem operates as specified in the respective +FRM=<mod> or +FRH=<mod> commands. If V.21 flag preamble is detected instead, the modem issues a +FRH:3 intermediate result code, and then executes an implied +FRH=3 command.

Write Syntax

+FAR=<value>

Defined Values

<value> Decimal number corresponding to the selected option.

0 Disable Adaptive Reception. (Default.)

1 Enable Adaptive Reception.

Reporting Current or Selected Values Command: +FAR? Response: +FAR: <value> Example: +FAR: 0 For the default setting.

Reporting Supported Range of Parameter Values

Command: +FAR=?

Response: +FAR: (<value> range )

Example: +FAR: (0,1)

### **4.2.3.2 +FCL - Carrier Loss Timeout**

 This parameter allows the DTE to select the modem's loss-of-carrier delay between initial loss-of-carrier and qualified loss-ofcarrier, when the modem will give up and exit a receive mode. Intermediate (less than FCL timeout) loss-of-carrier should be indicated by insertion of the SQ-BAD signal quality indicator in the received data stream.

In unframed receive modes, if the modem detects RTC as described in Recommendation T.30 prior to initial loss of the high speed carrier, or if the modem detects V.21 carrier after initial loss of high speed carrier, then the modem immediately accepts the loss-of-carrier as qualified, without waiting for the FCL timer to expire.

In HDLC receive modes, if the modem detects HDLC abort prior to initial loss of the high speed carrier, or if the modem detects V.21 carrier after initial loss of high speed carrier, then the modem l immediately accepts the loss-of-carrier as qualified, without waiting for the FCL timer to expire.

# Write Syntax

+FCL=<time>

Defined Values

<value> Decimal number representing the loss-of-carrier delay time in units of 100 ms. The range is 0 - 255.

Reporting Current or Selected Values

Command: +FCL? Response: +FCL: <time> Example: +FCS: 0 For the default setting.

Reporting Supported Range of Parameter Values

Command: +FCL=? Response: +FCL: (<time> range)

Example: +FCL: (0-255)

### **4.2.3.3** +**FDD - Double Escape Character Replacement**

This parameter conditions the use of the •DLE•••SUB• pair to encode consecutive <1/0> <1/0> in data. This may be used to prevent unbound expansion of data that contains many <1/0> patterns.

### Syntax

+FDD=<value>

#### Defined Values

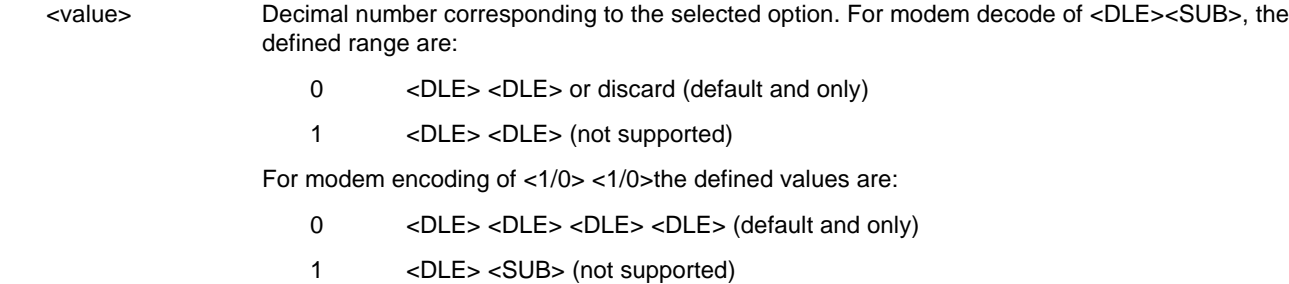

### Reporting Current or Selected Values

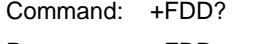

Response: +FDD: <value>

Example: +FDD: 0 For the default setting.

# Reporting Supported Range of Parameter Values

Command: +FDD=? Response: +FDD: (<value> range)

Example: +FDD: (0)

# **4.2.3.4** +**FIT - DTE Inactivity Timeout**

This command specifies a DTE inactivity timeout value that allows the modem to break away from an unsuccessful connection attempt at any stage of a facsimile transfer. The DTE inactivity timer operates only while the modem is off-hook.

### **Syntax**

+FIT=<time>,<action>

### Defined Values

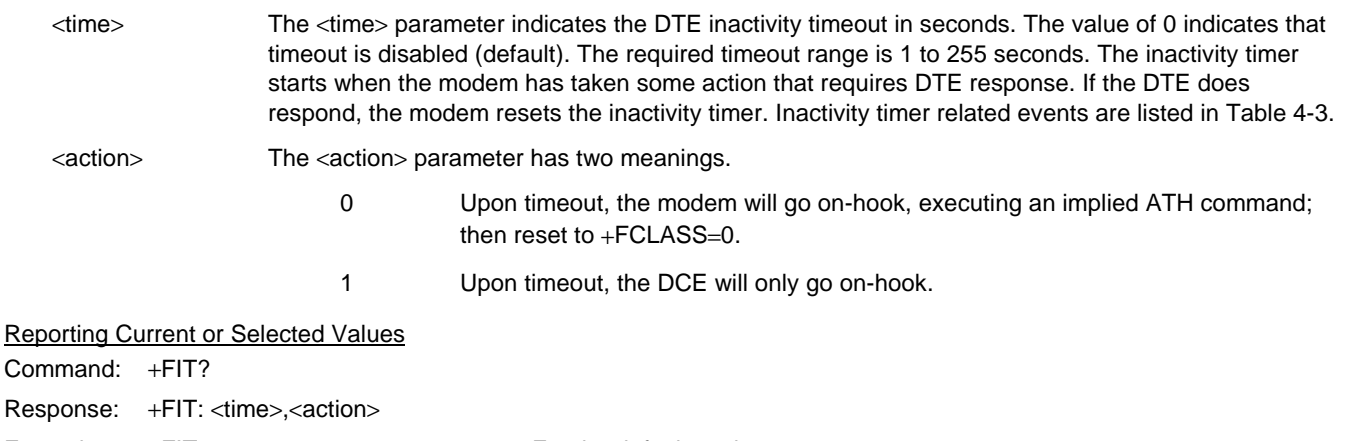

Example: +FIT: 0,0 For the default settings.

# Reporting Supported Range of Parameter Values

Command: +FIT?

Response: +FIT: (<time> range), (<action> range)

Example: +FIT: (0-255),(0-1)

### **Table 4-3. Inactivity Timer Start and Stop Events**

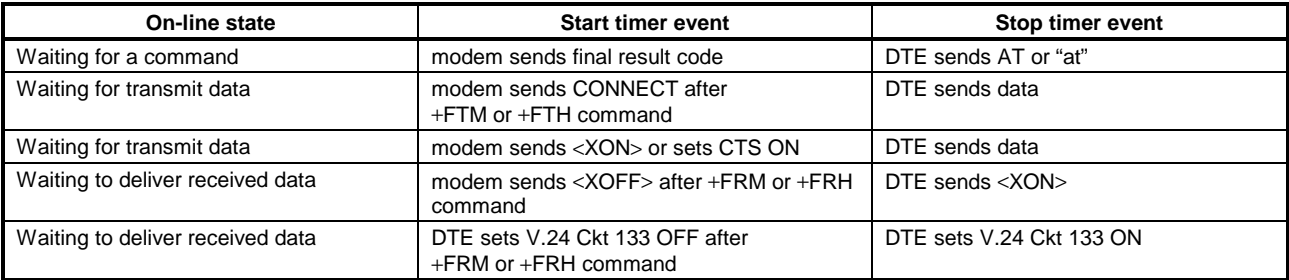

### **4.2.3.5 +FPR - Fixed DTE Rate**

This numeric extended-format parameter specifies the data rate at which the modem will accept commands during on-line operation. It may be used to select operation at rates at which the modem is not capable of automatically detecting the data rate being used by the DTE. Specifying a value of 0 disables the function and allows operation only at rates automatically detectable by the modem. The specified rate takes effect following the issuance of any result code(s) associated with the current command line.

The <rate> specified does not apply in OnLine Data State if Normal Mode (Direct Mode) of operation is selected.

### Syntax

+FPR=<rate code>

### Defined Values

<rate code> Specifies the DTE-modem interface operation rate in bits/s with a rate code. The available rate codes are:

- 0 Automatic detection (default)
- 1 2400 bits/s (executes +IPR=2400)
- 2 4800 bits/s (executes +IPR=4800)
- 4 9600 bits/s (executes +IPR=9600)
- 8 19200 bits/s (executes +IPR=19200)
- 10 38400 bits/s (executes +IPR=38400)
- 18 57400 bits/s (executes +IPR=57400)

If unspecified or set to 0, automatic detection is selected and the character format is also forced to autodetect, +ICF=0.

If the rate specified is not supported by the modem, an ERROR result code will be returned.

### Reporting Current or Selected Values

Command: +FPR?

Response: <rate code>

Example 1: 0 For automatic rate detection.

Example 2: 18 For 57600 bits/s.

Reporting Supported Range of Parameter Values

Command: +FPR=?

Response: (<rate code> range)

Example: (0,1,2,4,8,10,18)

### **4.2.3.6 +FMI - Request Manufacturer Identification**

This command causes the modem to report the modem product manufacturer as provided by the .INF File.

### **Syntax**

+FMI or +FMI?

### Typical Response

Conexant OK

# **4.2.3.7 +FMM - Request Model Identification**

This command causes the modem to report the modem product model as provided by the .INF File.

Syntax

+FMM or +FMM

Typical Response

HCF 56K Data, Fax, Speakerphone, PCI Modem OK

### **4.2.3.8 +FMR - Request Revision Identification**

This command causes the modem to report the modem version, revision level, or date as provided by the .INF File.

**Syntax** 

+FMR or +FMR

Typical Response

1.0

OK

# **4.2.3.9 +FLO - Flow Control**

This parameter allows the DTE to identify and select the type of flow control used.

### Syntax

+FLO=<method>

Defined Values

<method> Decimal number corresponding to the selected option.

- 0 XON/XOFF and RTS/CTS flow control turned off.
- 1 Use XON/XOFF flow control in either direction.
- 2 Use RTS for flow control of the modem by the DTE; use CTS for flow control of the DTE by the modem.

Reporting Current or Selected Values

Command: +FLO?

Response: +FLO: <method>

Example: +FLO: 0 For the default setting.

### Reporting Supported Range of Parameter Values

Command: +FLO=?

Response: +FLO: (<method>range)

Example: +FLO: (0-2)

### Result Codes

 $OK$   $\leq$   $\leq$ 

ERROR Otherwise.

# **4.3 EXAMPLES**

Examples of calling (transmitting) and answering (receiving) one page using fax class 1 commands are shown in Table 4-4 and Table 4-5, respectively. The examples show the interchange between the DTE and the modem for various cases. Comments are included to explain how to handle various situations. Commands and responses are in upper case (e.g., AT+FRH=3) and comments are in lower case. All streams of data denoted by <..frame> are terminated by the <DLE><ETX> characters.

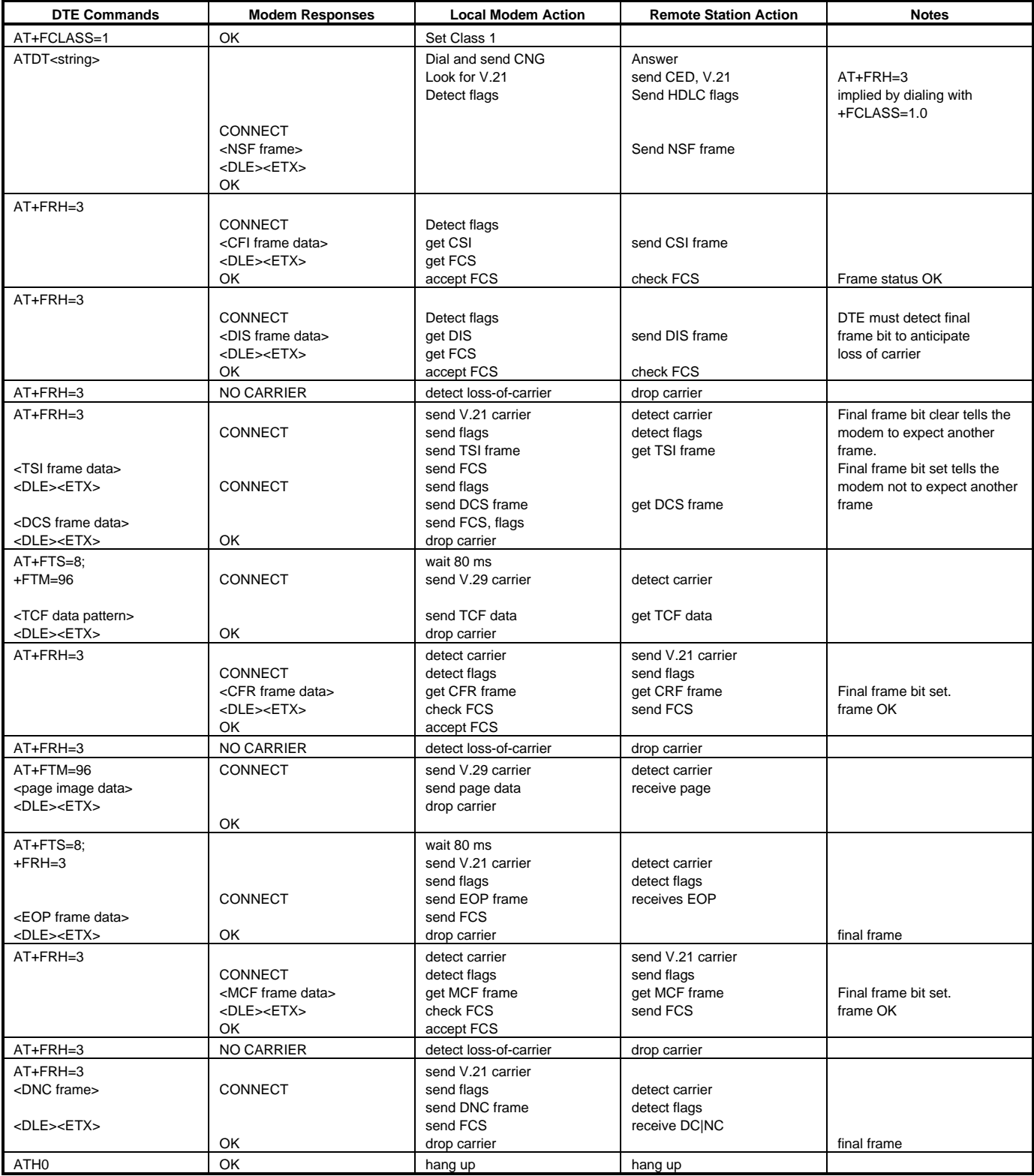

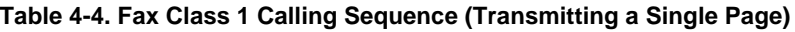

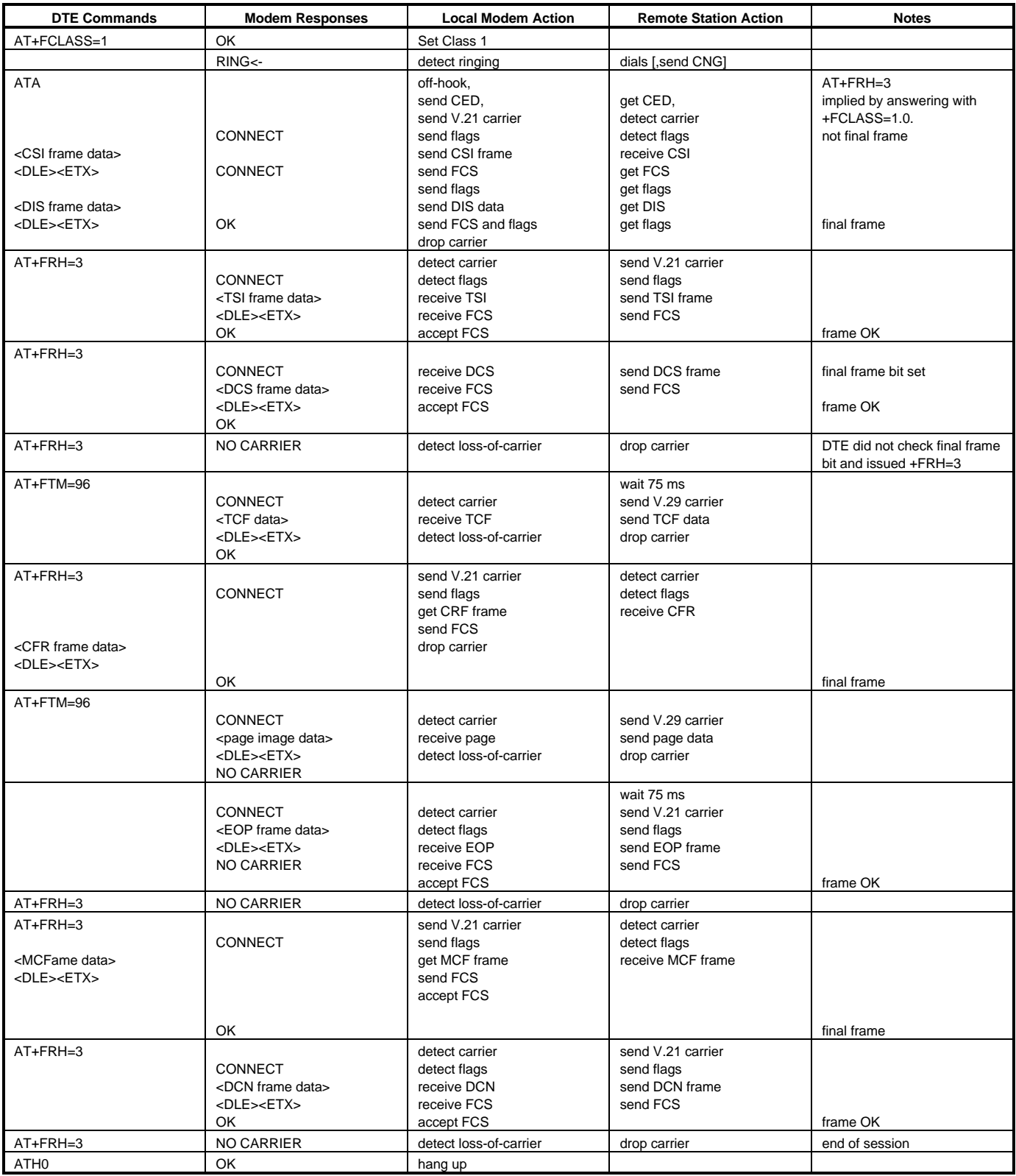

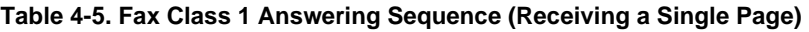

# **5. VOICE COMMANDS**

# **5.1 Voice Commands Overview**

Voice commands are identified in Table 5-1.

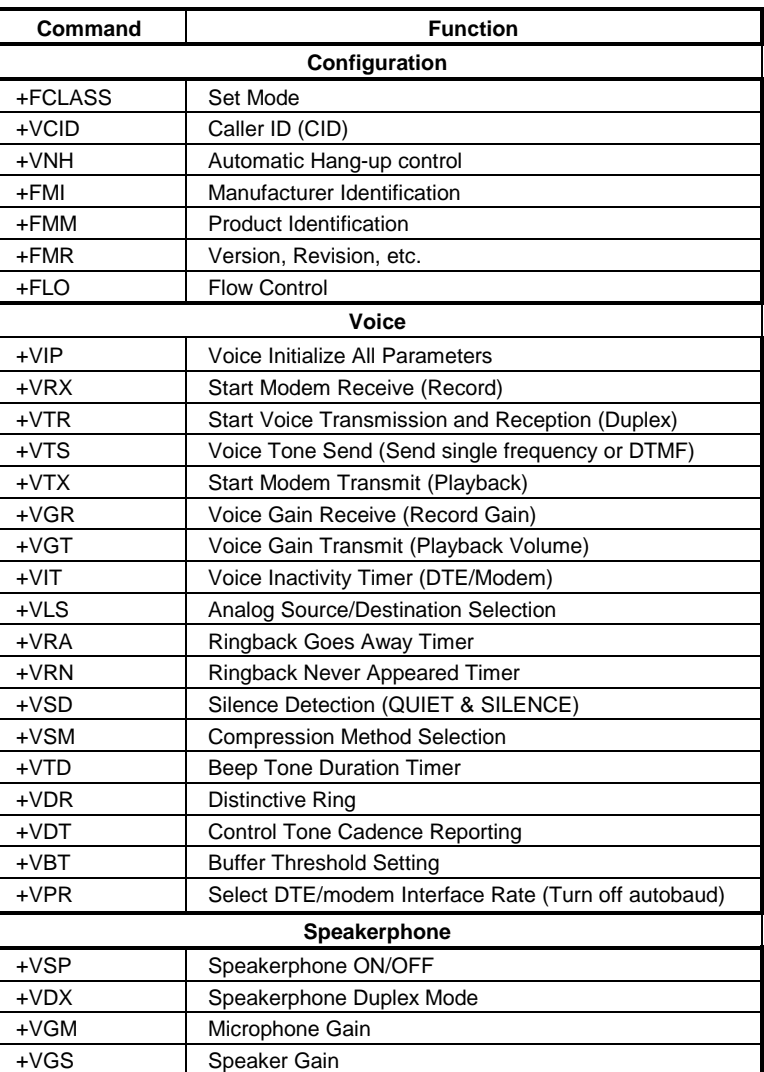

#### **Table 5-1. Voice Commands**

# **5.1.1 <DLE> Shielded Event Codes Sent to the DTE**

Table 5-2 lists the supported <DLE> shielded codes sent to the DTE in the expression <DLE><code>. The number in parenthesis in the second column corresponds to the T.50 equivalent.

| Code           | T.50<br>Equivalent | <b>Event Report Description</b>                                                              |  |
|----------------|--------------------|----------------------------------------------------------------------------------------------|--|
| $<$ DLE $>$    | (1/0)              | Two contiguous <dle><dle> codes indicate a single <dle> in the data stream</dle></dle></dle> |  |
| <sub></sub>    | (1/10)             | <dle><dle> in the data stream</dle></dle>                                                    |  |
| ETX            | (0/3)              | <b>End Data State</b>                                                                        |  |
| $\prime$       | (2/15)             | Start of DTMF tone shielding                                                                 |  |
| $\tilde{}$     | (7/15)             | DTMF transitions to off                                                                      |  |
| R              | (5/2)              | Ring                                                                                         |  |
| 1              | (3/1)              | DTMF <sub>1</sub>                                                                            |  |
| 2              | (3/2)              | DTMF <sub>2</sub>                                                                            |  |
| 3              | (3/3)              | DTMF <sub>3</sub>                                                                            |  |
| 4              | (3/4)              | DTMF <sub>4</sub>                                                                            |  |
| 5              | (3/5)              | DTMF <sub>5</sub>                                                                            |  |
| 6              | (3/6)              | DTMF <sub>6</sub>                                                                            |  |
| 7              | (3/7)              | DTMF <sub>7</sub>                                                                            |  |
| 8              | (3/8)              | DTMF <sub>8</sub>                                                                            |  |
| 9              | (3/9)              | DTMF9                                                                                        |  |
| 0              | (3/0)              | DTMF0                                                                                        |  |
| Α              | (4/1)              | Extended Keypad DTMF A                                                                       |  |
| B              | (4/2)              | Extended Keypad DTMF B                                                                       |  |
| C              | (4/3)              | Extended Keypad DTMF C                                                                       |  |
| D              | (4/4)              | Extended Keypad DTMF D                                                                       |  |
| $\star$        | (2/10)             | Extended Keypad DTMF E                                                                       |  |
| #              | (2/3)              | Extended Keypad DTMF F                                                                       |  |
| $\circ$        | (6/15)             | Receive Buffer Overrun                                                                       |  |
| $\mathbf c$    | (6/3)              | <b>Facsimile Calling</b>                                                                     |  |
| e              | (6/5)              | Data Calling                                                                                 |  |
| h              | (6/8)              | Line Current Break (local phone goes on-hook)                                                |  |
| н              | (4/8)              | Line Current Detected (local phone goes off-hook)                                            |  |
| s              | (7/3)              | "Presumed Hangup"(SILENCE) Time-out                                                          |  |
| q              | (7/1)              | "Presumed End of Message" (QUIET) Time-out                                                   |  |
| $\overline{1}$ | (6/12)             | Loop Current Interruption                                                                    |  |
| $\mathsf b$    | (6/2)              | <b>BUSY</b>                                                                                  |  |
| d              | (6/4)              | <b>DIALTONE</b>                                                                              |  |
| u              | (7/5)              | <b>Transmit Buffer Underrun</b>                                                              |  |
| a              | (6/1)              | Facsimile or Data Answer                                                                     |  |
| $\mathbf{f}$   | (6/6)              | Data Answer                                                                                  |  |

**Table 5-2. Supported <DLE> Shielded Codes Sent to the DTE**

# **5.1.2 <DLE> Shielded Codes Sent to the Modem (DCE)**

Table 5-3 lists the supported <DLE> shielded codes sent to the modem in the expression <DLE><code>. The number in parenthesis in the second column corresponds to the T.50 equivalent.

| Code        | Code  | <b>Simple Action Command Description</b>                                                                                                    |  |
|-------------|-------|----------------------------------------------------------------------------------------------------|--|
| $<$ DLE $>$ | (1/0) | Two contiguous <dle><dle> codes indicate a single <dle> in the data stream<br/>("Immediate Command" or "Stream Command").</dle></dle></dle> |  |
| u           | (7/5) | [Action Numbers 0 and 3] Increase the volume or gain by one unit ("Immediate<br>Command").                                                  |  |
| d           | (6/4) | [Action Numbers 1 and 4] Decrease the volume or gain by one unit ("Immediate<br>Command").                                                  |  |
| D           | (7/0) | [Action Number 9] Pause.                                                                                                    |  |
|             | (7/2) | [Action Number 10] Resume.                                                                                                    |  |
| $<$ ETX $>$ | (0/3) | [Action Number 11] End Voice Transmit State ("Stream Command").                                                                             |  |
| $<$ CAN $>$ | (1/8) | [Action Number 12] Clear transmit buffer of voice data ("Immediate Command").                                                               |  |
|             | (2/1) | [Action Number 15] Receive abort ("Immediate Command").                                                                                     |  |
| Λ           | (5/E) | End Voice Duplex State (see +VTR command).                                                                                                  |  |

**Table 5-3. Supported <DLE> Shielded Codes Sent to the Modem (DCE)**

# **5.2 Voice Commands**

# **5.2.1 Configuration Commands**

# **5.2.1.1 +FCLASS=8 - Select Voice Mode**

+FCLASS=8 selects the Voice Mode. The Voice Mode commands and responses described in this section are applicable when command +FCLASS=8. (See Section 3.2.1.2 for the definition of the FCLASS command.)

### **5.2.1.2 +FCLASS=80 - Select VoiceView Mode**

+FCLASS=80 selects the VoiceView Mode. The Voice Mode commands and responses described in this section are applicable when command +FCLASS=80. (See Section 3.2.1.2 for the definition of the FCLASS command.)

### **5.2.1.3 +VNH - Automatic Hang-up Control**

This command enables or disables automatic hangups.

### Syntax

+VNH=<hook>

# Defined Values

<hook> Decimal number corresponding to the selected option.

- 0 The modem enables automatic hangups as is normal in other modes.
- 1 The modem disables automatic hangups usually found in the other non-Voice Modes.
- 2 The modem disables automatic hangups in the other non-Voice Modes. The modem performs only a "logical" hangup (returns to OK result code).

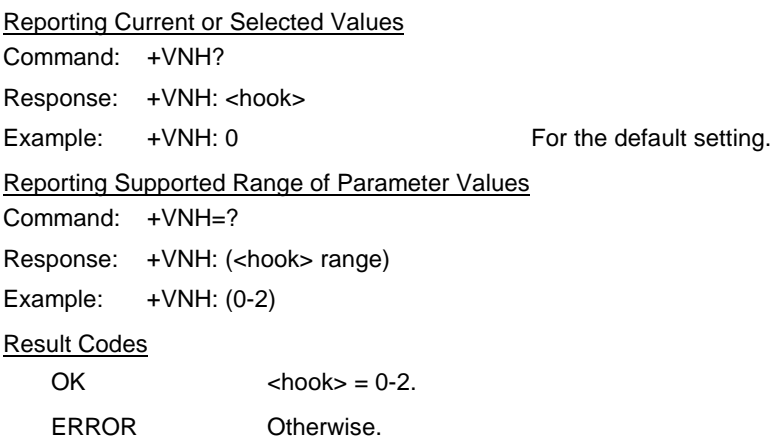

### **5.2.2 Voice Commands**

### **5.2.2.1 +VIP - Voice Initialize All Parameters**

This command causes the modem to initialize all voice parameters to their default values.

#### Syntax

+VIP

### Result Code

OK

ERROR If not in Voice Mode.

### **5.2.2.2 +VRX - Start Modem Receive (Record)**

This command causes the modem to start the voice reception process.

### Syntax

+VRX<n>

### Defined Values

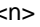

Decimal number corresponding to the selected option.

- 0 Start receive voice without periodic tone production during a voice receive operation.
- 1 Start receive voice with periodic tone production during a voice receive operation.

### Result Codes

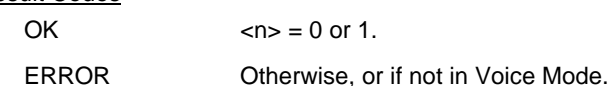

### **5.2.2.3 +VTR - Start Voice Transmission and Reception (Voice Duplex)**

This command causes the modem to start the voice transmission and reception process (Voice Duplex) without either acoustic echo cancellation or line echo cancellation. The modem begins the Voice Duplex State by returning the CONNECT result code to the DTE. The modem then sends <DLE> shielded voice data to the DTE, and the DTE can send <DLE> shielded voice data to the modem. The modem will accept data from the DTE and send data to the DTE in the format previously selected by the +VSM command, and use the flow control method selected by the +IFC command.

The modem signals termination of the voice data stream by appending a <DLE><ETX> command and padding out to an octet boundary if needed. The modem will issue the <DLE><ETX> character pair (thereby ending the modem to DTE voice data flow) followed by the OK result code, and return to the command mode after the modem has completely transmitted the contents of its buffer.

There are two methods to leave the Voice Duplex State: the DTE sending a <DLE><^> shielded code or the inactivity timer elapsing in the modem. The Voice Command State is entered upon Voice Duplex State termination.

This command will function when the input and output are from/to the same I/O device, such as local handset, line, or mic/speaker.

Syntax

+VTR

### Result Codes

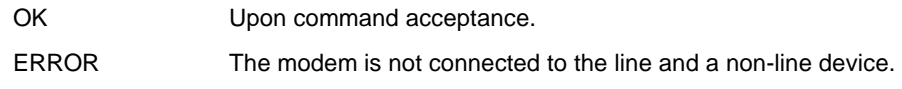

### **5.2.2.4 +VTS - Send Voice Tone(s)**

This command causes the modem to send DTMF digit or hookflash tones with the duration specified by +VTD, to send DTMF digit or hookflash tones with duration specified by this command, or to send single or dual tone frequencies with duration specified with this command.

### Syntax

+VTS=<string>

### Defined Values

<string> The tone generation consists of elements in a list where each element is separated by a comma. Each element can be:

- (1) A single character which the modem interprets as a DTMF digit  $(0 9, \#, *, \circ, \text{or } A-D)$  or hookflash (!), with a duration given by the +VTD command.
- (2) A 3-element string enclosed in square brackets, "[freq1,freq2,dur]", which the modem interprets as a general dual tone and duration selection, or
- (3) A 2-element string enclosed in curly braces, "{X,dur}", which the modem interprets as a DTMF digit (0 - 9, #, \*, or A-D), or hookflash (!) with a duration (dur) different than that given by the +VTD command,

Missing subparameters assume the default value. Unspecified values always default to zero for frequencies, DTMF \* for DTMF tones, and +VTD for duration. The omission of commas (and associated subparameters) are valid.

The quantity in the square brackets consists of a 3-element list (freq1,freq2,dur), which can be used to send single or dual tones. The first element is the first frequency (freq1) with range 0 or 200-3000 Hz. The second element is the second frequency (freq2), with range 0 or 200-3000 Hz. The third element is the duration (dur) in 0.01 second intervals with range 0-255 (ASCII units of 10 ms). A list may contain null elements. For example [3000] means that the DCE generates a single tone at 3000 Hz for the default duration, [3000,3300] means that the DCE generates a dual tone at 3000 and 3300 Hz for the default duration, and [,3300] means that the DCE generates a single tone at 3300 Hz for the default duration.

The quantity in the curly braces consists of a 2-element list  $(X, dur)$ , which can be used to send DTMF tones or hookflash. The first element is the DTMF tone or hookflash (!) character (X), and the second element is the duration (dur) in 0.01 seconds. The characters are of the same set given above. A list may contain null elements. For example, {2} means DTMF tone "2" for the default duration, and {} means silence for the default duration.

The modem will stop the tone generation at the point in the string where the modem detects a parsing error, encounters an invalid frequency range, encounters a <CR>, or encounters a semicolon.

Reporting Supported Range of Parameter Values

Command: +VTS=?

Response: (<freq1> range), (<freq2> range), (<dur> range)

Example: (200-3000),(200-3000),(0-255)

OK Result Codes

OK Valid command.

ERROR The <string> command is invalid, or a selected frequency is out of range.

**Example 1.** This example illustrates tone generation without using any null elements. The command example is followed by a description of command execution.

AT+VTS= {!,30},1,2,[1000,1300,50],!,{\*,6},[800,1300,50],9

- 1. Hookflash with a duration of 300 ms.
- 2. Play DTMF 1 with a duration given by the +VTD command.
- 3. Play DTMF 2 with a duration given by the +VTD command.
- 4. Play tone pair at 1 000 Hz and 1 300 Hz with a duration of 500 ms.
- 5. Hookflash with a duration given by the +VTD command.
- 6. Play DTMF \* with a duration of 60 ms.
- 7. Play tone pair at 800 Hz and 1300 Hz with a duration of 500 ms.
- 8. Play DTMF 9 with a duration given by the +VTD command.

**Example 2.** This example illustrates tone generation using null elements. The command example is followed by a description of command execution.

AT+VTS=1,2,[1000,1300,50],[800],9

- 1. Play DTMF 1 with a duration given by the +VTD command.
- 2. Play DTMF 2 with a duration given by the +VTD command.
- 3. Play tone pair at 1000 Hz and 1300 Hz with a duration of 500 ms.
- 4. Play tone pair at 800 Hz with a duration given by the +VTD command.
- 5. Play DTMF 9 with a duration given by the +VTD command.

**Example 3.** This example illustrates tone generation using null elements and periods of silence. The command example is followed by a description of command execution.

### AT+VTS=1,[,,50],2,[],9

- 1. Play DTMF 1 with a duration given by the +VTD command.
- 2. Play silence with a duration of 500 ms.
- 3. Play DTMF 2 with a duration given by the +VTD command.
- 4. Play silence with a duration given by the +VTD command.
- 5. Play DTMF 9 with a duration given by the +VTD command.

### **5.2.2.5 +VTX - Start Modem Transmit (Playback)**

This command causes the modem to start the voice transmission process.

### **Syntax**

+VTX

# Result Codes

CONNECT The modem accepts the command.

ERROR The modem is not connected to at least one off-hook telephone line or one non-telephone line.

### **5.2.2.6 +VGR - Voice Gain Receive (Record Gain)**

This command causes the modem to set the gain for received voice samples.

#### Syntax

+VGR=<gain>

### Defined Values

<gain> Decimal number between 0 and 255 corresponding to the gain.

Reporting Current or Selected Values

Command: +VGR?

Response: +VGR: <gain>

Example: +VGR: 0 For the default setting.

# Reporting Supported Range of Parameter Values

Command: +VGR=?

Response: +VGR: <gain> range

Example: +VGR: 0-255

#### Result Codes

OK  $\langle \text{gain} \rangle = 0.255$ .

ERROR Otherwise, or if not in Voice Mode.

### **5.2.2.7 +VGT - Voice Gain Transmit (Playback Volume)**

This command causes the modem to set the volume level.

#### **Syntax**

+VGT=<level>

#### Defined Values

<level> Decimal number (120-135) corresponding to the volume level.

### Reporting Current or Selected Values

Command: +VGT?

Response: +VGT: <level>

Example: +VGT: 128 For the default setting.

# Reporting Supported Range of Parameter Values

Command: +VGT=?

Response: +VGT: <level> range

Example: +VGT: 120-135

# Result Codes

 $OK$  <level> = 120-135. ERROR Otherwise, or if not in Voice Mode.

# **5.2.2.8 +VIT - Voice Inactivity Timer (DTE/Modem)**

This command sets the modem's initial value for the DTE/modem inactivity timer.

### **Syntax**

+VIT=<timer>

# Defined Values

<timer> Decimal number(0 and 255) corresponding to the time in units of 1.0 second. A value of 0 disables the timer.

Reporting Current or Selected Values

Command: +VIT? Response: +VIT: <timer>

Example: +VIT: 0 For the default setting.

Reporting Supported Range of Parameter Values

Command: +VIT=?

Response: +VIT: <timer> range

Example: +VIT: 0-255

### Result Codes

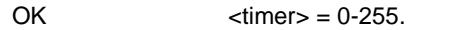

ERROR Otherwise, or if not in Voice Mode.

# **5.2.2.9 +VLS - Analog Source/Destination Selection**

This command causes the modem to select one or more source/destinations of the analog data.

### **Syntax**

+VLS=<label>

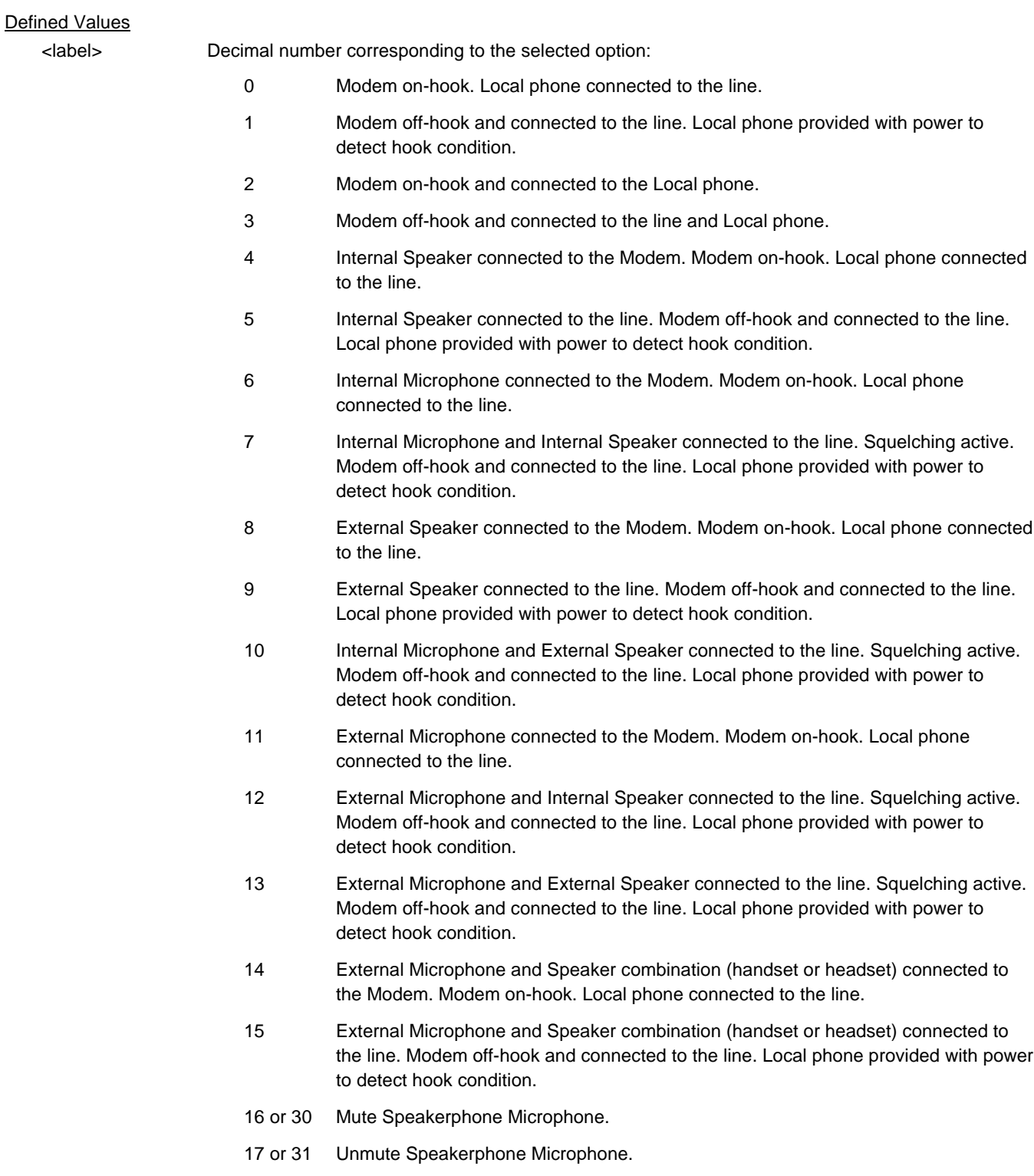

18 or 32 Mute Speakerphone Speaker.

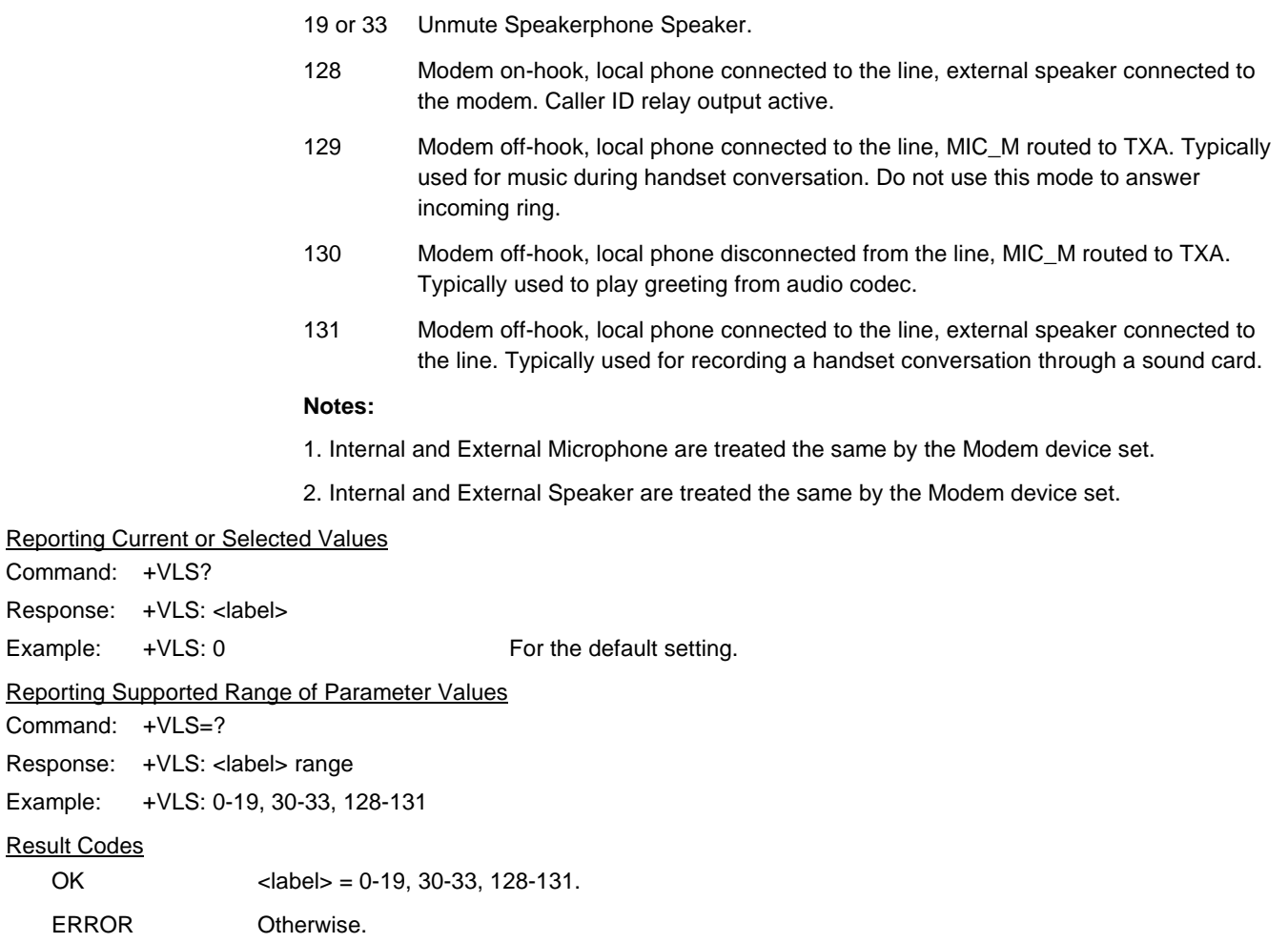

### **5.2.2.10 +VRA - Ringback Goes Away Timer**

This command sets the length of time the modem will wait between ringbacks during call origination before the modem can assume that the remote station has gone off hook.

### Syntax

+VRA=<interval>

### Defined Values

<interval> Decimal number (0-255) specifying the silence interval time in units of 0.10 second between the end of one ring interval and the start of the next ring interval. A value of 0 forces the modem to report the OK result code immediately after the first Ringback. The range is 0.01 to 60.0 seconds for <interval>  $= 1$  to 255.

#### Reporting Current or Selected Values

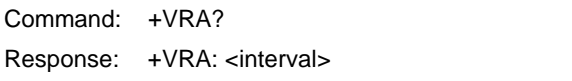

Example: +VRA: 50 (0.5 seconds) For the default setting.

### Reporting Supported Range of Parameter Values

Command: +VRA=?

Response: +VRA: (<interval> range)

Example: +VRA: (0-255)

### Result Codes

 $OK$   $\leq$   $\leq$ 

ERROR Otherwise, or if not in Voice Mode.

### **5.2.2.11 +VRN - Ringback Never Appeared Timer**

This command sets the length of time the modem will wait between ringbacks during call origination before the modem can assume that the remote station has gone off hook.

### **Syntax**

+VRN=<interval>

#### Defined Values

<interval> Decimal number (0-60) specifying the time period, in units of 1.0 second, that the modem will wait for Ringback during call origination. A value of 0 forces the modem to report the OK result code immediately after dialing. The range is 1 to 60 seconds for  $\langle$ interval  $>$  = 1 to 60.

#### Reporting Current or Selected Values

Command: +VRN?

Response: +VRN: <interval>

Example: +VRN: 10 (10 seconds) For the default setting.

Reporting Supported Range of Parameter Values

Command: +VRN=?

Response: +VRN: (<interval> range)

Example: +VRN: (0-255)

### Result Codes

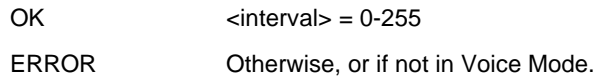

# **5.2.2.12 +VSD - Silence Detection (Quiet and Silence)**

This command causes the modem to set the silence detection sensitivity and the required period of silence before the modem reports silence detected at the end of a voice receive either with the "Presumed End of Message" (QUIT) or "Presumed Hangup (SILENCE) event reports.

### **Syntax**

+VSD=<sds>,<sdi>

### Defined Values

<sds> Decimal number corresponding to the selected parameter.

- 0 Use +VSM silence compression setting and algorithm for long-term silence detection (if +VSM is in use) or proprietary silence compression setting and algorithm for long-term silence detection (if +VSM is not in use).
- 127 Sets less aggressive long-term silence detection independent of presence or use of silence compression.
- 128 Sets nominal long-term silence detection independent of presence or use of silence compression.
- 129 Sets more aggressive long-term silence detection independent of presence or use of silence compression.
- <sdi> Decimal number specifying the required period of silence, in units of 0.1 second, before the modem can report silence detected at the end of a voice receive either with the "Presumed End of Message" (QUIT) or "Presumed Hangup (SILENCE) event reports. A value of 0 disables the modem silence detection. The range is 0.1 to 25.5 seconds for  $\langle$ sdi $\rangle$  = 1 to 255.

# Reporting Current or Selected Values

Command: +VSD?

Response: +VSD: <sds>,<sdi>

Example: +VSD: 128, 50 For the default setting.

Reporting Supported Range of Parameter Values

Command: +VSD=?

Response: +VSD: (<sds> range),(<sdi> range)

Example: +VSD: (0,127,128,129),(0-255)

#### Result Codes

 $OK$   $<$   $h$ ook $>$  = 0 or 1.

ERROR Otherwise, or if not in Voice Mode.

### **5.2.2.13 +VSM - Compression Method Selection**

 This command causes the modem to set the voice compression method, the silence compression sensitivity, and the voice sampling rate.

# **Syntax**

+VSM=<cml>,<vsr>,<sds>,<sel>

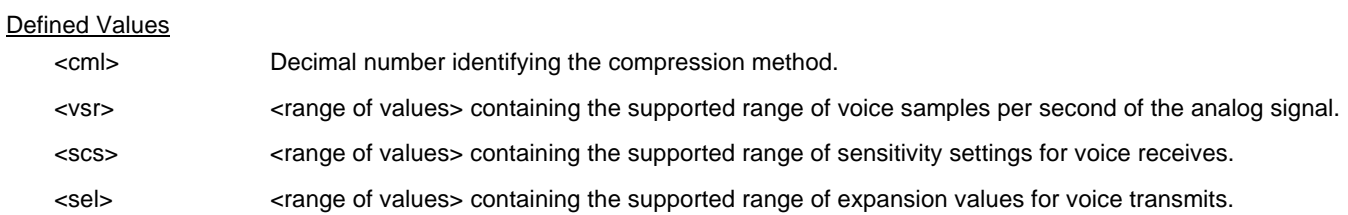

### Reporting Current or Selected Values

Command: +VSM?

Response: +VSM: <cml>,<vsr>,<sds>, <sel>

Example: +VSM: 130,UNSIGNED PCM,8,0,127,0

### Reporting Supported Range of Parameter Values

Command: +VSM=?

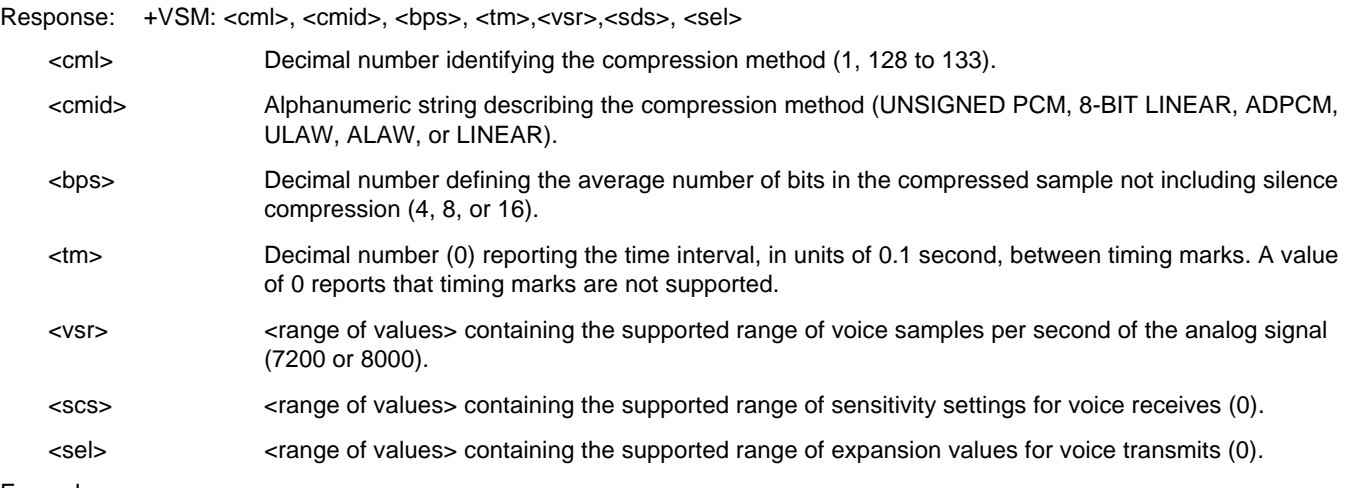

Example:

AT+VSM=?

1,"UNSIGNED PCM",8,0,(7200,8000),(0),(0)

128,"8-BIT LINEAR",8,0,(7200,8000),(0),(0)

129,"ADPCM",4,0,(7200,8000),(0),(0)

130,"UNSIGNED PCM",8,0,(7200,8000),(0),(0)

131,"ULAW",8,0,(7200,8000),(0),(0)

132,"ALAW",8,0,(7200,8000),(0),(0)

133,"LINEAR",16,0,(7200,8000),(0),(0)

# Result Codes

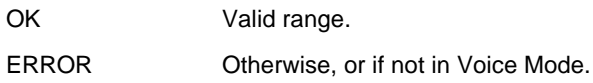
#### **5.2.2.14 +VTD - Beep Tone Duration Timer**

This command causes the modem to set the default DTMF/tone generation duration.

#### Syntax

+VTD=<dur>

## Defined Values

<dur> Decimal number specifying the default DTMF/tone generation duration in units of 0.01 second. A value of 0 specifies a manufacturer specific time interval. The range is 0.01 to 5 seconds for  $\text{cdur}$  = 1 to 500.

Reporting Current or Selected Values

Command: +VTD?

Response: +VTD: <dur>

Example: +VTD: 0 For the default setting.

#### Reporting Supported Range of Parameter Values

Command: +VTD=?

Response: +VTD: (<dur> range)

Example: +VTD: (0-500)

Result Codes

OK <dur>= 0-500.

ERROR Otherwise, or if not in Voice Mode.

#### **5.2.2.15 +VDR - Distinctive Ring**

This command causes the modem to enable or disable reporting of the ring cadence information and to control the timing of the RING event code report if ring cadence reporting is enabled.

#### **Syntax**

+VDR=<enable>, <report>

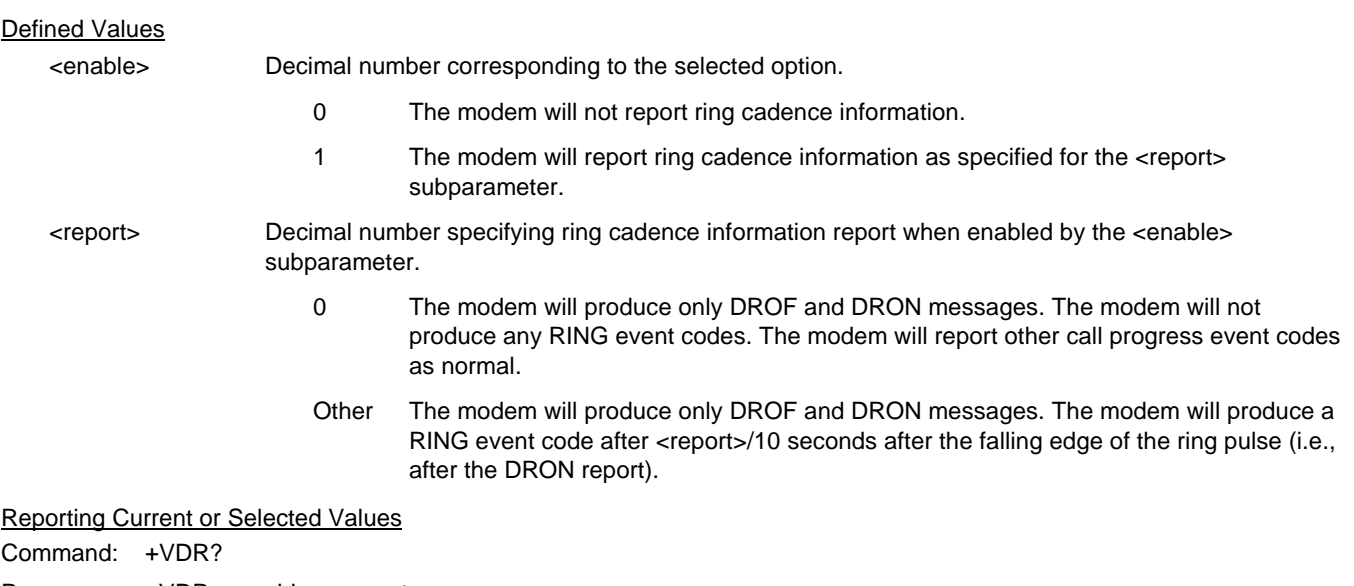

Response: +VDR: <enable>,<report>

Example: +VDR: 0,0 For the default setting.

Reporting Supported Range of Parameter Values

Command: +VDR=?

Response: +VDR: (<enable> range),(<report>range)

Example: +VDR: (0,1),(0-60)

#### Result Codes

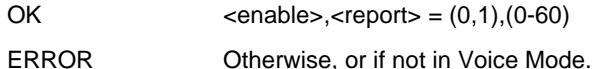

## **5.2.2.16 +VDT - Control Tone Cadence Reporting**

This command allows the modem to enable or disable reporting of the control tone cadence information in the frequency band used by the Ringback/Remote Ring, BUSY, and reorder/Fast Busy tones (usually in the 300to 600 Hz range).

## **Syntax**

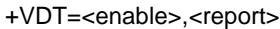

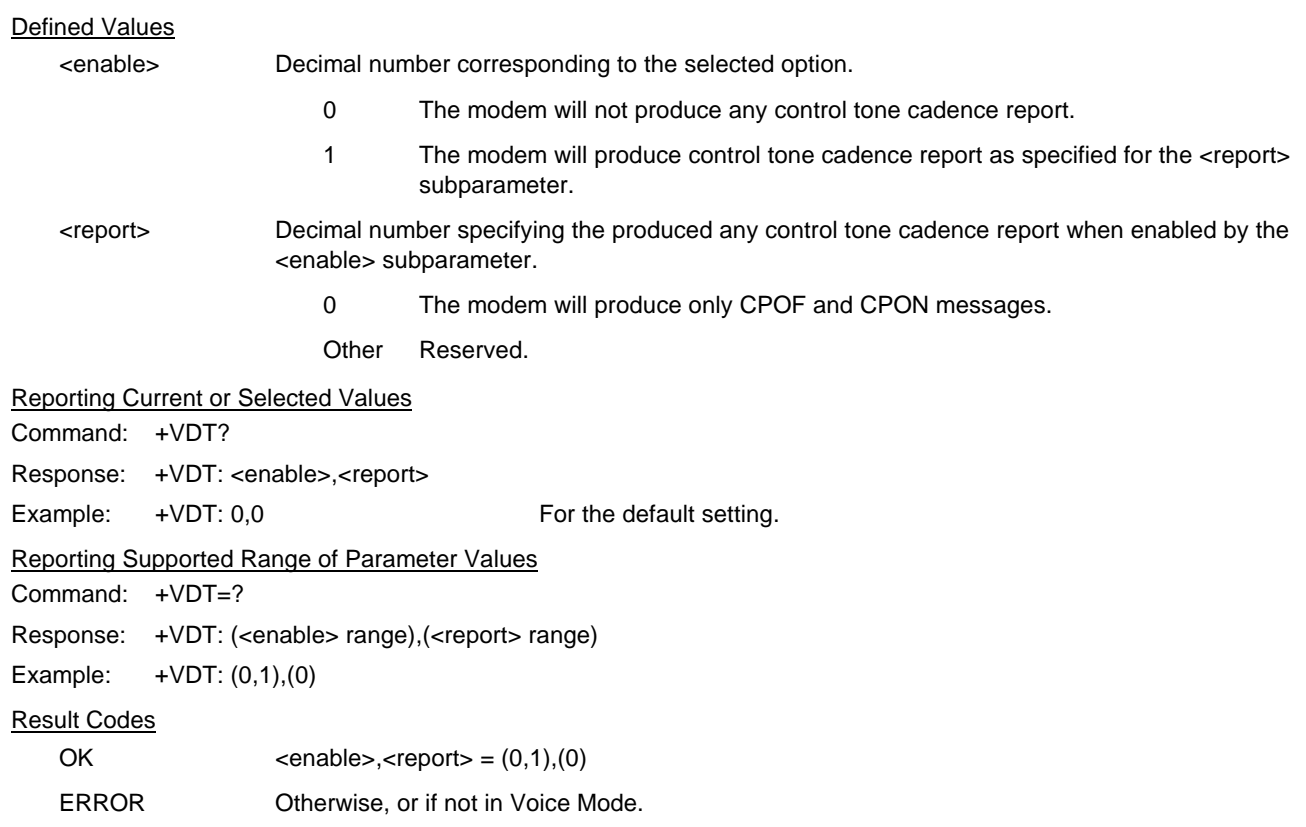

## **5.2.2.17 +VBT - Buffer Threshold Setting**

This command causes the modem to report the <deassert> and <assert> subparameter values as a <compound ranges of values>. The OK result code follows the report.

#### **Syntax**

+VBT=<deassert>,<assert>

#### Defined Values

To be added

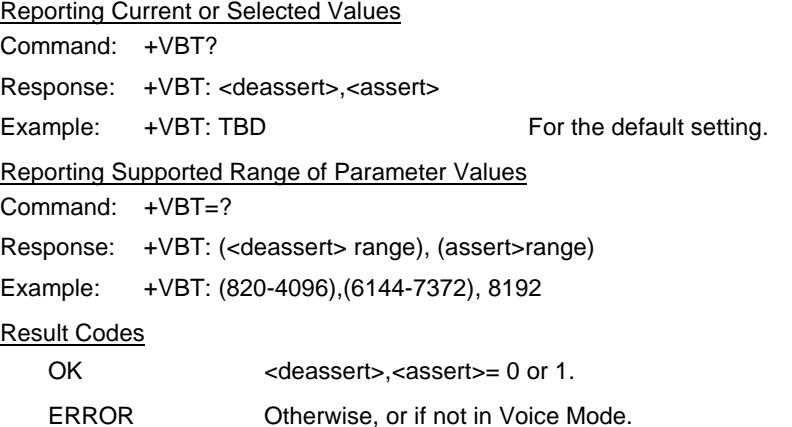

#### **5.2.2.18 +VPR - Select DTE/Modem Interface Rate (Turn Off Autobaud)**

This command selects the DTE/modem interface rate.

#### **Syntax**

+VPR=<rate>

#### Defined Values

<rate>> Decimal number corresponding to the DTE/modem interface rate where 0 = autobaud rate determined by processing the AT command, and 1,2,3,4,8,16,24,48 correspond to multipliers of 2400 bps to determine the actual rate:

> $0 =$  Autobaud  $1 = 2400$  bps  $2 = 4800$  bps  $3 = 7200$  bps  $4 = 9600$  bps  $8 = 19200$  bps  $16 = 38400$  bps  $24 = 57600$  bps 48 = 115200 bps

#### Reporting Current or Selected Values

Command: +VPR?

Response: <rate>

Example: 0 6 For the default setting (Autobaud).

#### Reporting Supported Range of Parameter Values

Command: +VPR=?

Response: (<rate> range)

Example: (0,1,2,3,4,8,16,24,48)

#### Result Codes

OK  $\langle rate \rangle = 0, 1, 2, 3, 4, 8, 16, 24, 48.$ 

ERROR Otherwise, or if not in Voice Mode.

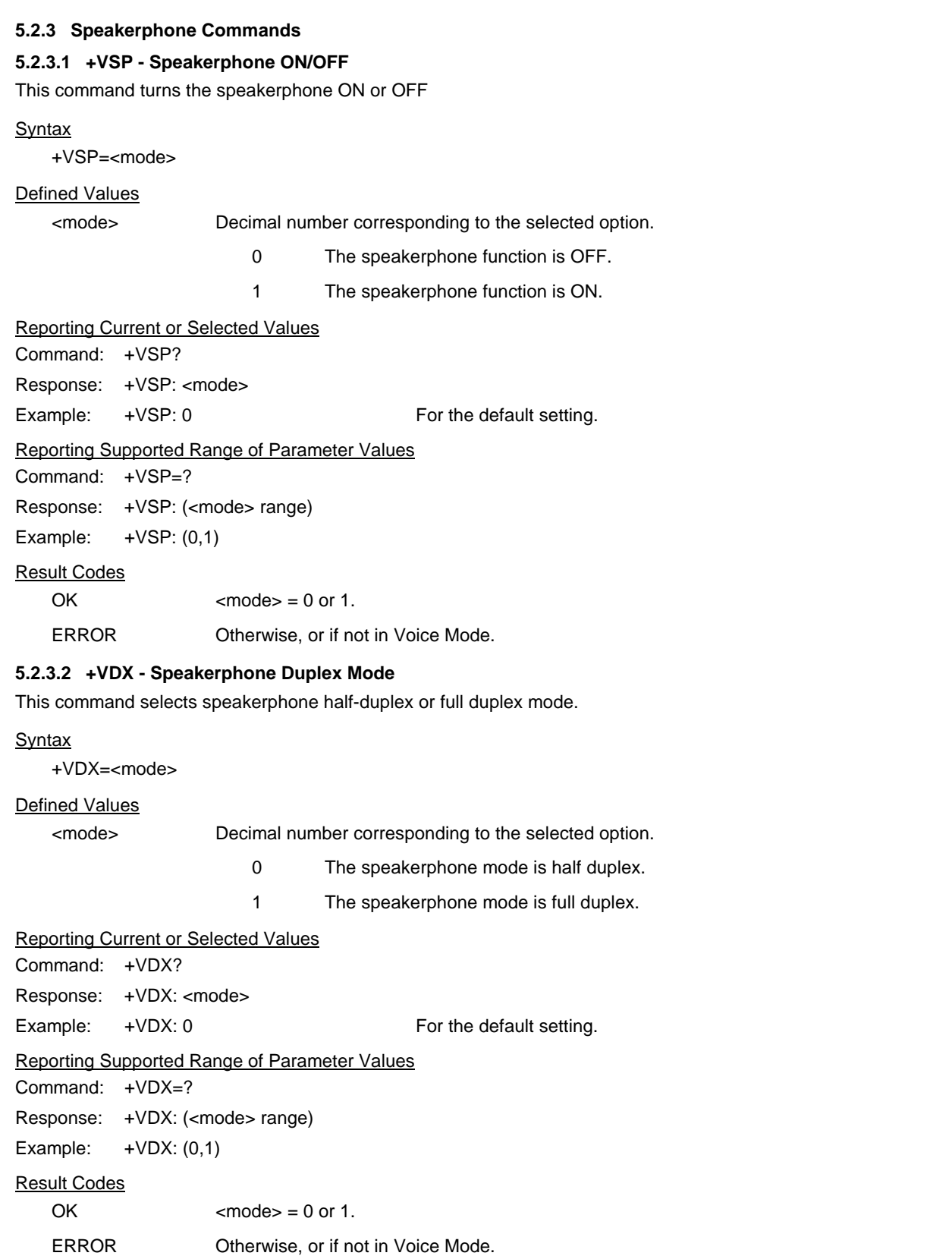

#### **5.2.3.3 +VGM - Microphone Gain**

This command causes the modem to set the microphone gain of the speakerphone function.

#### Syntax

+VGM=<gain>

### Defined Values

<gain> Decimal number between 0 and 255 corresponding to the gain.

Reporting Current or Selected Values

Command: +VGM?

Response: +VGM: <gain>

Example: +VGM: 130 For the default setting.

## Reporting Supported Range of Parameter Values

Command: +VGM=?

Response: +VGM: <gain> range

Example: +VGM: 0-255

#### Result Codes

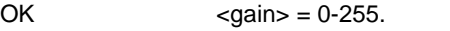

ERROR Otherwise, or if not in Voice Mode with speakerphone enabled (+VSP=1).

#### **5.2.3.4 +VGS - Speaker Gain**

This command causes the modem to set the speaker gain of the speakerphone function.

#### **Syntax**

+VGS=<gain>

#### Defined Values

<gain> Decimal number between 0 and 255 corresponding to the gain.

Reporting Current or Selected Values

Command: +VGS?

Response: +VGS: <gain>

Example: +VGS: 130 For the default setting.

#### Reporting Supported Range of Parameter Values

Command: +VGS=?

Response: +VGS: <gain> range

Example: +VGS: 0-255

Result Codes

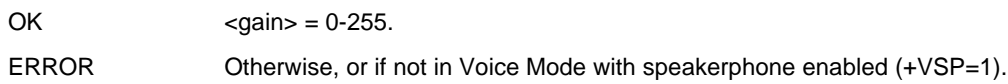

This page is intentionally blank.

# **6. INDEX**

## *#*

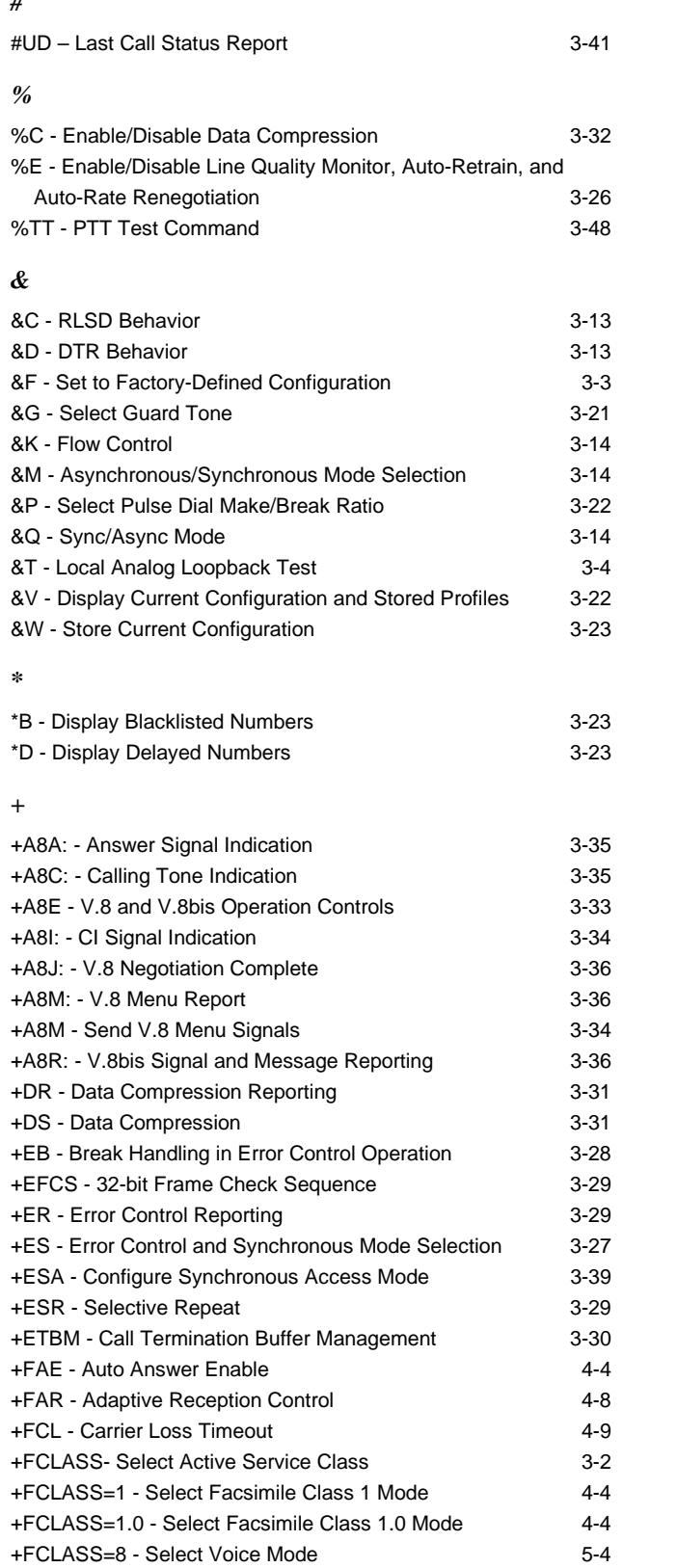

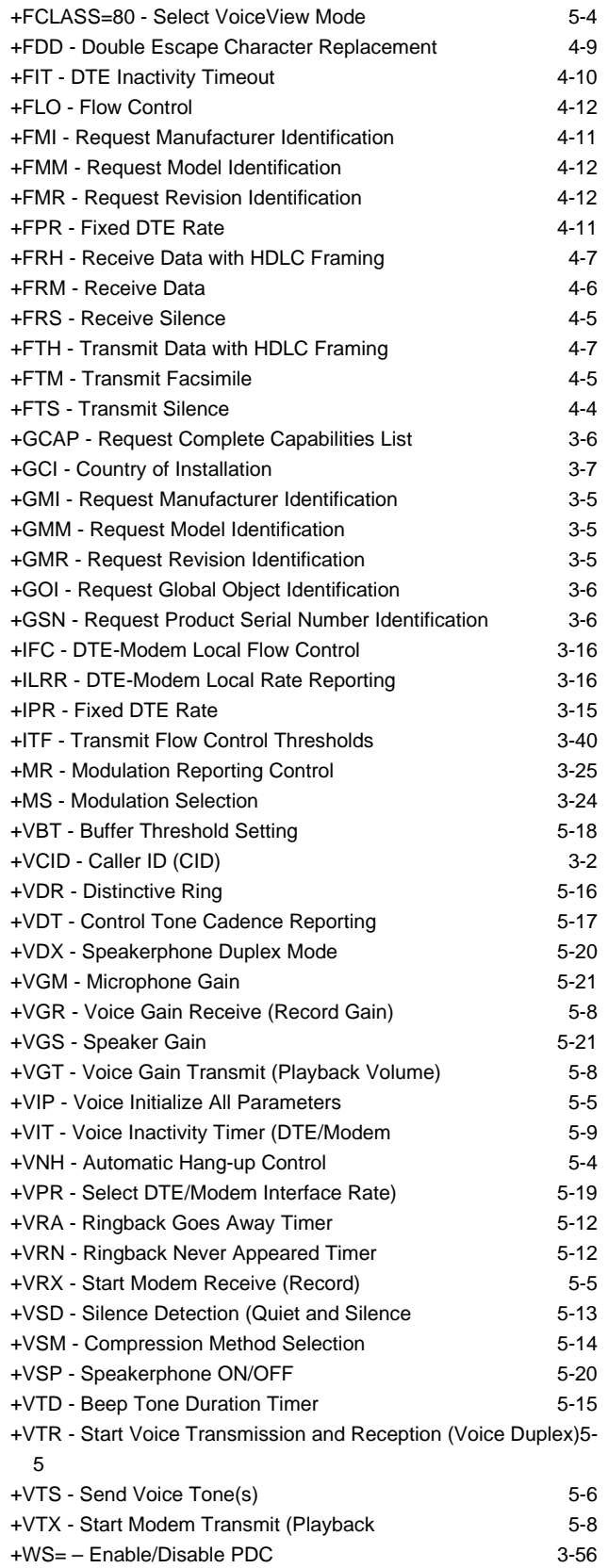

## Command Reference Manual

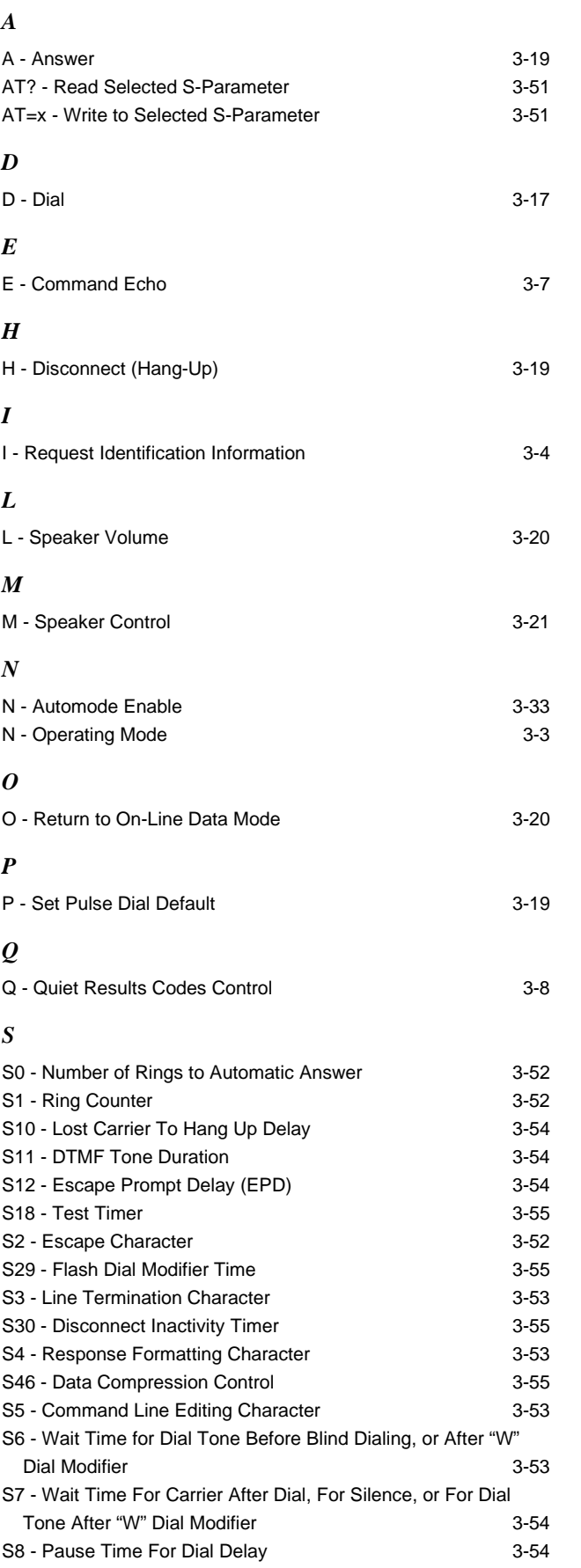

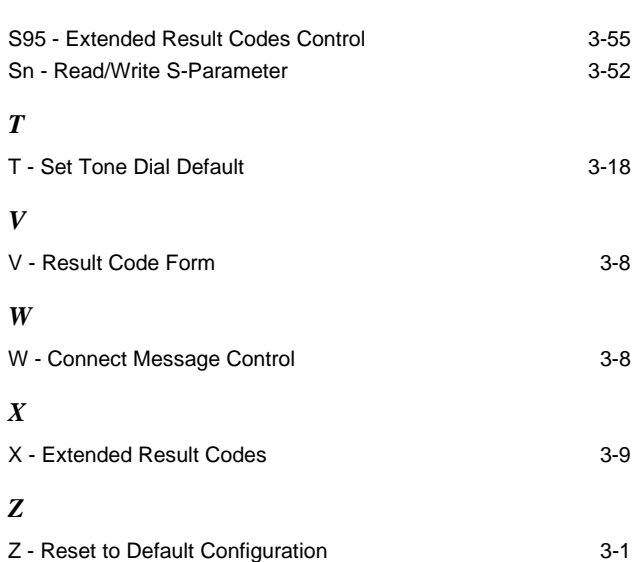

# **INSIDE BACK COVER NOTES**

**Further Information**

literature@conexant.com 1-800-854-8099 (North America) 33-14-906-3980 (International)

**Web Site** www.conexant.com

#### **World Headquarters**

Conexant Systems, Inc. 4311 Jamboree Road P. O. Box C Newport Beach, CA 92658-8902 Phone: (949) 483-4600 Fax: (949) 483-6375

**U.S. Florida/South America** Phone: (813) 799-8406 Fax: (813) 799-8306

**U.S. Los Angeles** Phone: (805) 376-0559 Fax: (805) 376-8180

**U.S. Mid-Atlantic** Phone: (215) 244-6784 Fax: (215) 244-9292

**U.S. North Central** Phone: (630) 773-3454 Fax: (630) 773-3907

**U.S. Northeast** Phone: (978) 692-7660 Fax: (978) 692-8185

**U.S. Northwest/Pacific West** Phone: (408) 249-9696 Fax: (408) 249-7113

**U.S. South Central** Phone: (972) 733-0723 Fax: (972) 407-0639

**U.S. Southeast** Phone: (770) 246-8283 Fax: (770) 246-0018

**U.S. Southwest** Phone: (949) 483-9119 Fax: (949) 483-9090

#### **APAC Headquarters**

Conexant Systems Singapore, Pte. Ltd. 1 Kim Seng Promenade Great World City #09-01 East Tower Singapore 237994 Phone: (65) 737 7355 Fax: (65) 737 9077

**Australia** Phone: (61 2) 9869 4088 Fax: (61 2) 9869 4077

#### **China**

Phone: (86 2) 6361 2515 Fax: (86 2) 6361 2516

**Hong Kong**

Phone: (852) 2827 0181 Fax: (852) 2827 6488

**India** Phone: (91 11) 692 4780 Fax: (91 11) 692 4712

**Korea** Phone: (82 2) 565 2880 Fax: (82 2) 565 1440

#### **Europe Headquarters**

Conexant Systems France Les Taissounieres B1 1680 Route des Dolines BP 283 06905 Sophia Antipolis Cedex France Phone: (33 4) 93 00 33 35 Fax: (33 4) 93 00 33 03

**Europe Central** Phone: (49 89) 829 1320 Fax: (49 89) 834 2734

**Europe Mediterranean** Phone: (39 02) 9317 9911 Fax: (39 02) 9317 9913

**Europe North** Phone: (44 1344) 486 444 Fax: (44 1344) 486 555

**Europe South** Phone: (33 1) 41 44 36 50 Fax: (33 1) 41 44 36 90

#### **Middle East Headquarters**

Conexant Systems Commercial (Israel) Ltd. P. O. Box 12660 Herzlia 46733, Israel Phone: (972 9) 952 4064 Fax: (972 9) 951 3924

#### **Japan Headquarters**

Conexant Systems Japan Co., Ltd. Shimomoto Building 1-46-3 Hatsudai, Shibuya-ku, Tokyo 151-0061 Japan Phone: (81 3) 5371-1567 Fax: (81 3) 5371-1501

#### **Taiwan Headquarters**

Conexant Systems, Taiwan Co., Ltd. Room 2808, 333 International Trade Building Keelung Road, Section 1 Taipei 110, Taiwan, ROC Phone: (886 2) 2720 0282 Fax: (886 2) 2757 6760

SO99012

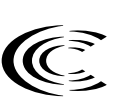

C O N E X A N T What's next in communications technologies.